# **Seat**

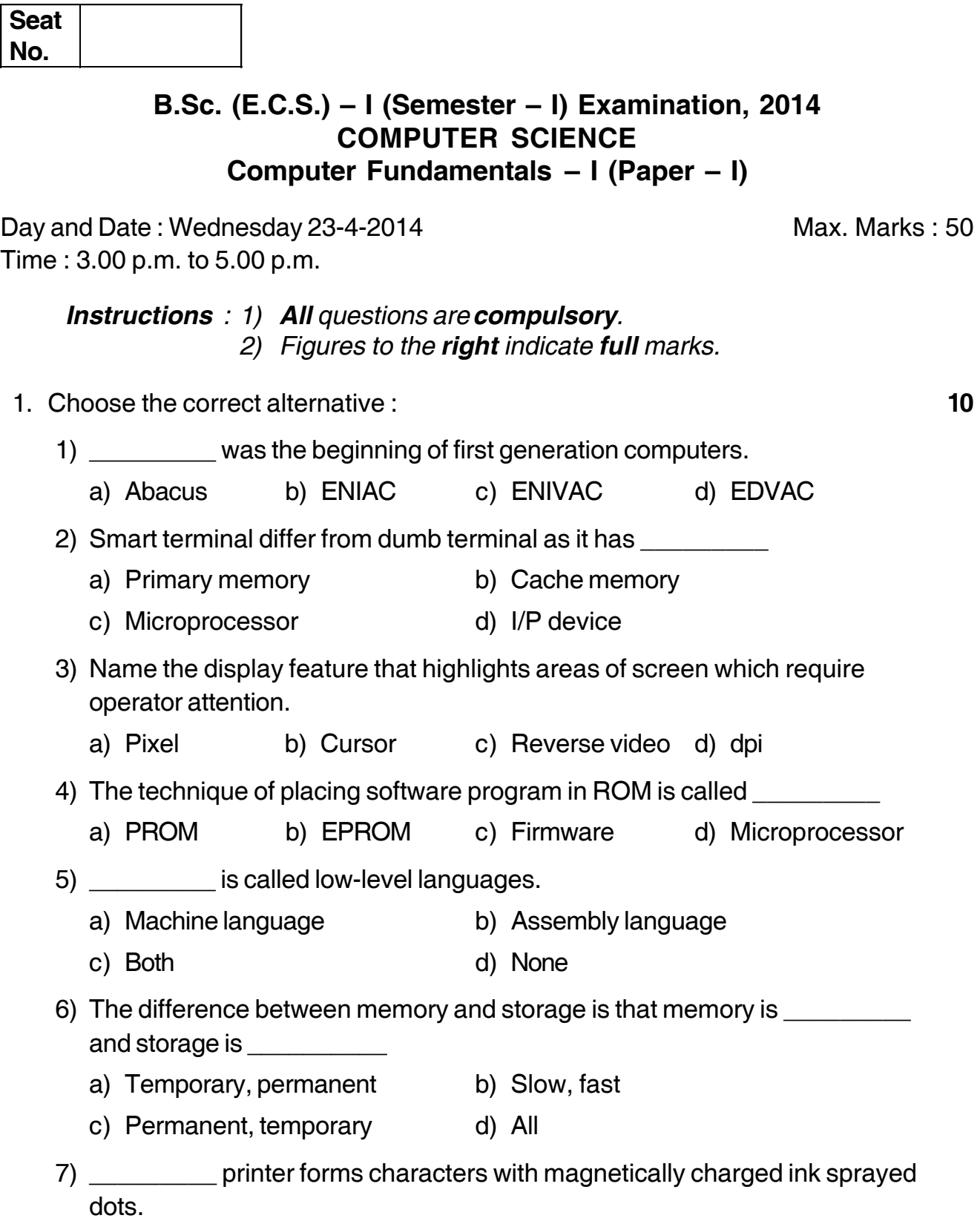

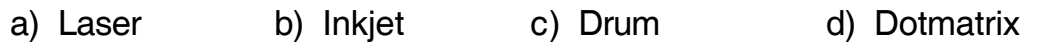

**P.T.O.**

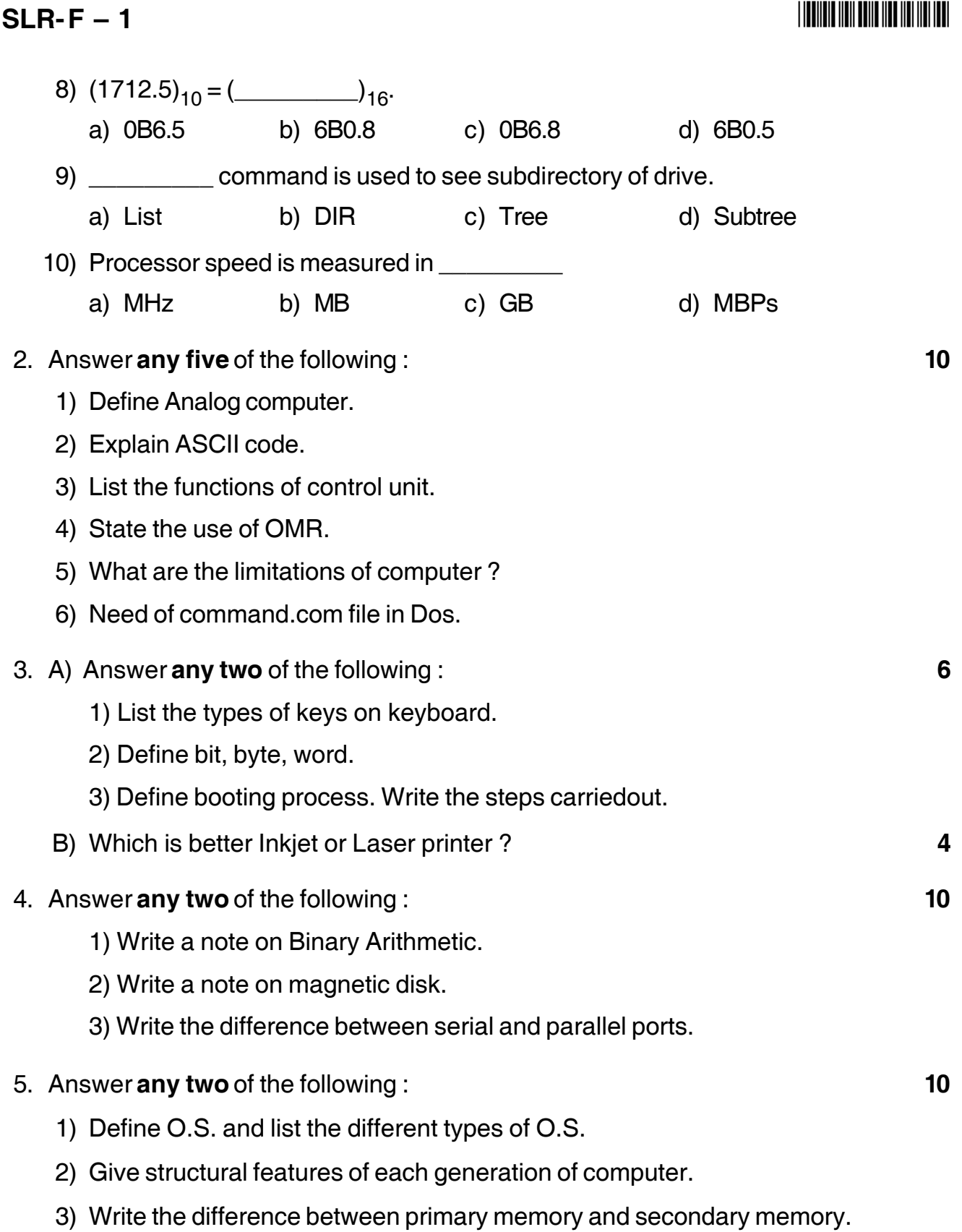

 $\overline{\phantom{a}}$  , where  $\overline{\phantom{a}}$ 

## -

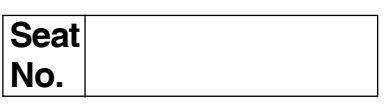

## **B.Sc. (Part – I) (E.C.S.) (Semester – II) Examination, 2014 MATHEMATICS (Paper – V) Algebra**

Day and Date : Monday, 28-4-2014 Max. Marks : 50

Time : 11.00 a.m. to 1.00 p.m.

*Instructions : 1) Use of scientific calculators are allowed. 2) All questions are compulsory. 3) Figures to the right indicate full marks.*

1. Choose the correct alternative for each of the following : **10**

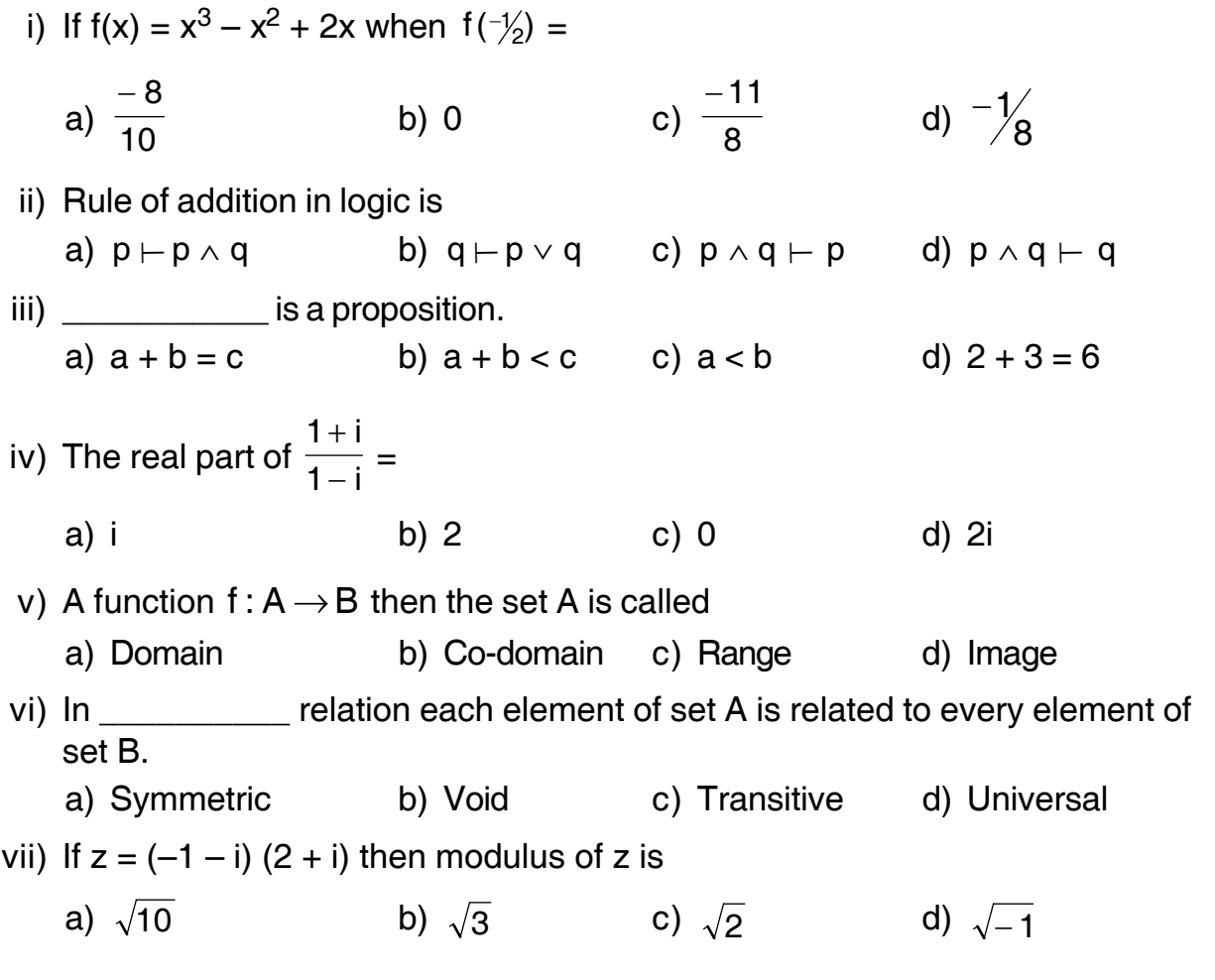

 **SLR-F – 13**

## **SLR-F – 13**  $-2$ -

-

viii) If xRy and yRx  $\Rightarrow$  x = y then the relation R is called \_\_\_\_\_\_\_\_\_\_ relation. a) symmetric b) asymmetric c) antisymmetric d) equivalence ix) The least positive number for which it is true that  $n! > 2<sup>n</sup>$  is a) 2 b) 3 c) 4 d) 5 x) The range of function is subset of its a) co-domain b) domain c) power set d) none of these 2. Attempt **any five** from the following : **10** 1) Let  $A = \{1, 3, 5, 7, 9\}$ ,  $B = \{2, 4, 6, 8\}$ . Let R be the relation defined from A to B by aRb iff  $a \geq b$ . Write the relation R. 2) Define Modulus and Argument of the complex number. 3) Define inverse and contrapositive of conditional statement. 4) Prepare the truth table for  $(p \vee q) \Rightarrow (p \wedge q)$ . 5) Let  $z_1 = 3 - 2i$ ,  $z_2 = -1 - 3i$  then find  $\frac{1}{z_2}$  $\bar{z}_1\!\!\left/\!\!\frac{1}{\bar{z}_2}\right.$ 6) Define Binary operation. 3. A) Attempt **any two** from the following : **6** 1) Let  $f: R \rightarrow R$  be a function defined by  $f(x) = (3x - 5)/2$ ,  $\forall x \in R$  show that f is onto. 2) Let  $A = \{2, 4, 6, 8, 10\}$ . Let R be a relation defined on a set A by aRb iff  $|a - b| = 2$ . Write the relation R. Also write the matrix of relation R. 3) State De-Morgain's law of logic and give the proof by using truth table. B) Prove by mathematical induction that  $3 + 5^n$  is divisible by 4 for all  $n \in N$ . **4** 4. Attempt **any two** from the following : **10** 1) Let R be the relation defined on the set  $A = \{x, y, z, w\}$  by  $R = \{(x, x), (x, y),$  $(z, z)$   $(z, w)$ ,  $(w, x)$ ,  $(w, z)$ . Find the transitive closure of R by using Warshall's algorithm. 2) Find the modulus and principal argument of  $\frac{z_1}{z_2}$  where  $z_1 = 2 + 2\sqrt{3}i$  and

3) By using truth table, test the validity of the argument  $p \Rightarrow q, \neg q \vdash \neg p$ .

 $z_2 = -1 + \sqrt{3}i$ .

- 5. Attempt **any two** from the following : **10**
	- 1) Let ~ be an equivalence relation on a set A. Let [a] be an equivalence class of an element a then prove that  $a \in [b]$  iff  $[a] = [b]$ .
	- 2) Prove by mathematical induction,  $8^{n+1} 7n + 41$  is divisible by 49  $\forall n \ge 1$ .
	- 3) Let  $*$  be the binary operation defined on A = {a, b, c, d, e} given by the following multiplication table.

————————————————————

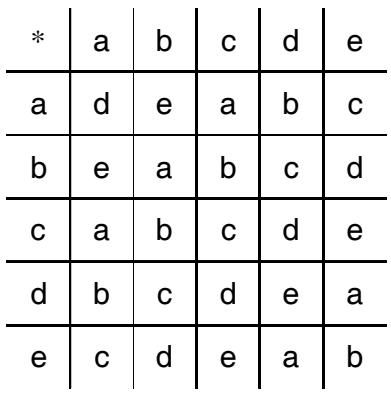

Then find :

- i)  $(a * b) * (d * e)$
- ii) Find the identity element w.r.t. \*
- iii) Find the inverse of each element of A.

**Seat No.**

## **B.Sc. (ECS) – I (Semester – II) Examination, 2014 MATHEMATICS (Paper – VI) Operations Research**

Day and Date: Tuesday, 29-4-2014 Max. Marks : 50

Time: 11.00 a.m. to 1.00 p.m.

*Instructions : 1) All questions are compulsory.*

- *2) Figures to the right indicate full marks.*
- *3) Use of scientific calculator is allowed.*
- 1. Choose the correct alternatives : **10**
	- 1) If primal of a LPP contains 3-constraints and 4-variables then its dual LPP will contains variables and constraints respectively. a) 3, 4 b) 4, 3 c) 3, 3 d) 4, 4 2) The optimality test of the T.P. is all a)  $C_{ij} \ge 0$  b)  $d_{ij} \ge 0$  c)  $d_{ij} \le 0$  d)  $(z_j - c_j) \ge 0$ 3) The opportunity cost for occupied cells is a) infinity b) positive c) zero d) negative 4) The LPP is said to be in **the objective function** is of maximize type and all the constraints are of  $\leq$  type. a) standard b) canonical c) dual d) general 5) The coefficient of surplus variable in the objective function of maximization type is a)  $+ M$  b)  $-M$  c) zero d) one 6) The total number of allocations of mxn T.P. is equal to  $m + n - 1$  then the problem has \_\_\_\_\_\_\_\_\_\_ solutions. a) degenerate b) non-degenerate c) optimal d) alternate 7) In balanced A.P. number of jobs is \_\_\_\_\_\_\_\_\_ to number of facilities.
		- a) not equal b) less c) greater d) equal

 **SLR-F – 14**

## **SLR-F** – 14  $-2$ -

## I II II III IIII III III IIII IIII IIII

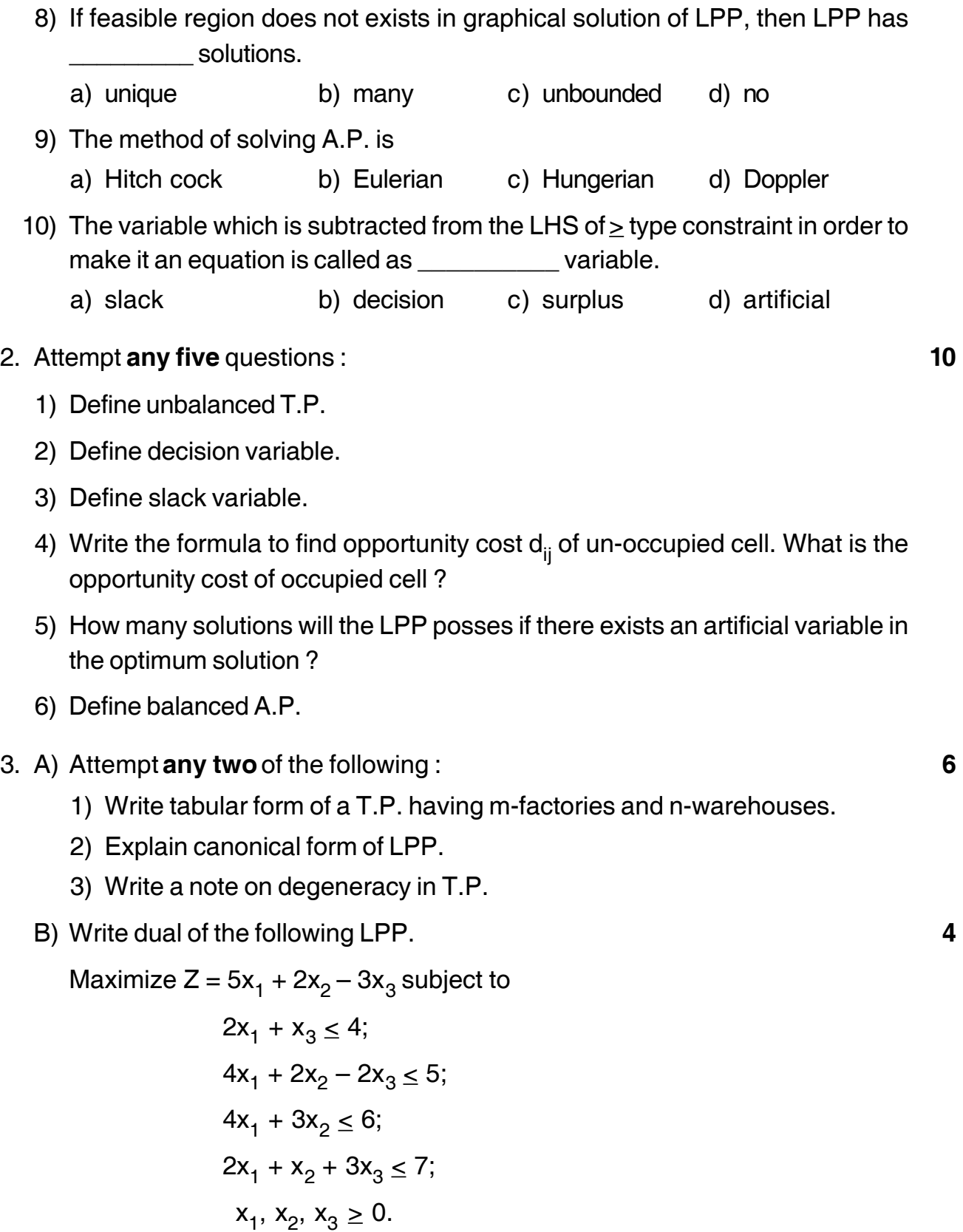

- 4. Attempt **any two** of the following : **10**
	- 1) Solve the following LPP by using simplex method.

Maximize  $Z = 5x_1 + 3x_2$  subject to,

$$
3x1 + 5x2 \le 15;6x1 + 2x2 \le 24;x1, x2 \ge 0.
$$

2) Find IBFS of the following T.P by using Vogel's Approximation Method.

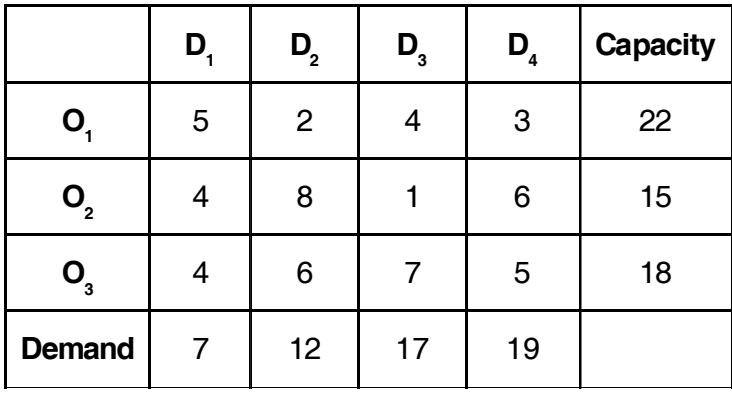

3) Solve the following A.P. to minimize the total assignment cost.

 $\parallel$   $\parallel$   $\parallel$   $\parallel$  IV  $S$  18 22 26 30 R| 12 17 22 27 |  $\overline{Q}$  12 17 22 27  $\overline{Q}$ P  $\begin{bmatrix} 0 & 7 & 14 & 21 \end{bmatrix}$ ⎥  $\overline{\phantom{a}}$  $\mathsf{I}$  $\mathsf{I}$  $\vert$ ⎣

5. Attempt **any two** of the following : **10**

1) Solve the following A.P. to maximize the total profit.

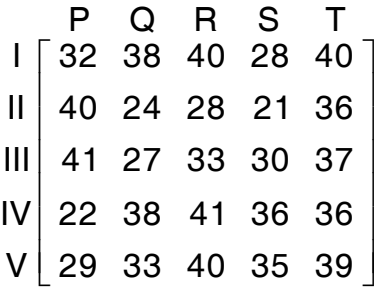

## **SLR-F** – 14  $-4$ -

2) Solve the following LPP by using graphical method.

Minimize  $Z = 4x + 2y$  subject to,

$$
4x + y \ge 20;
$$
  
\n
$$
2x + y \ge 14;
$$
  
\n
$$
x + 6y \ge 18;
$$
  
\n
$$
x, y \ge 10.
$$

3) By using MODI method find optimum solution of the following T.P.

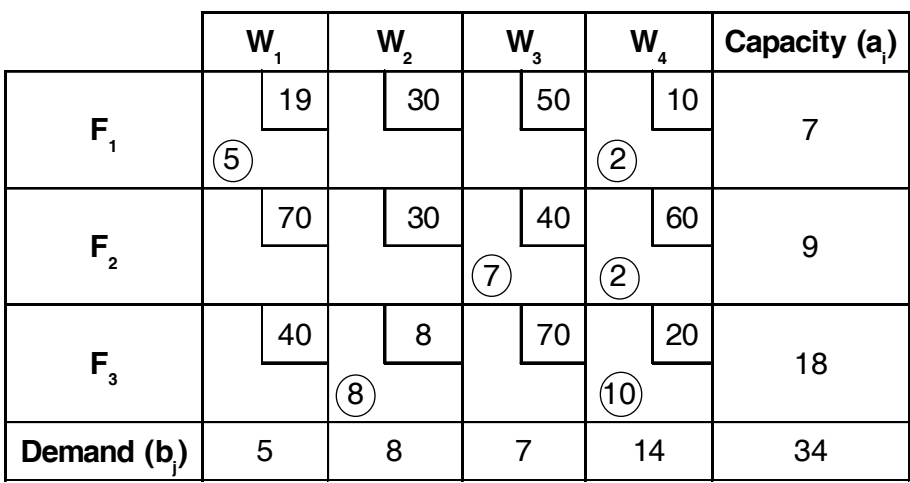

————————

## **Seat No.**

## **B.Sc. (Entire Computer Science) (Part – I) (Semester – II) Examination, 2014 Paper VII : DESCRIPTIVE STATISTICS – II**

Day and Date: Wednesday, 30-4-2014 Total Marks : 50 Time : 11.00 a.m. to 1.00 p.m. *Instructions : i) All questions are compulsory. ii) Use of simple or scientific calculator is allowed. iii) Figures to the right indicate full marks.* 1. Select most correct alternative : **10** i) If the correlation coefficient between X and Y is 0.8, then the correlation coefficient between  $2X$  and  $-3Y + 2$  is a)  $0.8$  b)  $-0.24$  c)  $0.16$  d)  $-0.8$ ii) If correlation coefficient is 0.5 and one regression coefficient is 0.25 then the other regression coefficient must be a) 0.25 b) 0.5 c) 1 d) 1.25 iii) The range multiple correlation coefficient R is a) 0 to 1 b) 0 to  $\infty$ c) – 1 to + 1 d) –  $\infty$  to  $\infty$ iv) In a multivariate study, the correlation between any two variables eliminating the effect of all other variables is called a) simple correlation b) multiple correlation c) partial correlation d) partial regression v) The general decline in sales of cotton clothes is attached to the component of the time series a) Secular trend b) Seasonal variation c) Cyclical variation d) All of these

## **SLR-F – 15**

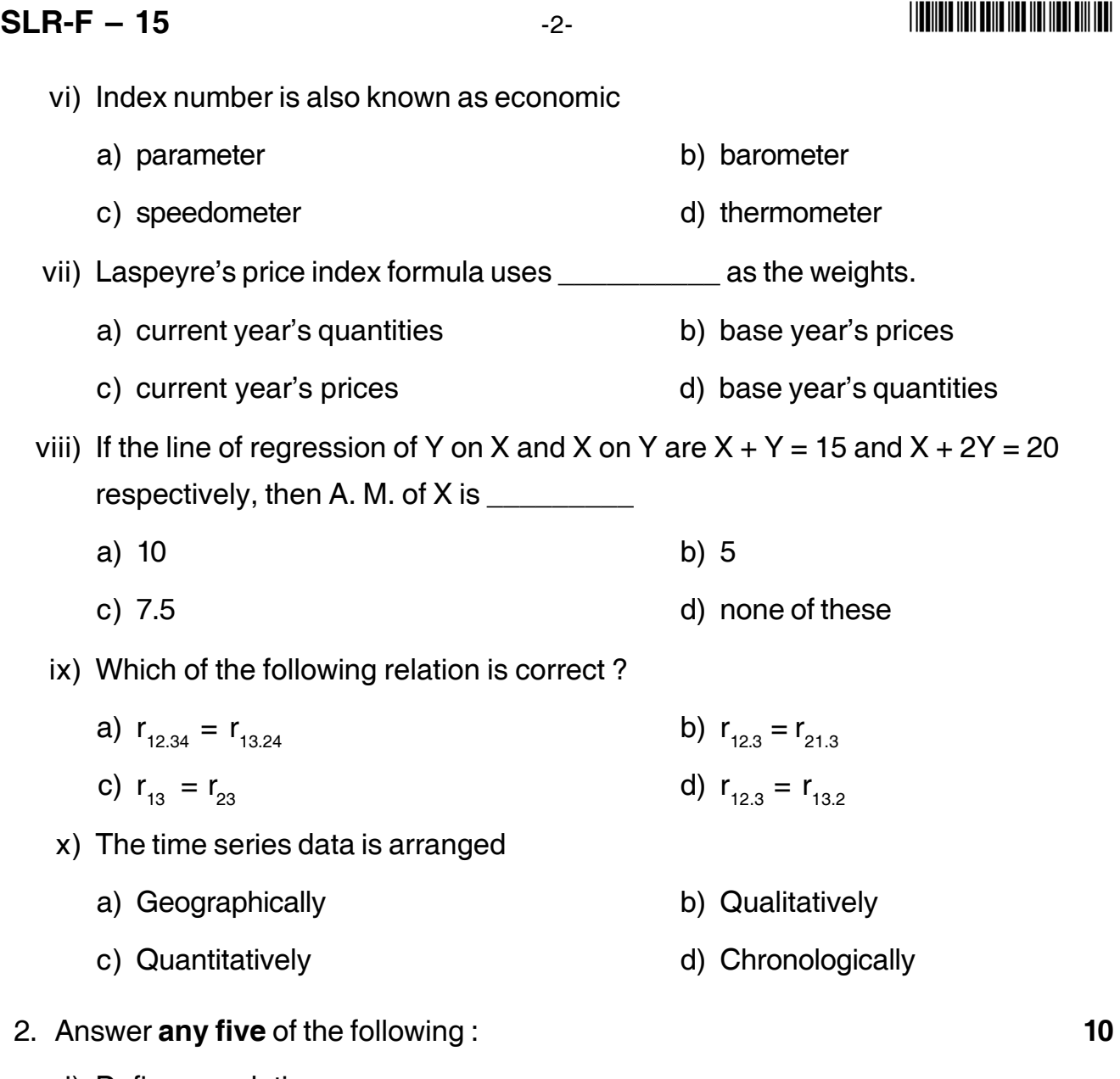

- i) Define correlation.
- ii) Define time series
- iii) Given  $r_{12} = 0.6$ ,  $r_{13} = 0.5$  and  $r_{23} = 0.8$ , find  $r_{12.3}$ .
- iv) Suggest an index number that can be constructed and construct it when you are given  $\sum p_0 q_0 = 700$  and  $\sum p_1 q_0 = 1050$ .
- v) Given  $r_{12} = 0.6$ ,  $r_{13} = 0.5$ ,  $r_{23} = 0.8$ , find  $R_{2.13}$ .
- vi) If  $3y + 2x = 10$  is the line of regression of Y on X, find regression coefficient of it.

- 3. A) Answer **any two** of the following : **6**
	- i) Draw Scatter diagram for  $-1 < r < -0.5$ ,  $r = -1$  and  $r = 0$ .
	- ii) Find the number of pairs of observations n from the following information

$$
r = 0.25
$$
,  $\sum (X - \overline{X})(Y - \overline{Y}) = 60$ ,  $\sum (X - \overline{X})^2 = 90 \sigma_Y = 4$ .

iii) Construct quantity index number by average of quantity relatives method using arithmetic mean

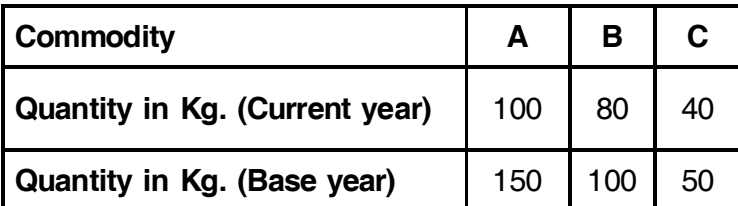

- B) What is multiple regression ? **4**
- 4. Answer **any two** of the following : **10**
	- i) Calculate correlation coefficient between the ranks of X and Y from the following data :

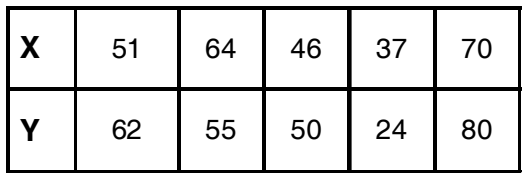

ii) Measure a Secular Trend by the method of moving averages taking a period of 4 week for the following time series :

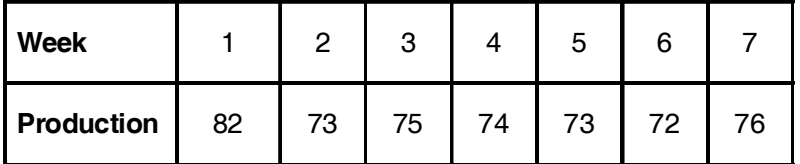

iii) Give the procedure for fitting exponential curve of the type  $Y = a \cdot b^X$ .

-3- **SLR-F – 15**

## **SLR-F** – 15  $-4$ -

- 5. Answer **any two** of the following : **10**
	- i) Find the plane of regression of  $X_1$  on  $X_2$  and  $X_3$  from the following results

 $\overline{X}_1 = 15.9$   $\overline{X}_2 = 3.67$   $\overline{X}_3 = 5.79$  $σ<sub>1</sub> = 1.71$   $σ<sub>2</sub> = 1.29$   $σ<sub>3</sub> = 3.09$  $r_{12} = -0.66$   $r_{23} = 0.60$   $r_{13} = -0.13$ 

ii) Construct an appropriate quantity index number for 2007

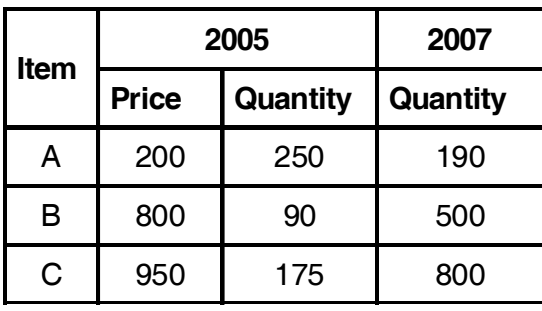

iii) From a bivariate distribution a sample of 40 observations gives following results :

 $\sum X = 628 \sum Y = 550 \sum X^2 = 40376 \sum Y^2 = 30812 \sum XY = 33969$ 

\_\_\_\_\_\_\_\_\_\_\_\_\_\_\_

Find a line of regression of Y on X.

**THEIRE HEILEND HEI HEILEND HEIL** 

## **SLR-F – 17**

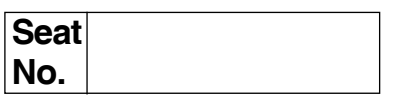

## **B.Sc. (ECS) – II (Semester – III) Examination, 2014 COMPUTER SCIENCE (Paper – I) Operating System – I**

Day and Date : Monday, 12-5-2014 Max. Marks : 50

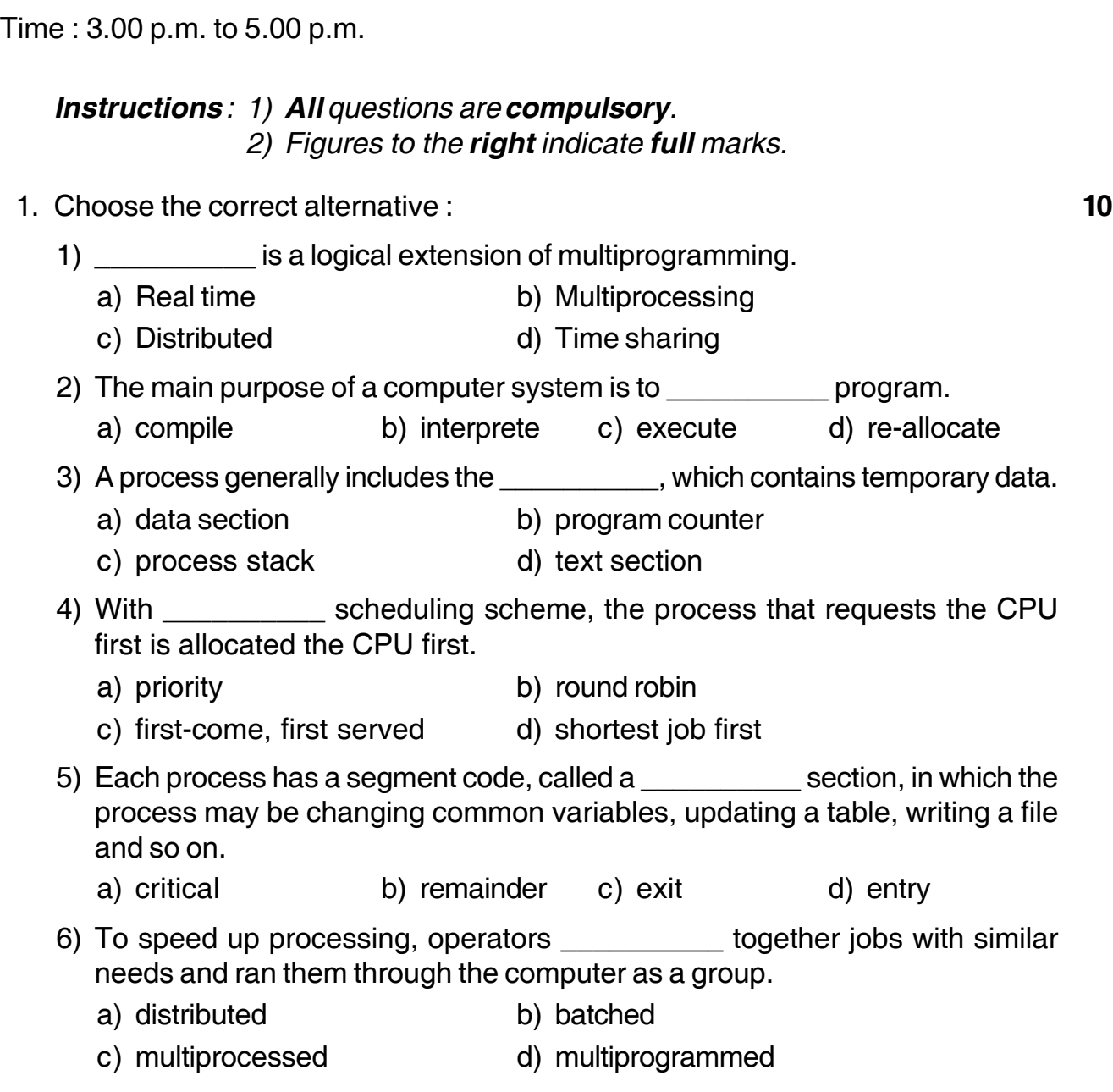

## **SLR-F – 17**  $-2$ -

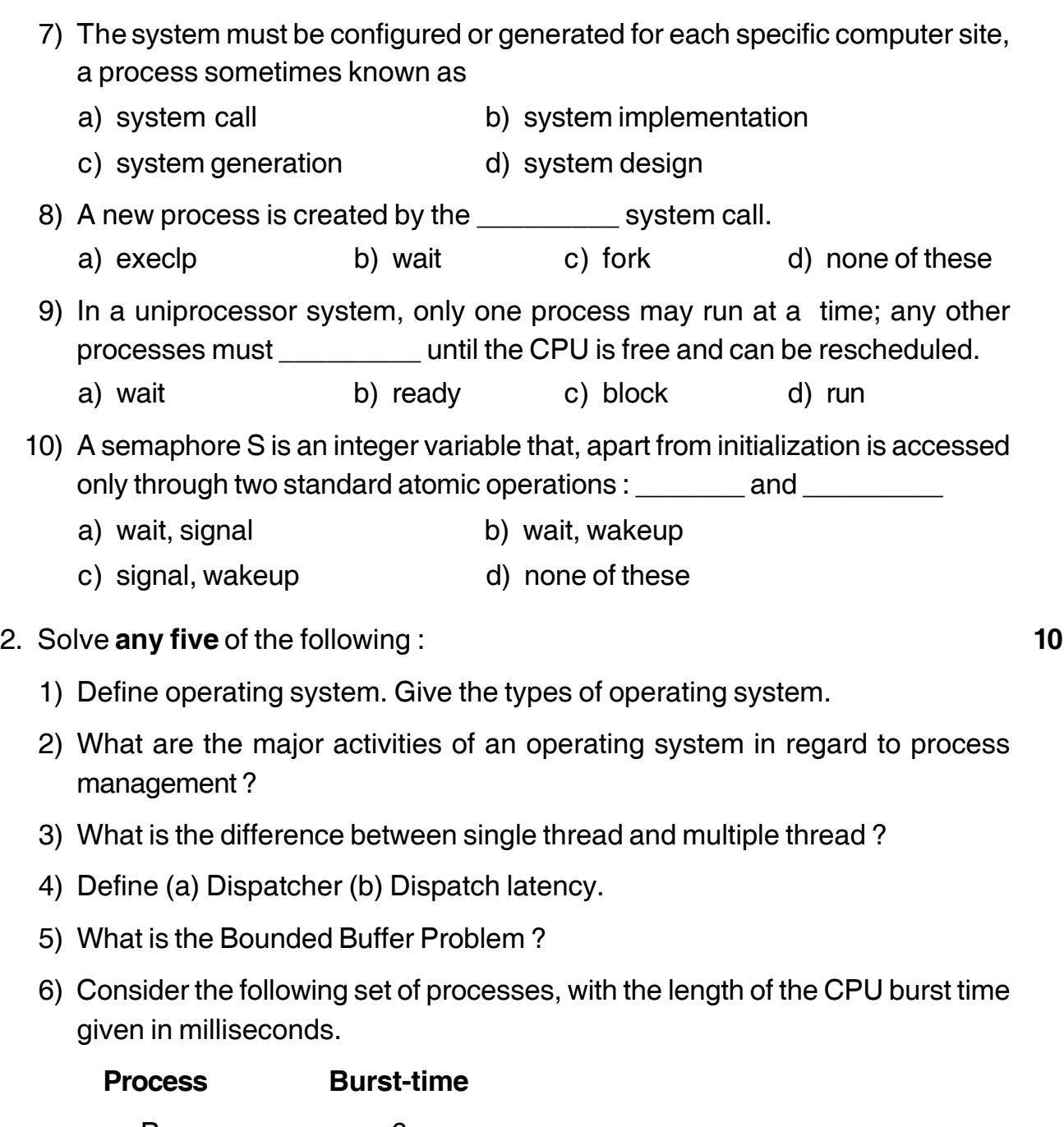

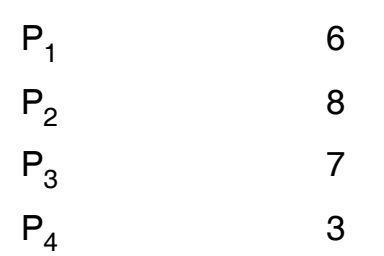

Using SJF scheduling, draw the Gantt chart and compute average waiting time.

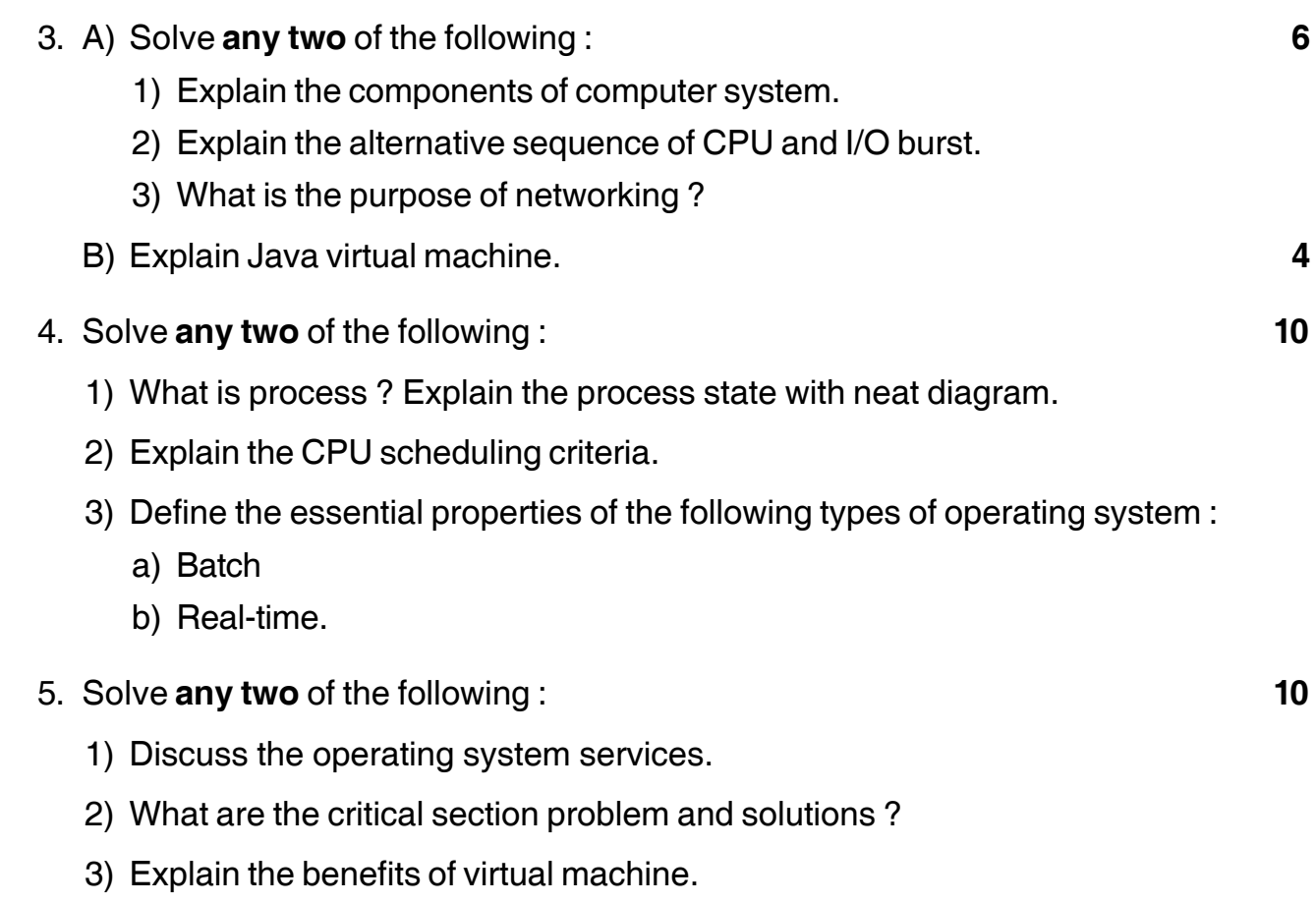

————————

-

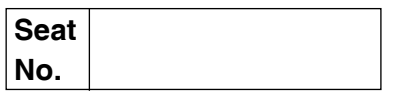

### **B.Sc. II (Semester – III) (ECS) Examination, 2014 COMPUTER SCIENCE Object Oriented Programming Using C++ – I (Paper – II)**

Day and Date: Tuesday, 13-5-2014 May and Date: 50 Time : 3.00 p.m. to 5.00 p.m. *Instructions : 1) All questions are compulsory. 2) Figures to the right indicate full marks.* 1. Choose correct alternatives : **10** 1) Which of the following operator is overloaded for object cout ? a) >> b) << c) + d) = 2) Which of the following concept means wrapping of data and functions together ? a) Abstraction b) Encapsulation c) Inheritance d) Polymorphism 3) Which of the following is correct class of the object cout ? a) iostream b) istream c) ostream d) ifstream 4) Which of the following task is performed by a constructor ? a) construct a new class b) construct a new object c) construct a new function d) initialize an object 5) Which of the following is correct about the statements given below ? All operators can be overloaded in C++ We can change the basic meaning of an operator in C++ a) Only I is true b) Both I and II are false c) Only II is true d) Both I and II are true 6) Which of the following operators can not be overloaded ? a) [ ] b)  $\rightarrow$  c) ?: d) \* 7) Which of the following statements regarding inline functions is correct ? a) It speedup execution b) It slows down execution c) It increase code size d) None of these

**SLR-F – 18**

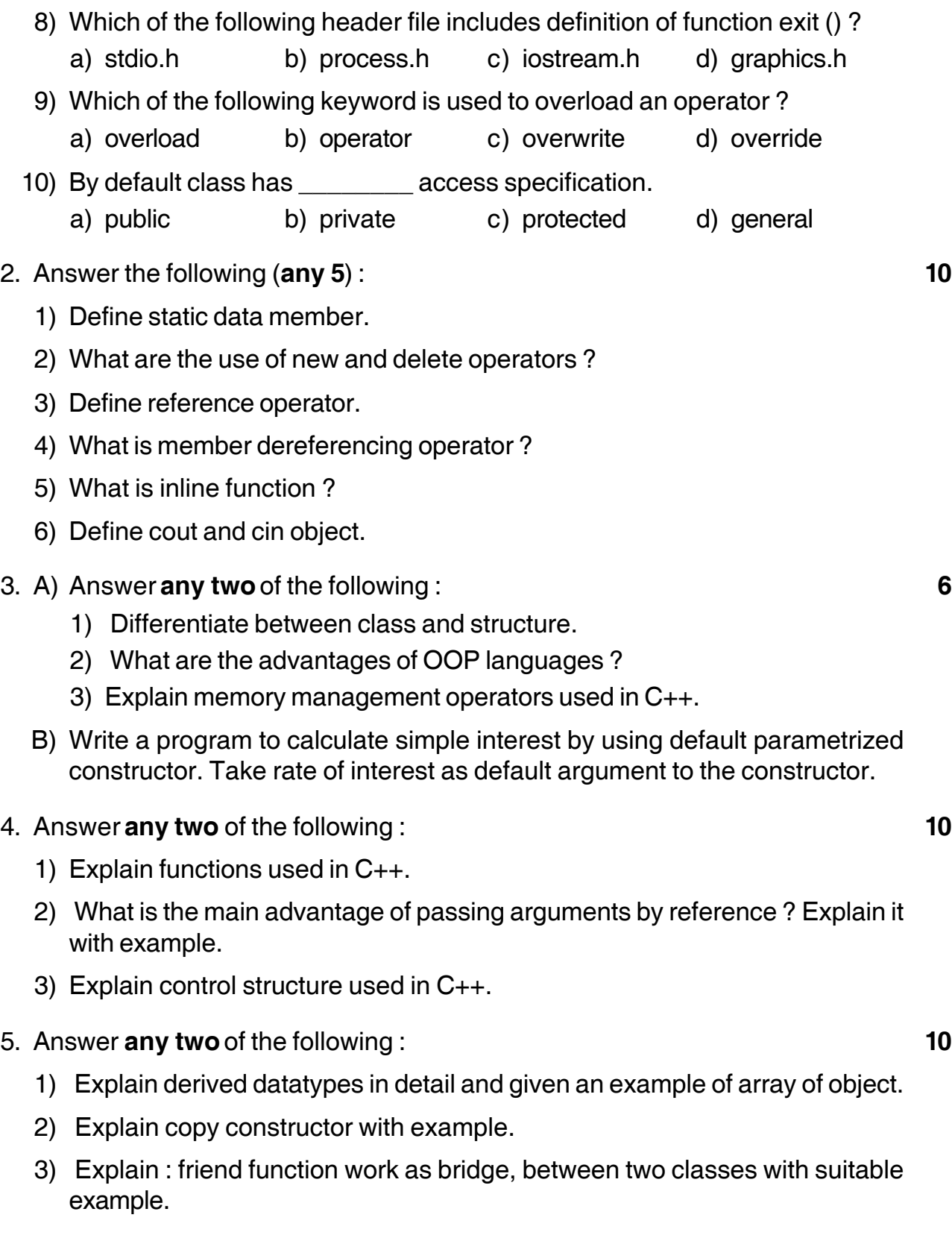

———————

## **SLR-F – 18**

## -

## **SLR-F – 22**

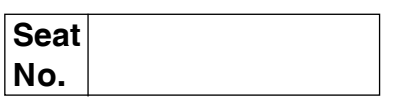

### **B.Sc. (ECS)-II (Semester – III) Examination, 2014 Paper – VI : MICROPROCESSORS – I**

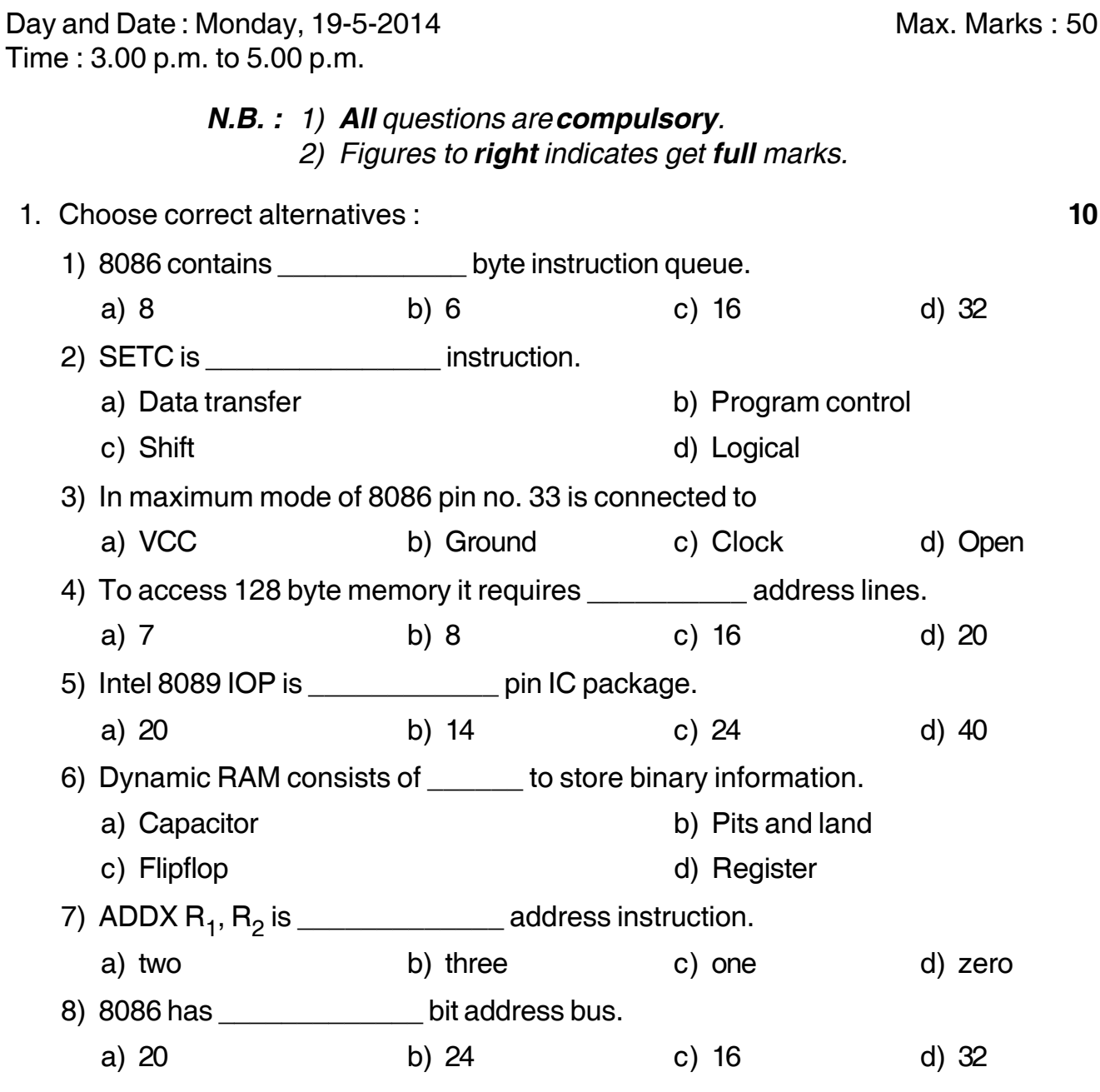

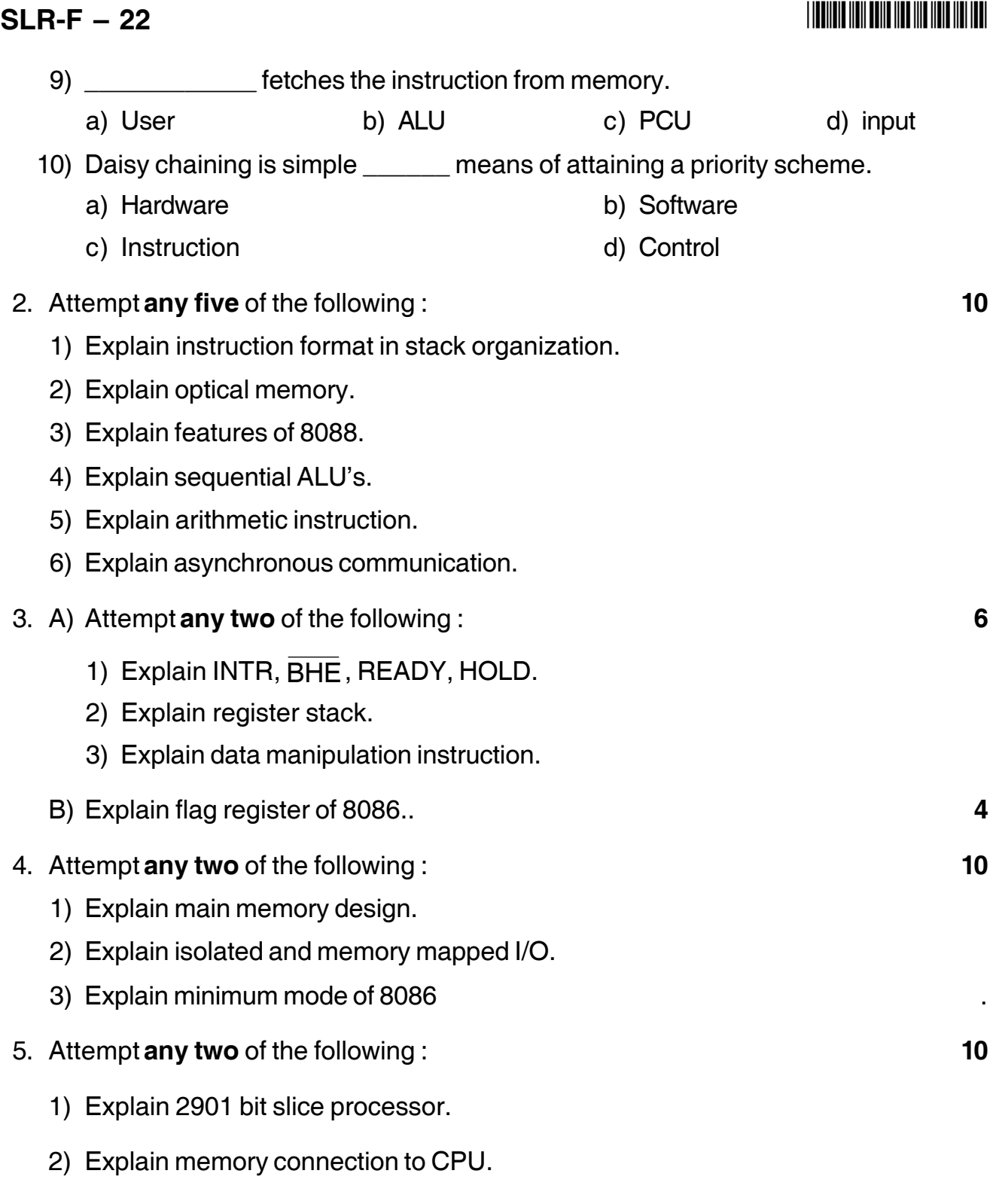

\_\_\_\_\_\_\_\_\_\_\_\_\_\_\_

3) Explain DMA controller.

-

## **Seat No.**

### **B.Sc. (ECS) – II (Semester – IV) Examination, 2014 COMPUTER SCIENCE Software Engineering – II (Paper – IV)**

Day and Date: Wednesday, 7-5-2014 May and Date: 50 Time : 11.00 a.m. to 1.00 p.m. *N.B.:* 1) All questions are *compulsory*. *2) Figures to the right indicate full marks.* 1. Choose the correct alternative : **10** 1) Which of the following is basic type of structured English ? a) Sequential structures b) Decision structures c) Looping structures d) All of these 2) \_\_\_\_\_\_\_ defines the relationships between the entities. a) ERD b) DFD c) DD d) FDD 3) In \_\_\_\_\_\_\_\_ every non-key items are fully dependent on the primary key. a) 1NF b) 2NF c) 3NF d) 4NF 4) Which of the following is not part of a DFD. a) Disk storage b) Data store c) Process d) Data flow 5) The first step of the implementation phase is a) Select the computer b) Implementation planning c) Prepare physical facilities d) None of these 6) \_\_\_\_\_\_\_\_\_\_ is an example of language processing tool. a) Word processor b) Image editor c) Interpreter d) All of these 7) In a \_\_\_\_\_one module of the new information system is activates at a time. a) phased conversion b) parallel run conversion c) direct conversion d) system conversion 8) The objective of testing is a) to analyze system b) to gain modularity c) debugging d) to design system

## **SLR-F – 27**

## **SLR-F – 27**

## I II II III IIII III III IIII IIII IIII

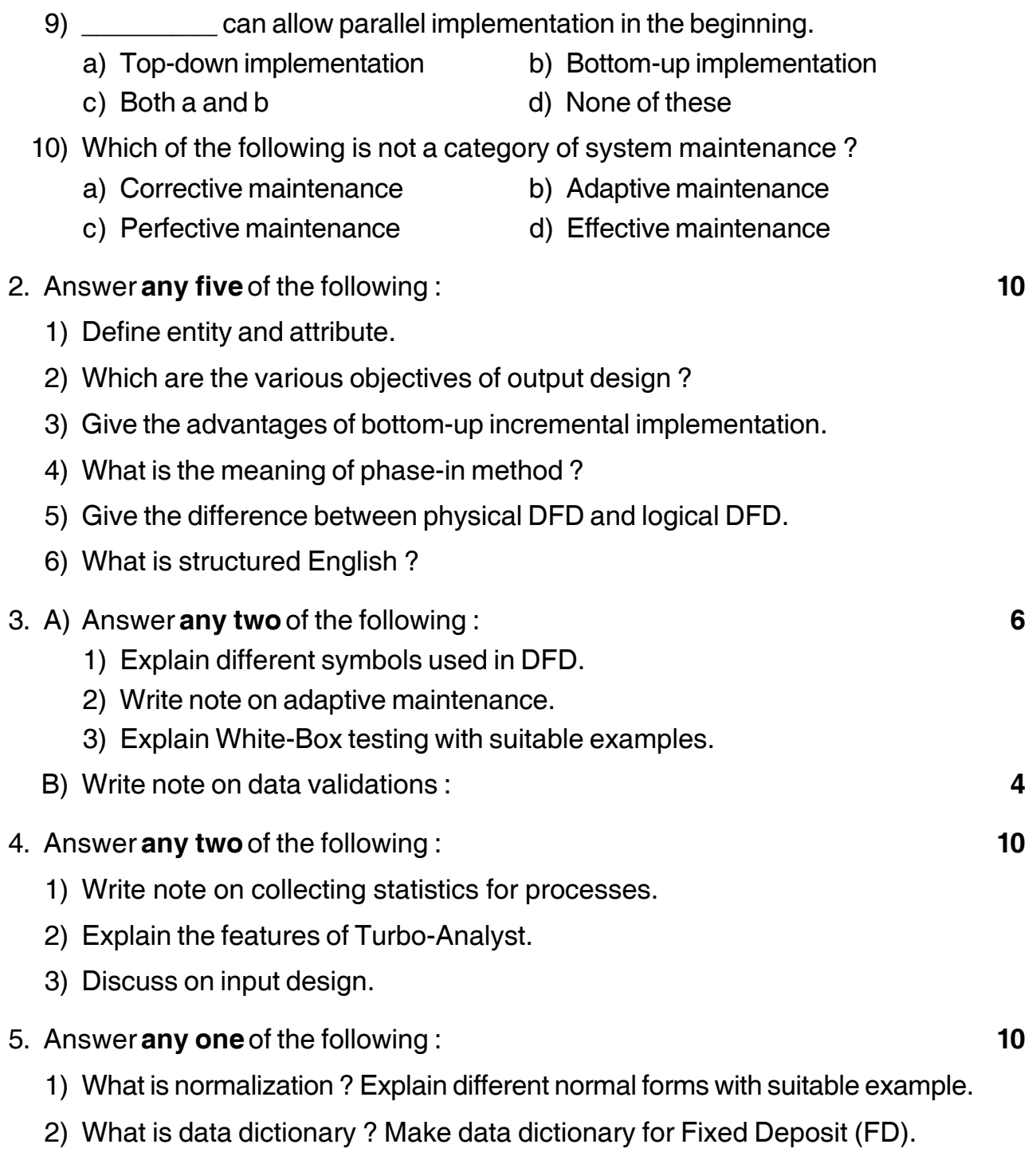

————————

## **SLR-F – 4**

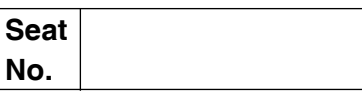

## **B.Sc. (ECS) – I (Semester – I) Examination, 2014 ELECTRONICS (Paper – IV) Digital Electronics – I**

Day and Date : Saturday, 26-4-2014 Max. Marks : 50

Time : 3.00 p.m. to 5.00 p.m.

*Instructions : i) All questions are compulsory and carry equal marks. ii) Draw neat diagram wherever necessary. iii) Any type of calculator allowed.*

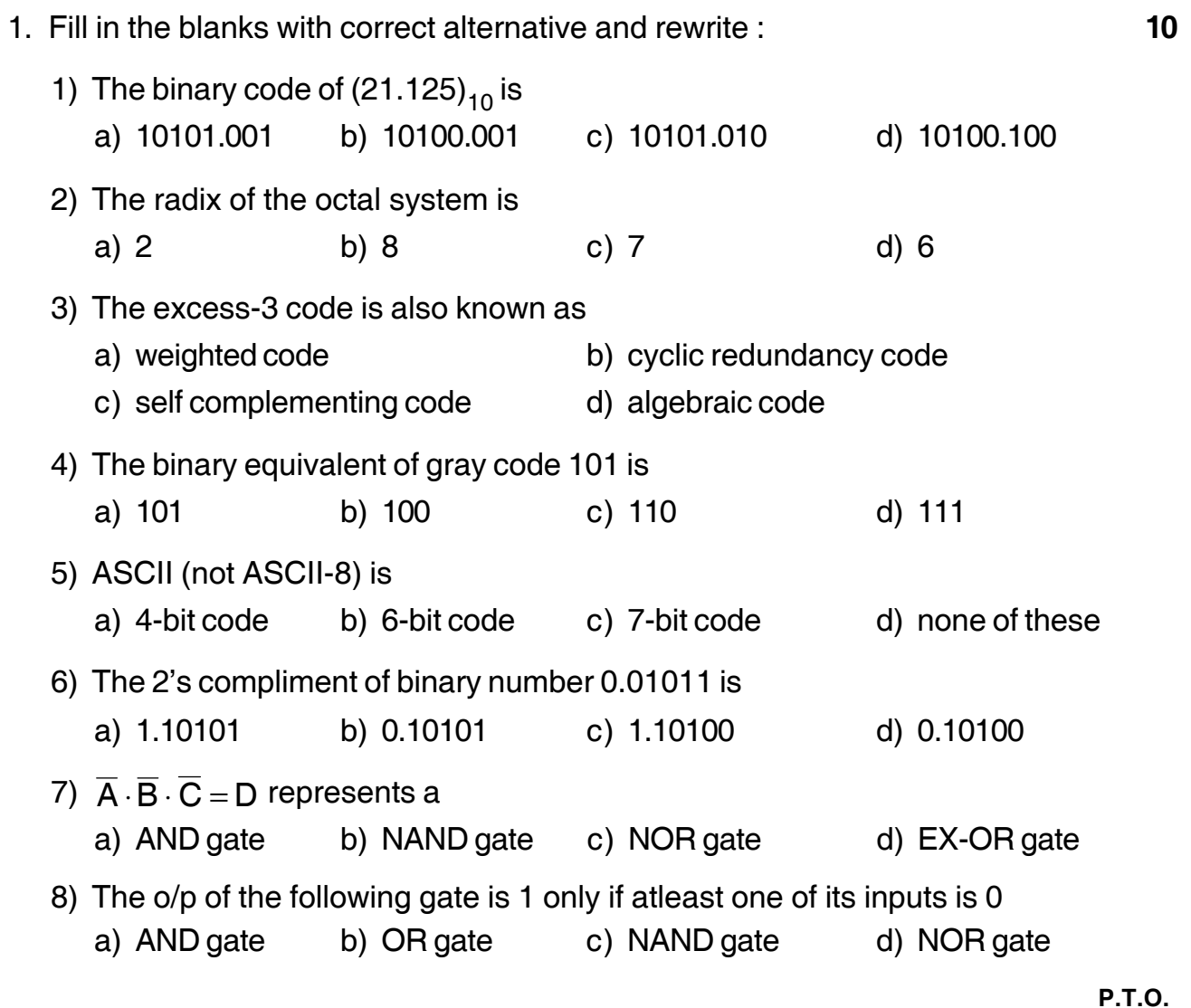

## **SLR-F** – 4 **11**

## 9) The following device selects one of the several inputs and transmits it to a single output a) decoder b) multiplexer c) demultiplexer d) counter 10) A demultiplexer is used to a) route data from single I/P to one of many O/P b) Select data from several I/P's and route it to single output c) Performs serial to parallel conversion d) All of the above 2. Answer **any five** of the following. **(5×2=10)** a) What is difference between analog signal and digital signal ? b) What is multiplexer and demultiplexer ? c) Draw symbols of all basic logic gates. d) Write one example of binary to decimal conversion. e) What is BCD code ? Explain with one example. f) Write statements of De-Morgan's theorem. 3. A) Answer **any two** of the following. **(3×2=6)** i) Explain Excess-3 code. ii) Explain Half substractor. iii) Draw diagram of 4 to 1 multiplexer. B) Let the Hamming code received be 0110110 with odd parity. Let us check the error position. **4** 4. Attempt **any two** of the following. **(2×5=10)** i) What is encoder ? Explain decimal to binary encoder. ii) Explain Interconversion of gates using NAND. iii) What are different logic families ? Give their different characteristics. 5. Attempt **any two** of the following. **(2×5=10)** i) Compare TTL and MOS logic families.

–––––––––––––––––

- ii) Explain tree multiplexing with one example.
- iii) Explain IC 74154.

## -

**Seat No.**

## **B.Sc. (E.C.S.) (Semester – VI) Examination, 2014 ENVIRONMENTAL STUDIES (Comp.)**

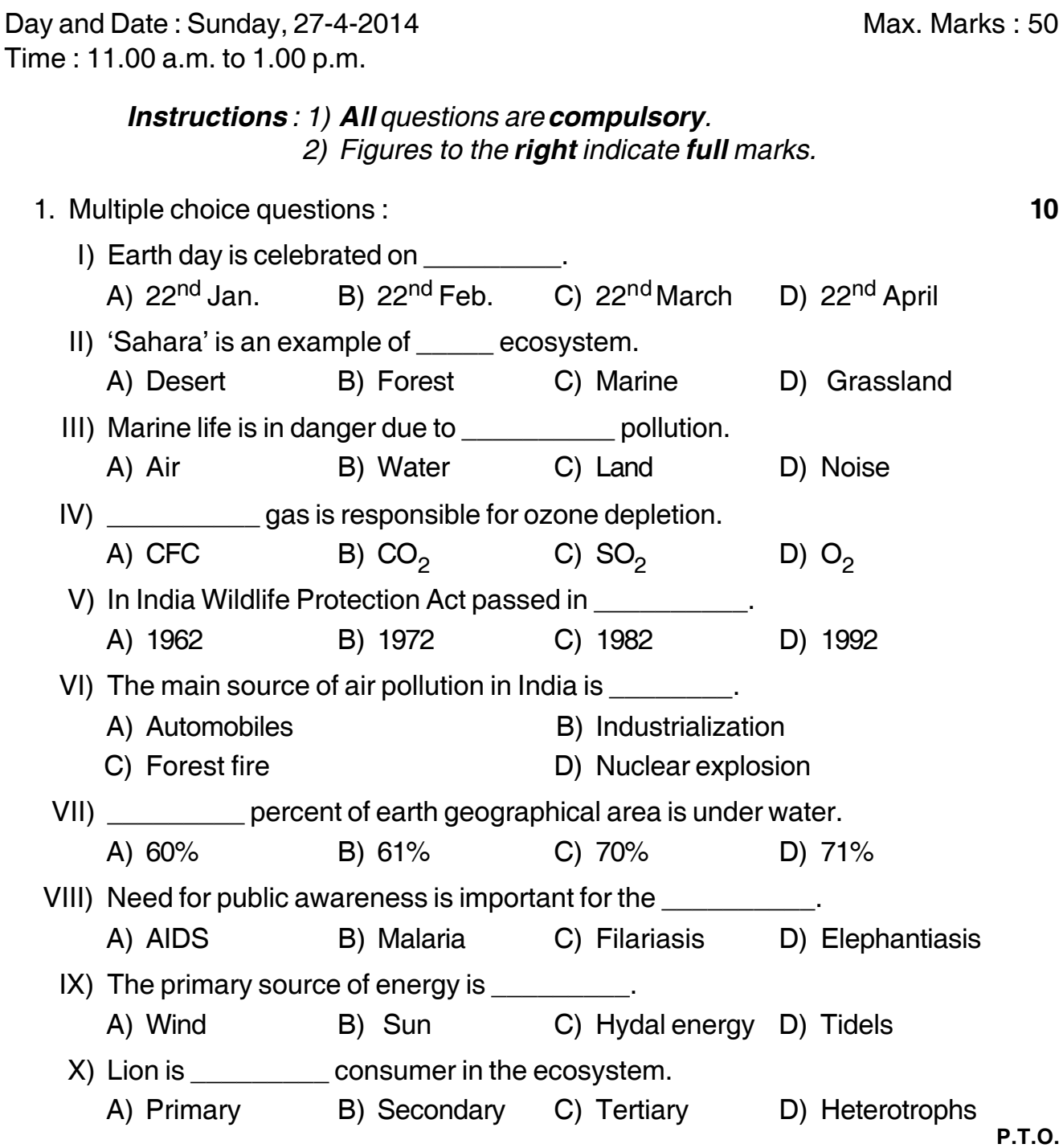

**SLR-F – 43**

## $\tilde{}$

## $SLR-F - 43$ -2. Write short answers of the following (**any four** out of six) : **8** a) Definition of environment b) Food chain of ecosystem c) Causes of water pollution d) Causes of generation of solid waste e) Biodiversity in Western Ghat f) Causes of population growth. 3. Write short notes of the following (**any four** out of six) : **12** a) Forest ecosystem b) Uses of minerals c) Nuclear Hazards d) Remedies of water pollution e) Effects of water pollution f) Causes of noise pollution. 4. a) What is Forest resources ? Describe how forest resources can be conserved. **10** OR b) What is pollution ? Discuss the causes, effects and preventive measures of air pollution. 5. Define global warming. Explain the causes and effects of it. **10**

———————

 $\tilde{}$ 

## **SLR-F – 5**

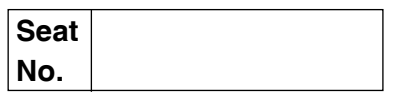

## **B.Sc. (ECS) (Part – I) (Semester – I) Examination, 2014 MATHEMATICS (Paper – V) Graph Theory**

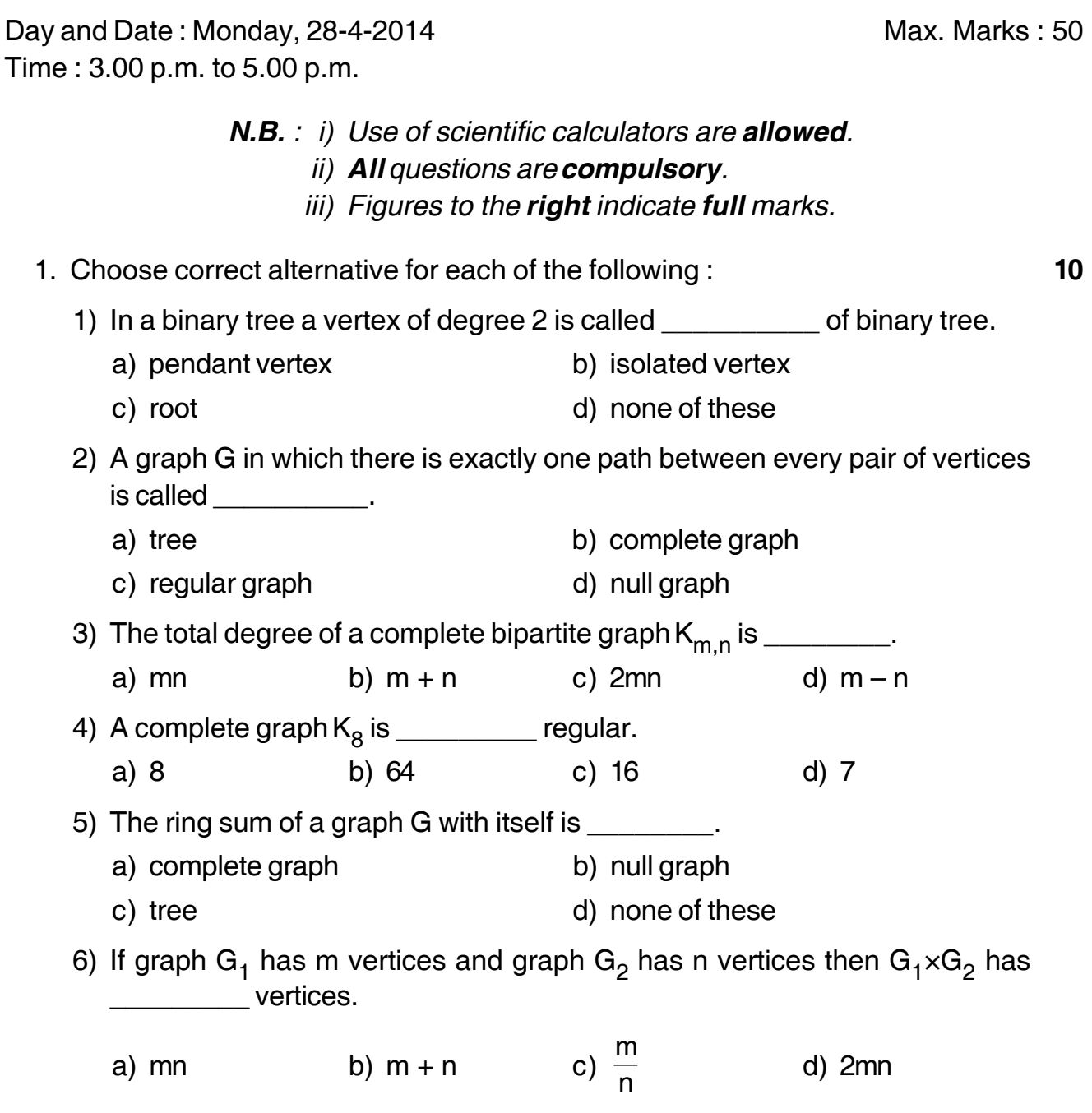

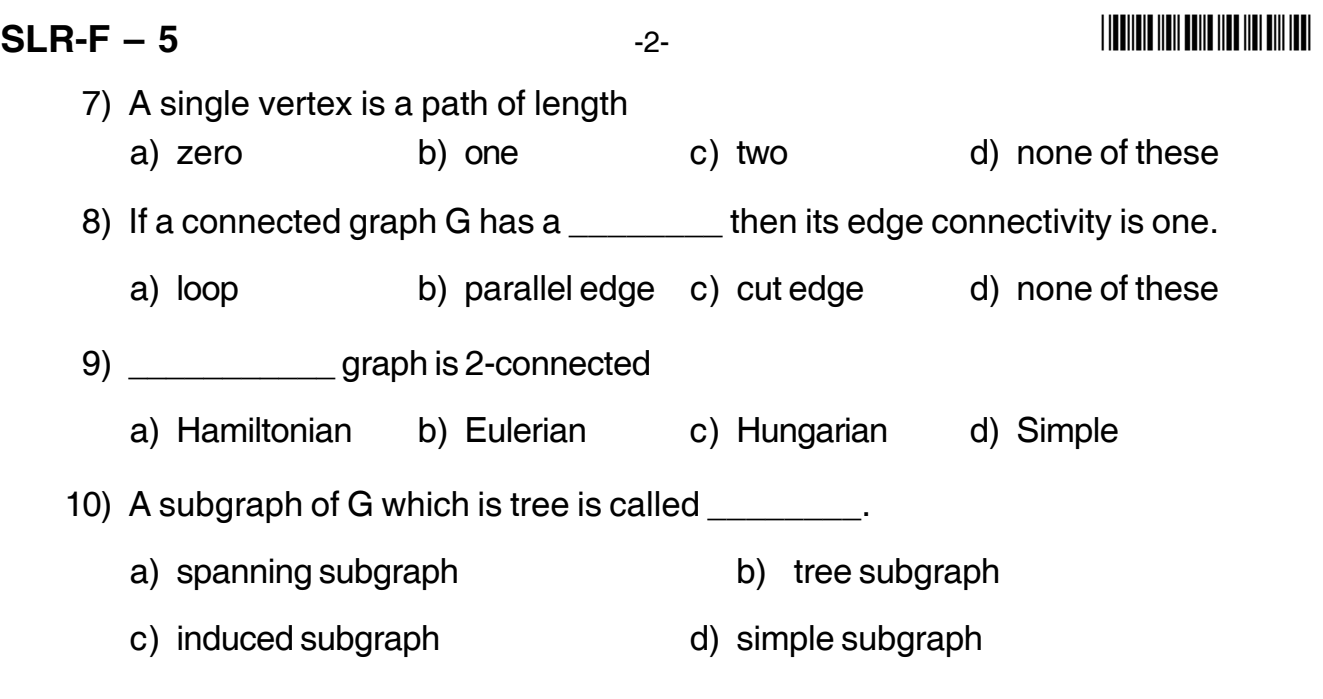

- 2. Attempt **any five** from the following : **10**
	- 1) Define complete graph. Is every regular graph is complete ?
	- 2) Draw a graph which is neither Eulerian nor Hamiltonian.
	- 3) Find the total degree of the following graph.

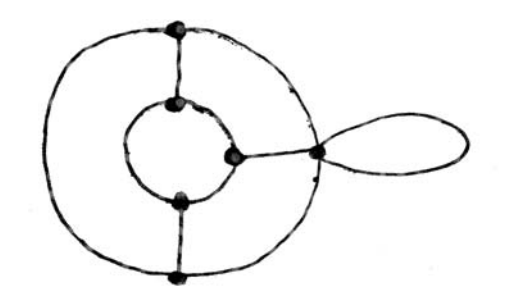

4) Find G∪G of the following graph.

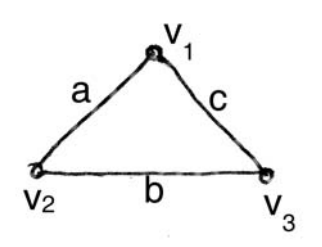

- 5) The sequence {2, 1, 1, 0} is not graphical. State whether it is true or false.
- 6) What is total degree of  $K_{4, 8}$  ?
- 3. A) Attempt **any two** of the following : **6**
	- 1) Find  $G_1 \times G_2$  for the following pairs of graph.

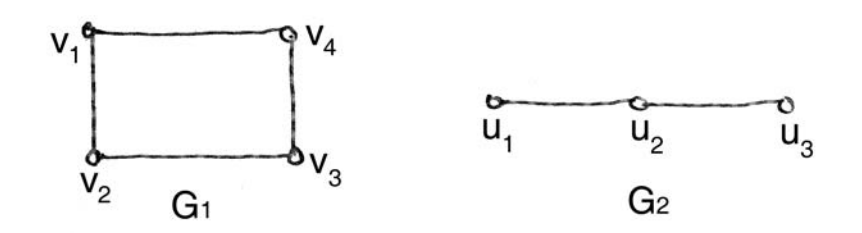

- 2) Define vertex induced and edge induced subgraphs.
- 3) Prove that number of pendant vertices in a binary tree are  $\frac{1}{2}$ n+1 where n is the number of vertices in a binary tree.
- B) Write a note on matrix representation of graph. **4**
- 4. Attempt **any two** of the following : **10**
	- 1) Prove that a tree with n vertices has  $n 1$  edges.
	- 2) Find all fundamental circuits and cutsets of the following graph G. w.r.t. spanning tree T.

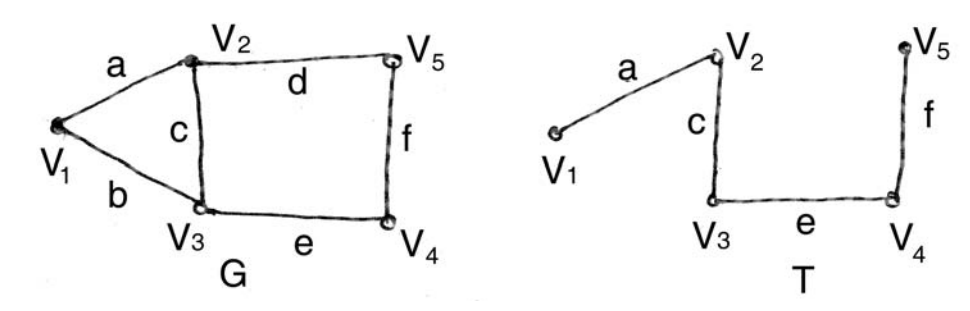

3) By starting with vertex v, solve the travelling salesman problem for the following graph.

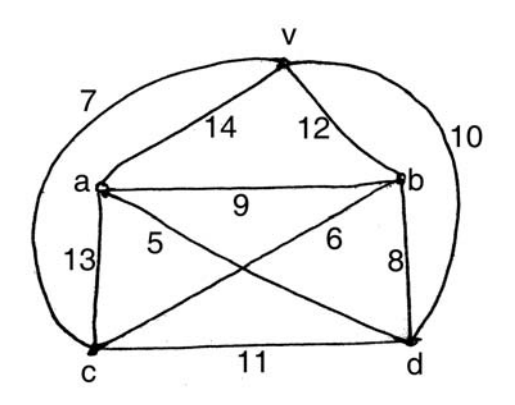

## **SLR-F** – 5  $-4$ -

-

- 5. Attempt **any two** of the following : **10**
	- 1) By using Dijkstra's algorithm find the shortest path and its weight from vertex a to z for the following graph.

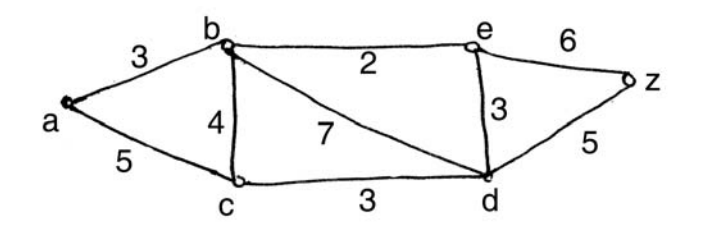

2) Solve Chinese postman problem for the following graph.

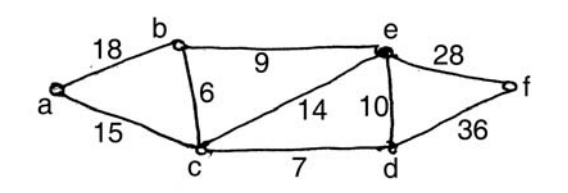

3) Prove edge ei of a graph G is an isthmus iff it does not belongs to any circuit in G.

—————

## **SLR-F – 6**

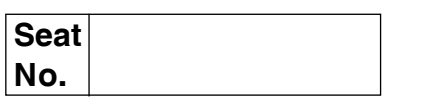

### **B.Sc. (ECS) (Part – I) (Semester – I) Examination, 2014 MATHEMATICS (Paper – VI) Numerical Methods**

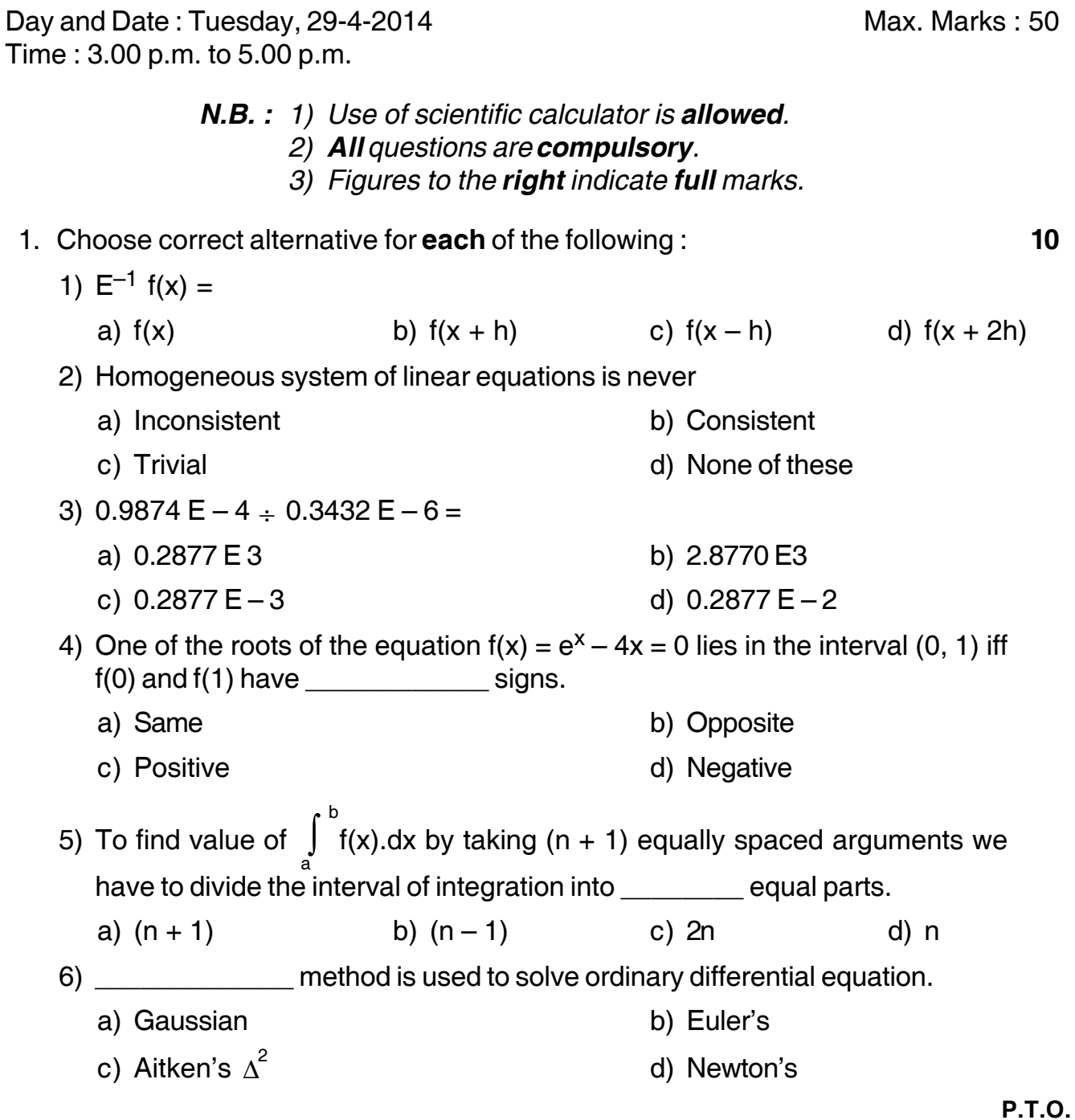

**SLR-F – 6**  $-2$ -

-

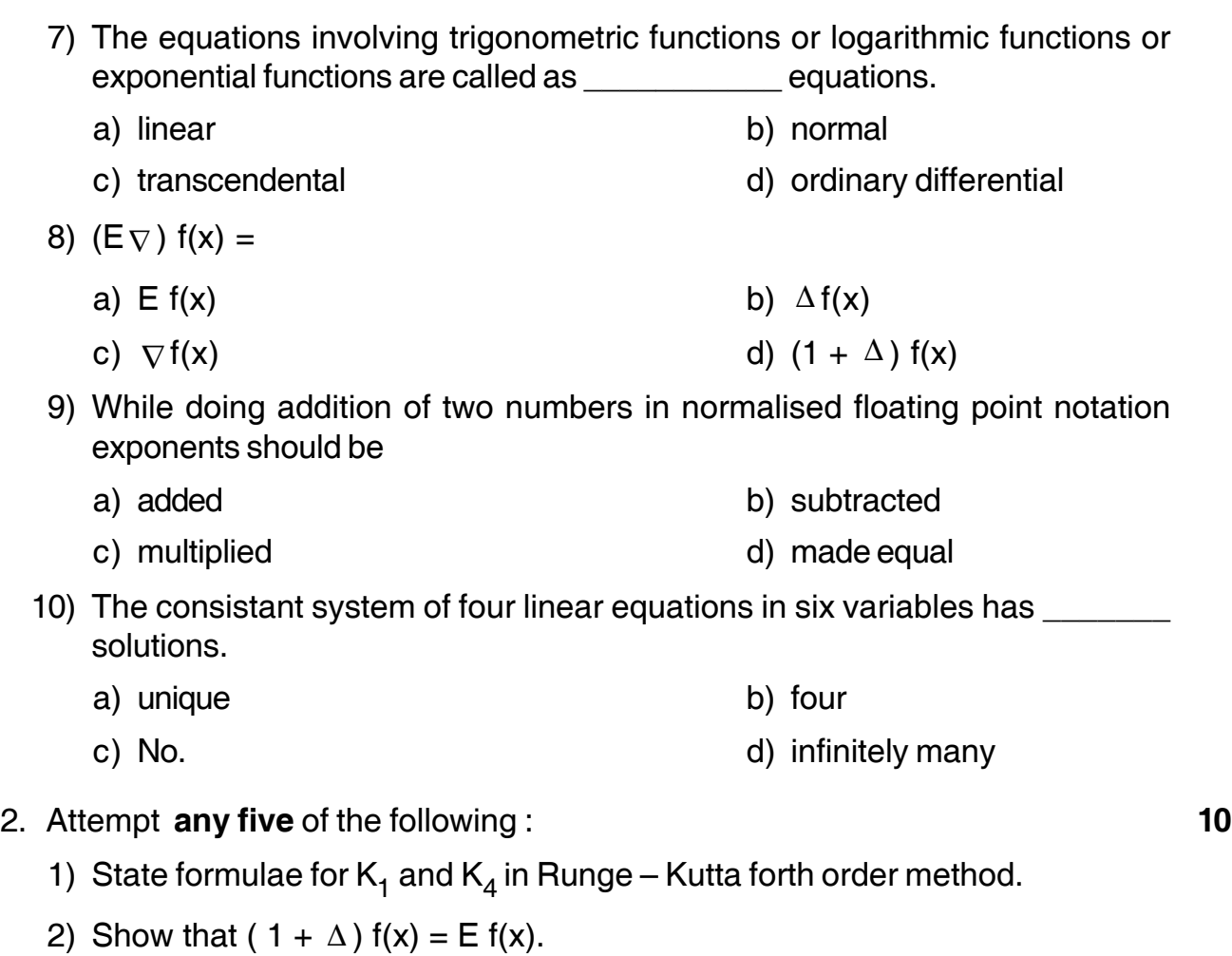

- 3) Define relative error and percentage error.
- 4) State Regula Falsi Method formula to find the root of the equation  $f(x) = 0$  in the interval  $(x_0, x_1)$ .
- 5) State Simpson's  $(\frac{1}{3})^{\mathsf{rd}}$  rule.
- 6) Find the interval in which one of the roots of the equation  $x^3 2x 5 = 0$  lies.
- 3. A) Attempt **any two** of the following : **6**
	- 1) Obtain Row Echelon Form for the following matrix

 $A =$ 1 2 8 4 4  $3\times5$ 1 1 5 2 3 1 0 2 1 3  $| \; 3 \times$ ⎥ ⎥  $\overline{\phantom{a}}$ ⎤ ⎢ ⎢ ⎢ ⎣  $\mathsf L$ 

2) Evaluate 
$$
\left[\frac{\Delta^2}{E}\right]x^2
$$
 by taking  $h = 1$ .

3) Solve 
$$
\frac{dy}{dx} = x^2 + y
$$
 by Taylor's series method. Given that  $y(1) = 2$ .

Find  $y(1.2)$  with  $h = 0.2$ .

B) Evaluate 
$$
\int_0^7 e^x dx
$$
 by Simpson's  $(\frac{1}{3})^{\text{rd}}$  rule. Take h = 1.

- 4. Attempt **any two** of the following : **10**
	- 1) By using Euler's method find  $y(1.8)$  Given that  $\frac{dy}{dx}$  $\frac{dy}{dx}$  = x<sup>2</sup> + y<sup>2</sup> with initial conditions  $y(1) = 1$  in four steps.
	- 2) Write an algorithm to solve system of m-linear equations in n-variables by using Gauss elimination method.
	- 3) Estimate the value of f(15) by using Newton's forward difference interpolation formula for the following data

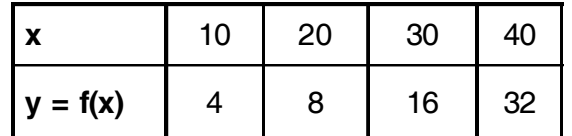

- 5. Attempt **any two** of the following : **10**
	- 1) Find approximate value of the root of equation  $x^3 4x 9 = 0$  by using Bisection Method. Take only three iterations.
	- 2) Evaluate  $\int_{0}^{10}$  $\int_0^{\infty}$  (x<sup>2</sup> + 1) dx by using Trapezoidal rule. Take h = 1.
	- 3) Derive Newton Raphson formula to find square root of a given number.

\_\_\_\_\_\_\_\_\_\_\_\_\_\_\_

$$
\overline{\mathbf{10}}
$$

## **Seat No.**

## **B.Sc. (ECS) (Part – I) (Semester – II) Examination, 2014 PROGRAMMING USING 'C' – II (Paper – II)**

Day and Date : Thursday, 24-4-2014 **Total Marks** : 50

Time : 11.00 a.m. to 1.00 p.m. *Instructions :1) All questions are compulsory. 2) Figures to the right place indicate full marks.* 1. Choose correct alternatives : **10** 1) bytes of memory is required for float type pointer. a) 1 b) 2 c) 4 d) 8 2) For dynamic memory allocation \_\_\_\_\_\_\_\_\_\_\_\_\_\_\_\_ is used. a) Array b) Function c) Structure d) Pointer 3) Function parameters can use \_\_\_\_\_\_\_\_\_\_\_\_\_\_\_\_\_\_ storage class. a) Auto b) Static c) Register d) Extern 4) **Example 2** is user defined data type. a) Structure b) Union c) Both a) and b) d) int 5) What will be the output of following 'c' code : int \*z; char  $9 = 'B'$ ;  $z = 8.9$ ; printf ("%c", \*z); a) 66 b) B c) Error d) None of these 6) The value returned by Ftell (), if an error occurs is a)  $-1$  b) 0 c) 1 d) 2 7) typedef is storage class. a) True b) False 8) Change in pointer does not causes change in value of variable to whom pointer points. a) True b) False
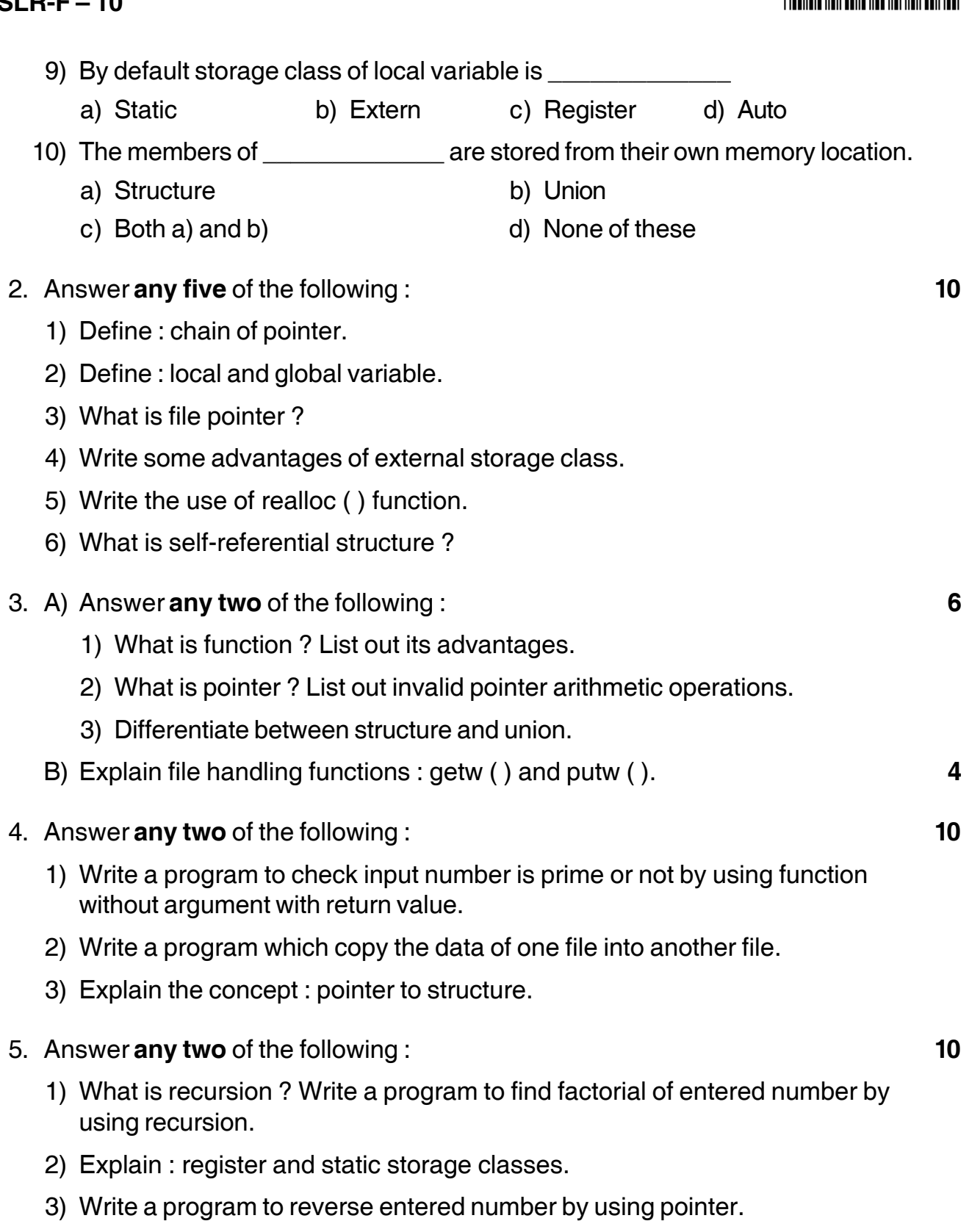

**\_\_\_\_\_\_\_\_\_\_\_\_\_**

# **THEIR IN THE REAL PROPERTY OF A SET OF A**

# **SLR-F – 10**

# **SLR-F – 11**

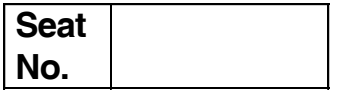

Time : 11.00 a.m. to 1.00 p.m.

### **B.Sc. (E.C.S.) (Part – I) (Semester – II) Examination, 2014 LINEAR ELECTRONICS – II (Paper – III)**

Day and Date : Friday, 25-4-2014 **Total Marks** : 50

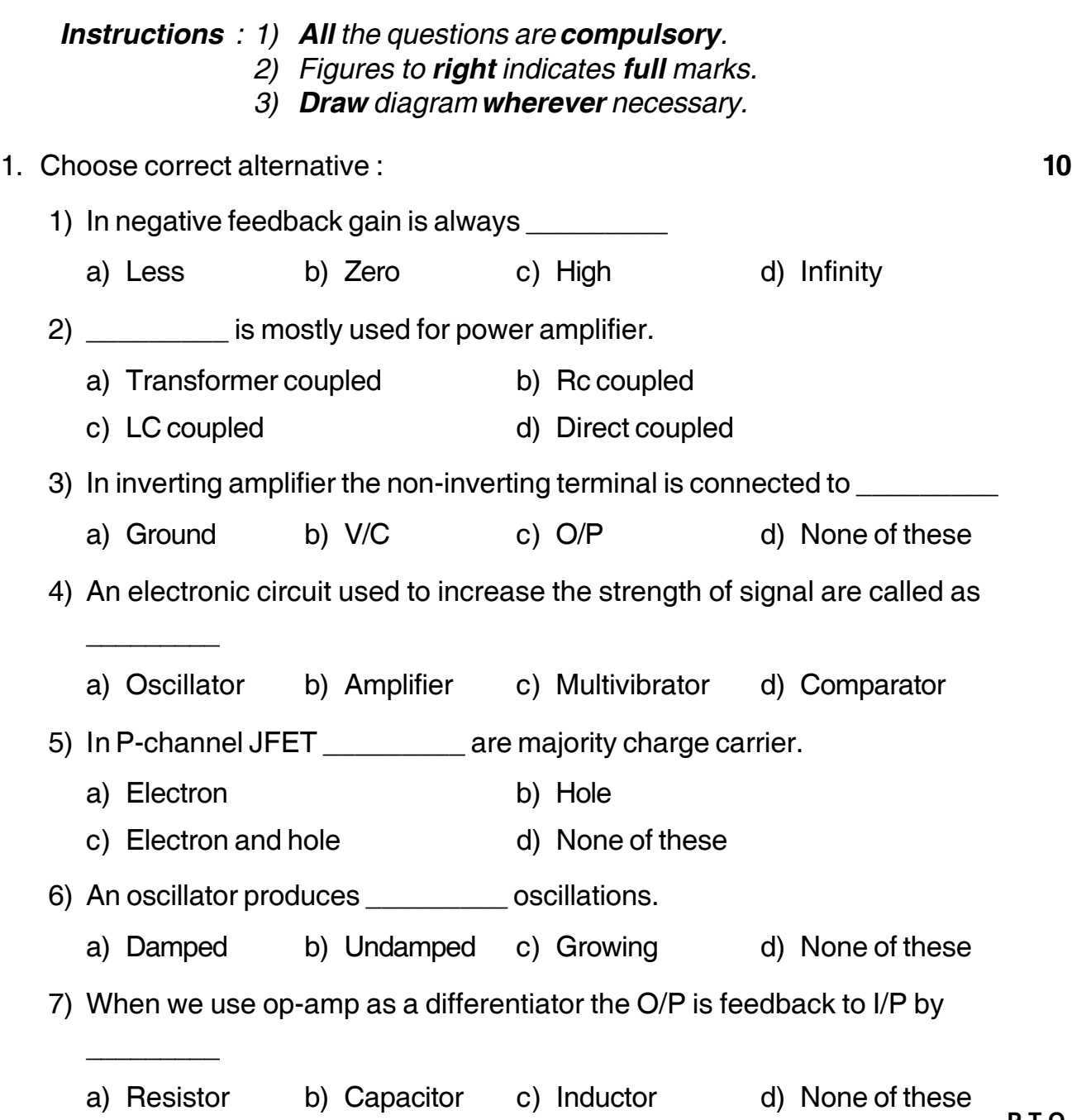

# a) Less b) More c) Very less d) Very high 9) For positive feedback, feedback energy is \_\_\_\_\_\_\_\_\_ with the I/P signal. a) In phase b) Out of phase c) Zero d) None of these 10) RC coupled amplifier is used for \_\_\_\_\_\_\_\_\_ amplification. a) Voltage b) Current c) Resistance d) None of these 2. Attempt **any five** of the following : **10** 1) Explain virtual ground concept. 2) Give classification of amplifier according to frequency range. 3) Define I/P terminals of op-amp. 4) Give classification of FET. 5) Give application of amplifier. 6) Explain Barkhausen criteria. 3. A) Attempt **any two** of the following : **6** 1) Explain Hartely oscillator. 2) Explain class-B amplifier. 3) Give difference between FET and BJT. B) Write a note on crystal oscillator. **4** 4. Attempt **any two** of the following : **10** 1) Explain construction and working of MOSFET. 2) Explain parameters of OP-amp. 3) Write a note on RC coupled amplifier.

8) I/P impedance of MOSFET is \_\_\_\_\_\_\_\_\_ than the FET.

- 5. Attempt **any two** of the following : **10** 1) Explain op-amp as a adder and subtractor.
	- 2) Write a note on N-channel JFET.
	- 3) Explain a stable multivibrator using IC 555.

\_\_\_\_\_\_\_\_\_\_\_\_\_\_\_\_\_\_\_\_\_

### $SLR-F - 11$

# -

# **SLR-F – 12**

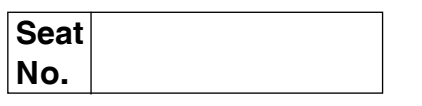

### **B.Sc. I (ECS) (Semester – II) Examination, 2014 DIGITAL ELECTRONICS – II (Paper – IV)**

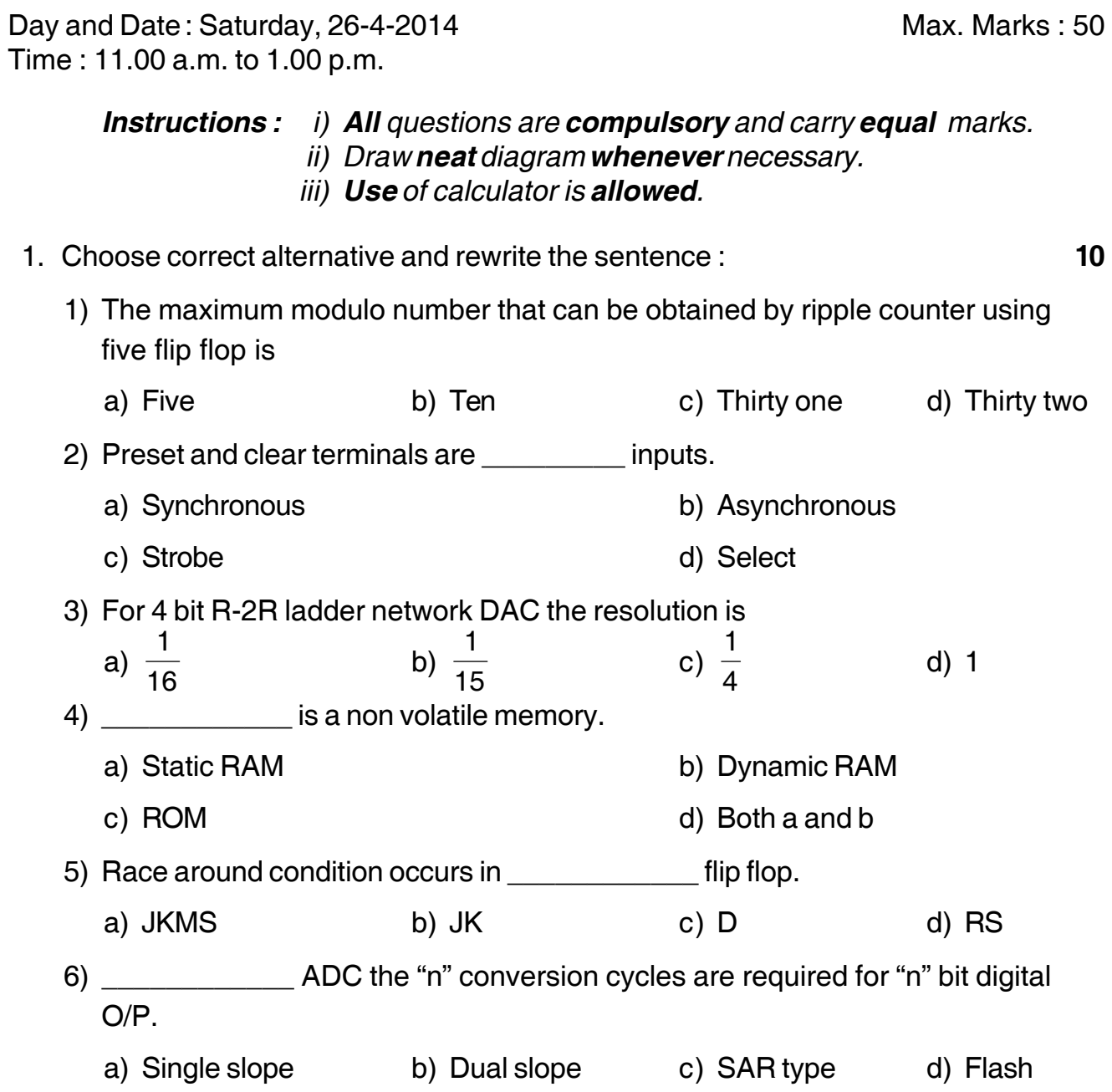

### **SLR-F – 12**  $-2$ -2-

- 
- 7) A counter in which each flip flop is triggered by the O/P of the previous flip flop is known as
	- a) Parallel counter b) Ripple counter
	- c) Synchronous counter d) Down counter
- 8) A RAM is The memory.
	-
	-
- 9) The IC 7495 is
	- a) Decade counter b) Dual D flip flop
	-
- 10) In counter inverse feedback is used.
	- a) Ring b) Shift
	- c) Decade d) Synchronous
- 2. Answer **any five** of the following : **(5×2=10)**
	- 1) Compare Binary weighted DAC and R-2R ladder network DAC (3 points).
	- 2) Draw R-S flip-flop by using NAND and NOR gate and write their truth tables.
	- 3) How many comparators and resistors are required to construct 3 bit and 4 bit flash ADC ?
	- 4) How many flip flops are required to count 16 pulses and 30 pulses with the help of counter ?
	- 5) Compare volatile and non volatile memory (4 points).
	- 6) Why DRAM requires refresh signal ?
- 3. A) Attempt **any two** of the following : **(2×3=6)**
	- 1) Explain in brief with suitable diagram IC 7490 as divided by 10 counter, write its truth table.
	- 2) Explain in brief with diagram 3 bit flash ADC.
	- 3) Draw the static memory cell by using MOS transistors.
	- B) For 6 bit R-2R ladder network, find out O/P voltage for following digital I/P
		- a) 101001 b) 110010

Assume that  $0 = 0$  Volt and  $1 = 10$  Volt. **4** 

-

- -
	-
- a) Non-volatile b) Only dynamic
- c) Only static different control of the d) Volatile, static or dynamic
	-
- c) JK flip flop d) Universal shift register

- 4. Attempt **any two** of the following : **(2×5=10)**
	- 1) Explain in brief with suitable diagram and timing diagram the working of 3 bit ring counter.
	- 2) Explain in brief with suitable diagram the action of single slope ADC.
	- 3) Explain in brief :
		- 1) D flip flop
		- 2) J-K. flip flop.

Write their truth tables.

- 5. Attempt **any two** of the following : **(2×5=10)**
- - 1) Explain with suitable diagram three bit Bi- directional shift register.
	- 2) Explain with suitable diagram and timing diagrams action of 3 bit ripple counter.
	- 3) Explain in brief with suitable diagram the working of JK master-slave flip flop.

\_\_\_\_\_\_\_\_\_\_\_\_\_\_\_

# **Seat No.**

### **B.Sc. (Entire Computer Science) (Part – I) (Semester – II) Examination, 2014 Paper – VIII : PROBABILITY THEORY – II**

Day and Date : Friday, 2-5-2014 Total Marks : 50 Time : 11.00 a.m. to 1.00 p.m.

*Instructions : i) All questions are compulsory.*

- *ii) Use of simple or scientific calculator is allowed.*
- *iii) Figures to the right indicate full marks.*
- 1. Select most correct alternative : **10**

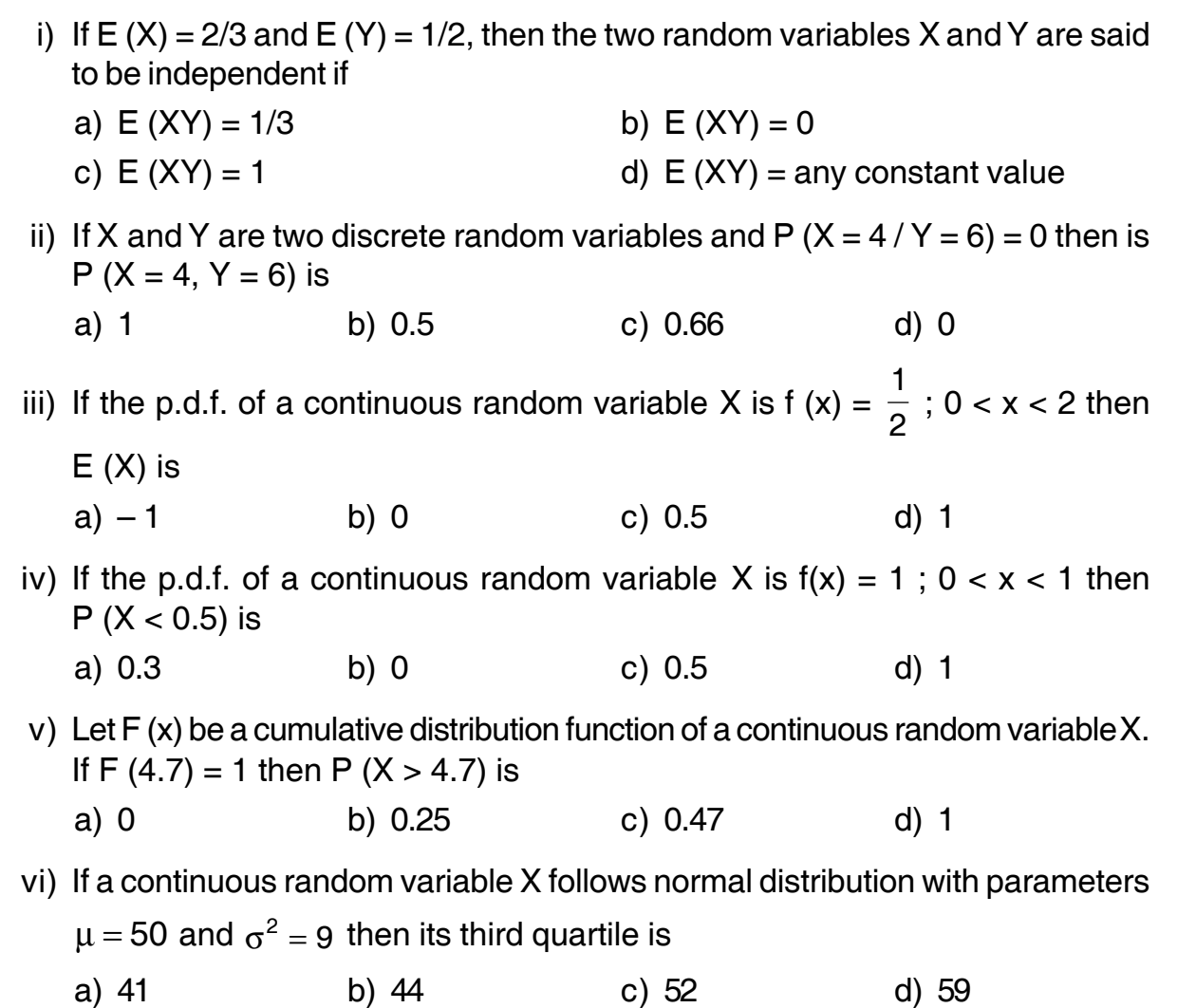

**P.T.O.**

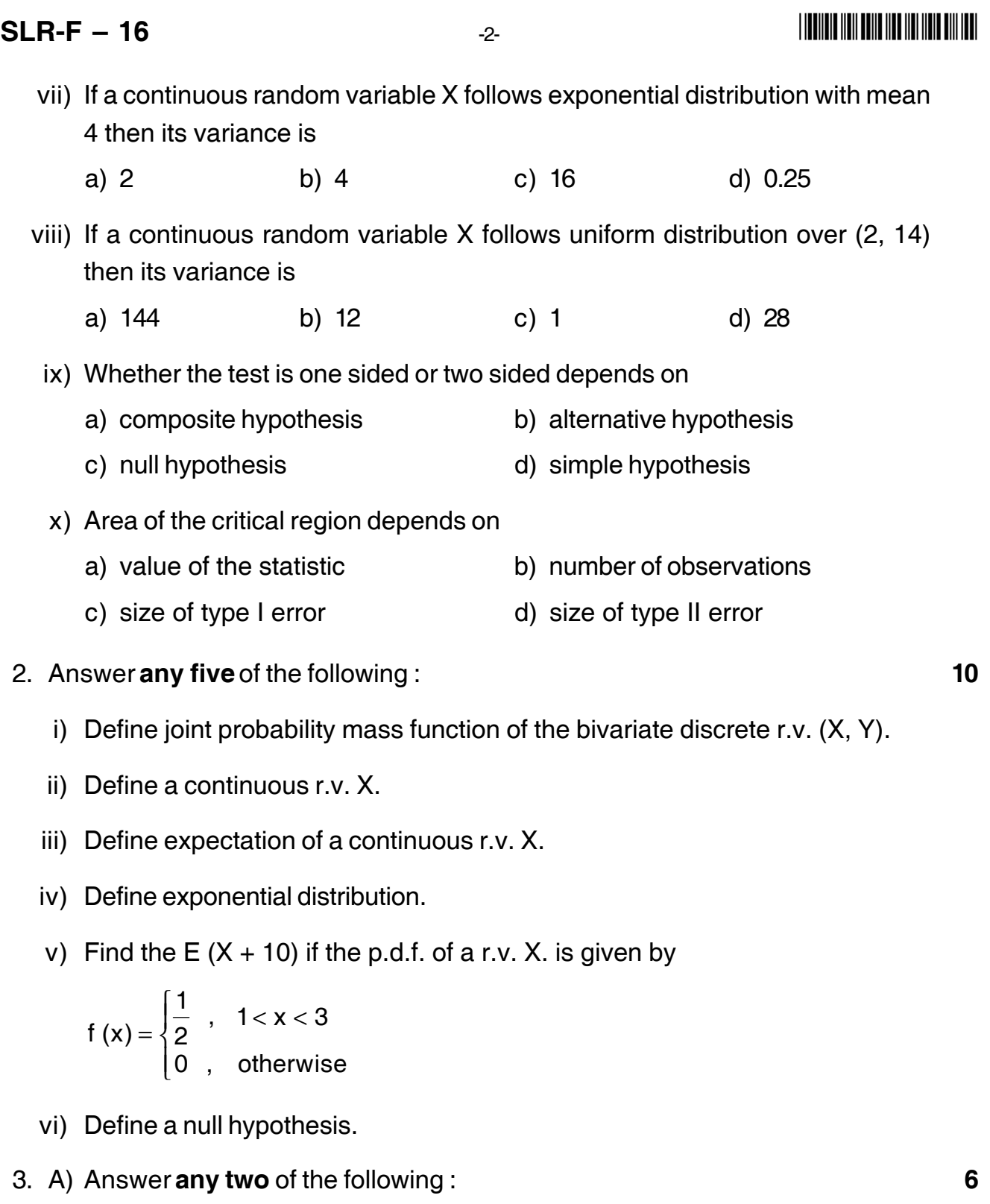

i) The joint  $p.m.f.$  of a bivariate r.v.  $(X, Y)$  is given by  $P (x, y) = k (5x + 3y)$ ;  $x = 1, 2, 3, y = 0, 1, 2$ Find the value of k and P ( $X \le 2, Y \ge 1$ ).

ii) Verify whether the following function is the probability density function of a continuous r.v. X

$$
f(x) = \begin{cases} 2x, & 0 < x < 1 \\ 0, & \text{otherwise} \end{cases}
$$

If yes, find P ( $X \ge 0.25$ ).

iii) A continuous random variable X has the  $p.d.f.$ :

$$
f(x) = \begin{cases} 5x^4, & 0 < x < 1 \\ 0, & \text{otherwise} \end{cases}
$$

Find variance.

- B) Define cumulative distribution function of continuous random variable X and state any four properties of it. **4**
- 4. Answer **any two** of the following : **10**
	- i) Find cumulative distribution function of a continuous uniform distribution.
	- ii) Define normal distribution. State any four properties of it.
	- iii) The life length of the computers manufactured by certain company has an exponential distribution with mean life time 360 hours. What is the probability that the computer will operate for 180 hours or less ?
- 5. Answer **any two** of the following : **10**
	- i) A random sample of 100 cigarettes of a certain brand gives the average nicotine content 27 mg with a standard deviation of 8 mg. Test whether the average nicotine content of the cigarettes is 30 mg at 5% level of significance. Given  $Z_{\alpha/2} = 1.96$ .
	- ii) Write the test procedure for single proportion.
	- iii) The joint probability distribution of a bivariate r.v.  $(X, Y)$  is given by

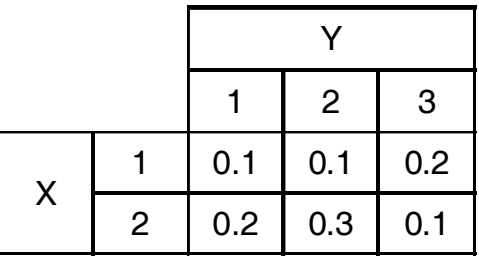

Verify whether X and Y are independent random variables.

\_\_\_\_\_\_\_\_\_\_\_\_\_\_\_

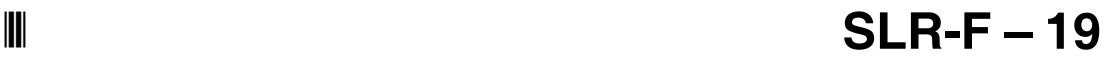

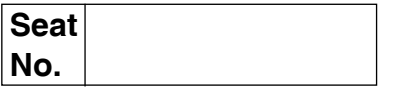

### **B.Sc. (ECS) (Part – II) (Semester – III) Examination, 2014 COMPUTER SCIENCE Data Structures and Algorithms – I (Paper – III)**

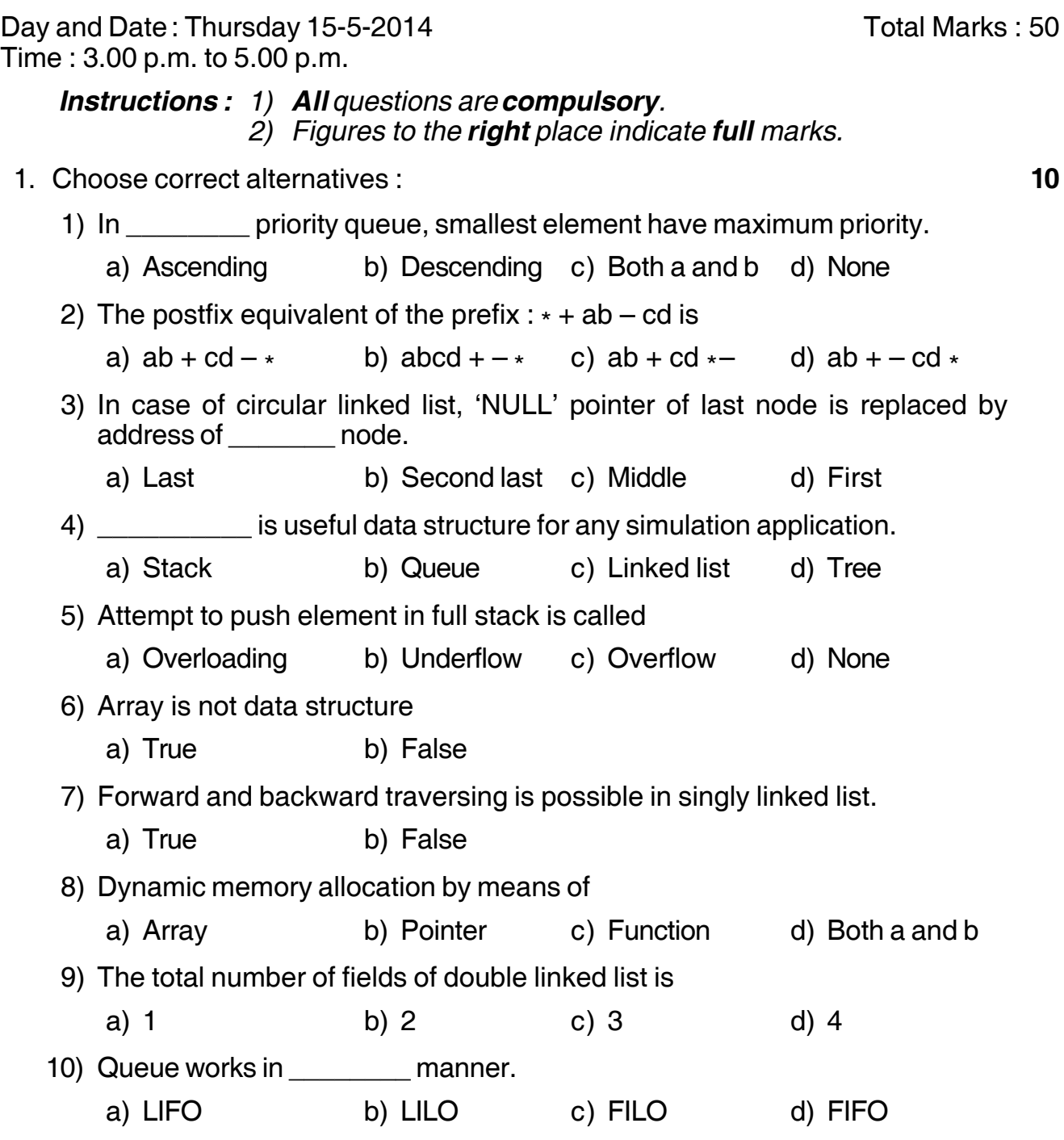

### **SLR-F – 19**

# 2. Answer **any five** of the following : **10** 1) Why linked list is called as 'linear data structure' ? 2) Define 'push' operation of stack. 3) Differentiate between linear and non-linear data structure. 4) How two-dimensional array initialized ? 5) Define space complexity. 6) Define 'priority queue'. 3. A) Answer **any two** of the following : **6** 1) Write an algorithm to convert infix expression into postfix expression. 2) Define 'insert after' operation of singly linear linked list. 3) Write a program to find sum of elements of array. B) Write a program to reverse the string by using stack. **4** 4. Answer **any two** of the following : **10** 1) What is ADT ? Explain ADT for queue. 2) What is circular linked list ? Explain 'search' operation of doubly circular linked list. 3) Explain use of stack in recursion. 5. Answer **any two** of the following : **10** 1) Write a program to implement queue by following operations a) insert b) remove c) display 2) Suppose an array a [15] stores numeric values, write algorithm for a) Calculate average of all values of array 'a'. b) Display even numbers stored in array 'a'. 3) Write an algorithm for evaluation of postfix expression.

\_\_\_\_\_\_\_\_\_\_\_\_\_\_\_

**THE THE TELL BELLEVIER THE TELL FIELD** 

### 

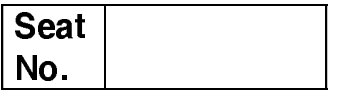

### B.Sc. (ECS) (Part - I) (Semester - I) Examination, 2014 PROGRAMMING USING 'C' - I (Paper - II)

Max. Marks: 50 Day and Date: Thursday, 24-4-2014 Time: 3.00 p.m. to 5.00 p.m. **Instructions: 1) All questions are compulsory.** 2) Figures to the right place indicate full marks. 1. Choose correct alternatives :  $10$ 1) What will be the output of following 'c' code : void main ()  $\{$ int  $a[3] = \{1, 2, 3\},\$ printf ("%d", 1[a]);  $\mathcal{E}$  $a)$  1 b)  $2$  $c)$  3 d) Error 2) What will be the output of following 'c' code : void main ()  $\{$ int a:  $a =$  size of (void); printf ("%d", a);  $\}$  $c) 2$ d) Error  $a) 0$  $b)$  1 3) The string is nothing but array of \_\_\_\_\_\_\_\_ a) character b) integer c) float d) double 4) We can define more than one main () in 'c' program. a) True b) False

 $SLR-F-2$ 

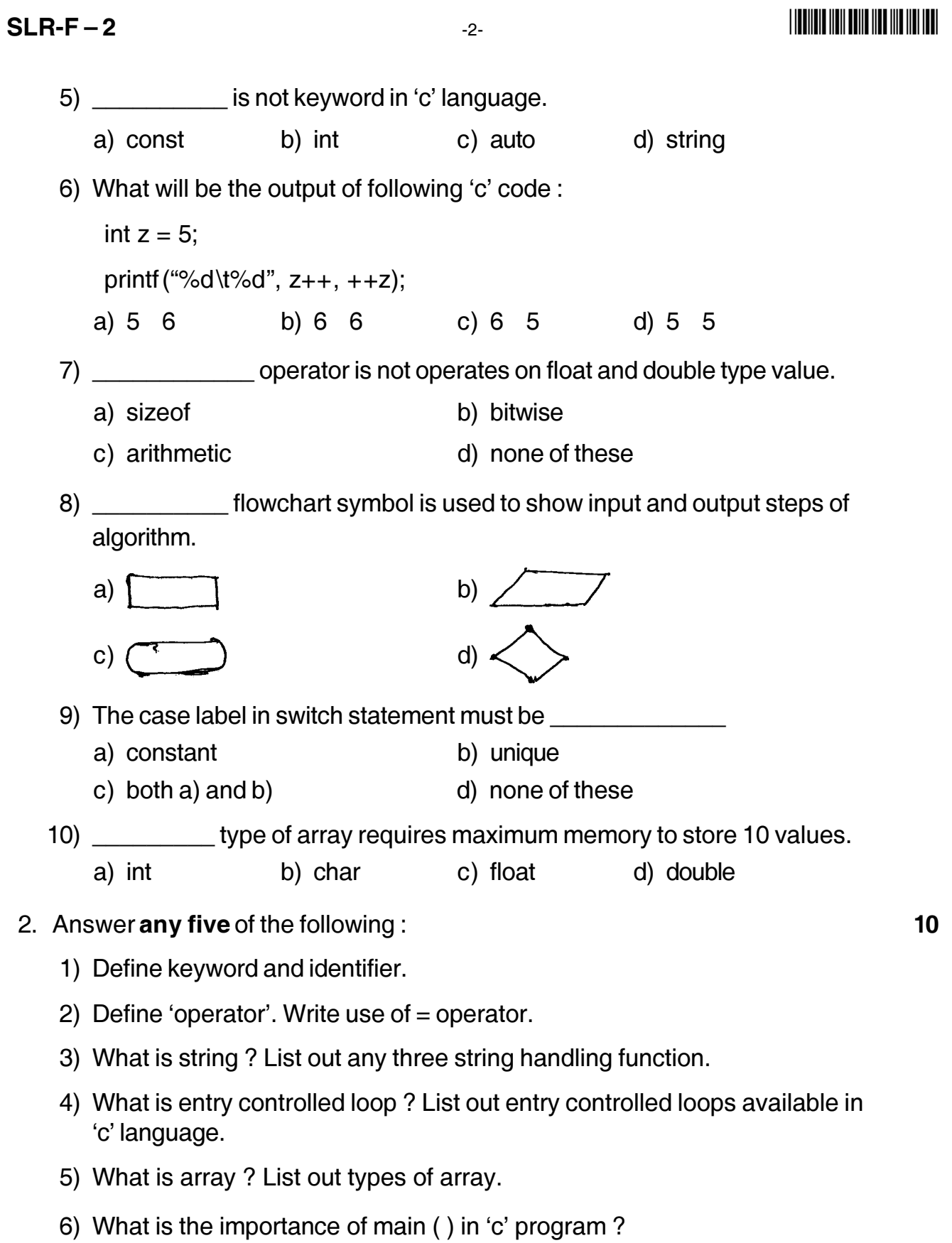

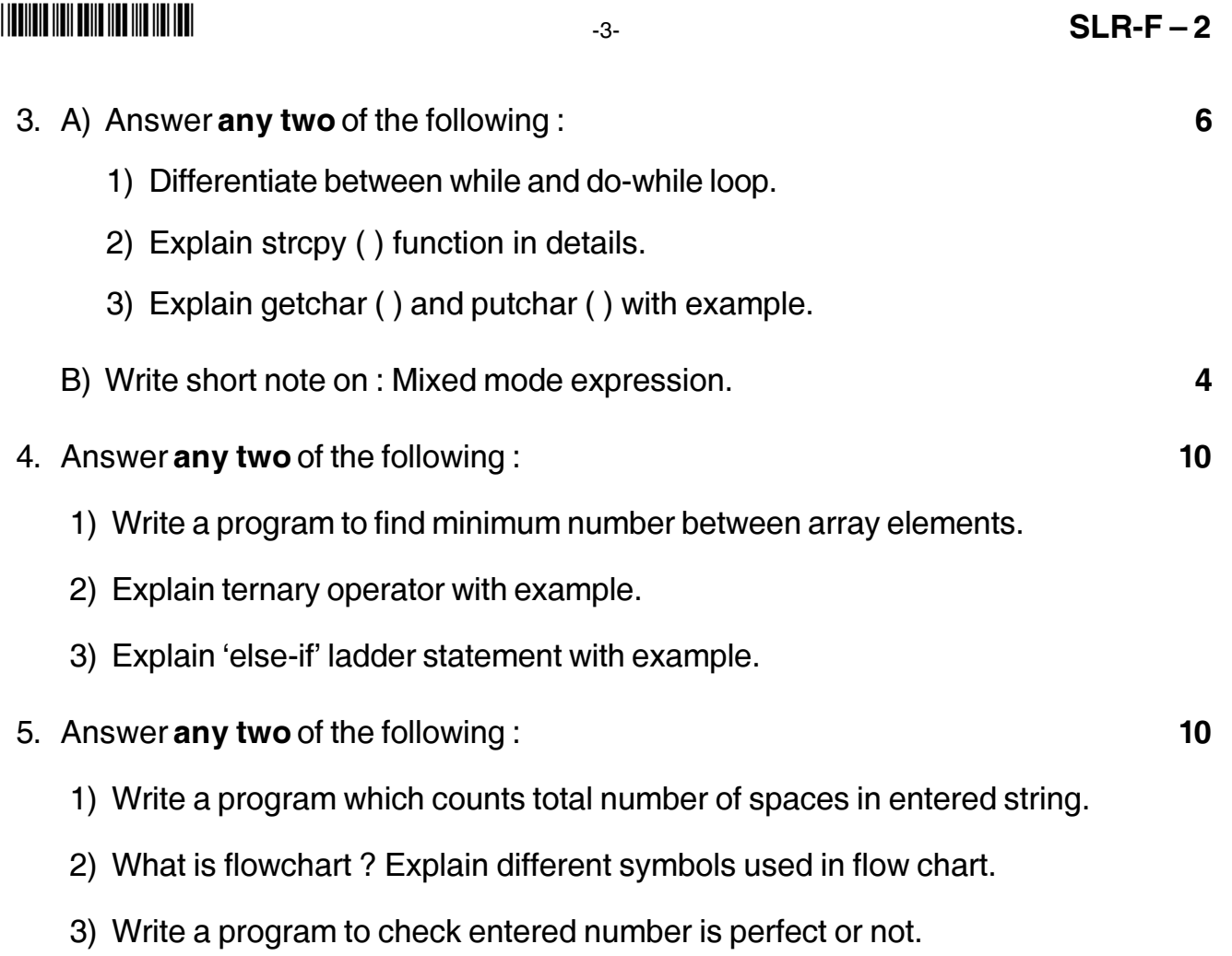

\_\_\_\_\_\_\_\_\_\_\_\_\_\_\_\_\_\_\_\_\_  $\overline{\phantom{0}}$ 

# **SLR-F – 20**

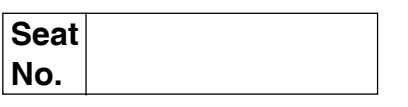

### **B.Sc. (ECS) – II (Semester – III) Examination, 2014 Paper – IV : SOFTWARE ENGINEERING – I**

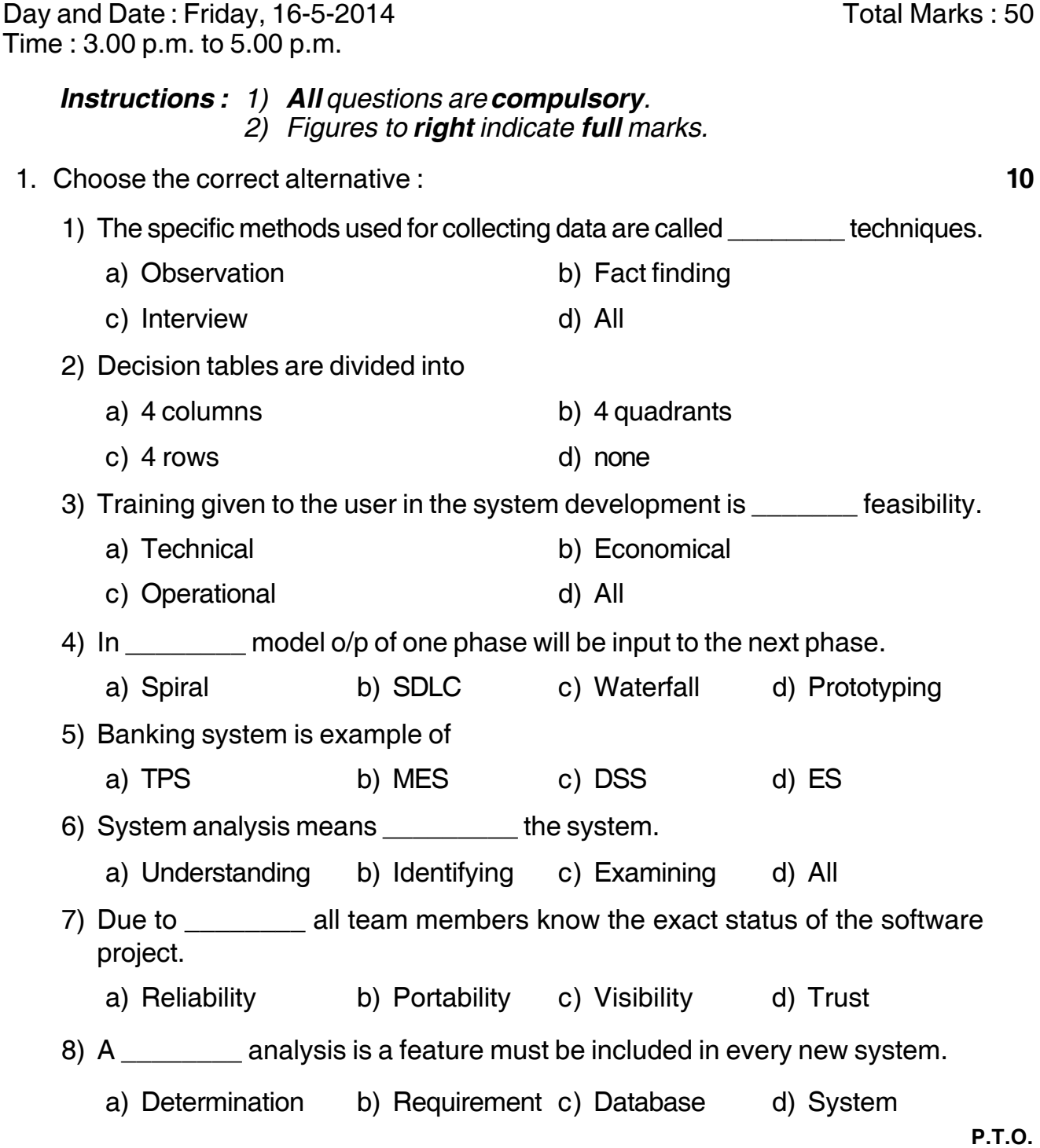

# **SLR-F – 20**

### I II II III IIII III III IIII IIII III

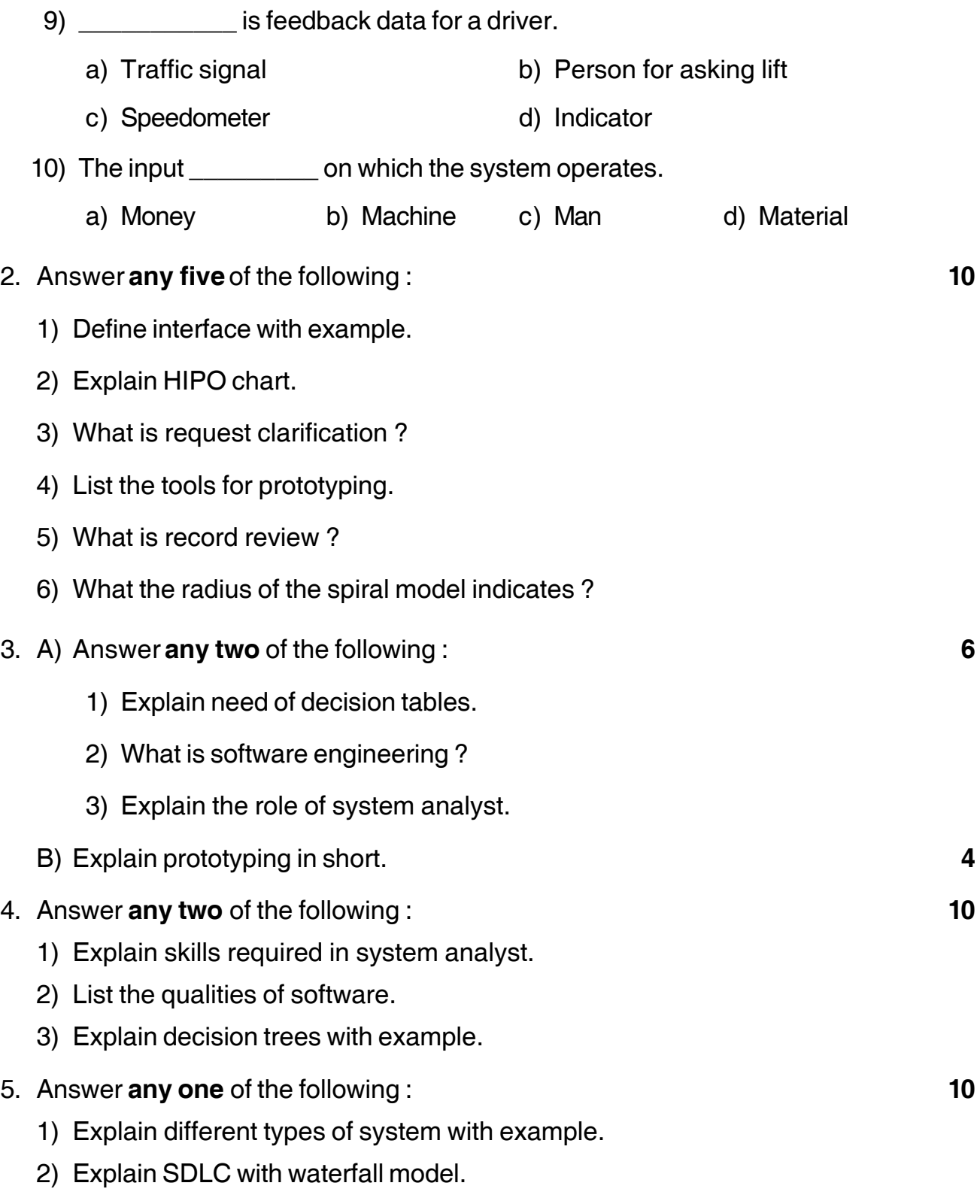

\_\_\_\_\_\_\_\_\_\_\_\_\_\_\_

 $\tilde{}$ 

# **SLR-F – 21**

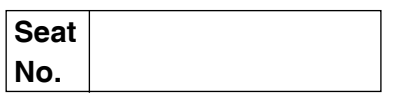

# **B.Sc. (ECS) – II (Semester – III) Examination, 2014 Paper – V : ORGANIZATION OF P.C – I**

Day and Date : Saturday, 17-5-2014 Total Marks : 50 Time : 3.00 p.m. to 5.00 p.m.

*Instructions : i) All questions are compulsory and carry equal marks. ii) Draw neat diagram wherever necessary.*

- 1. Fill in the blanks with correct alternative and rewrite : **10**
	-

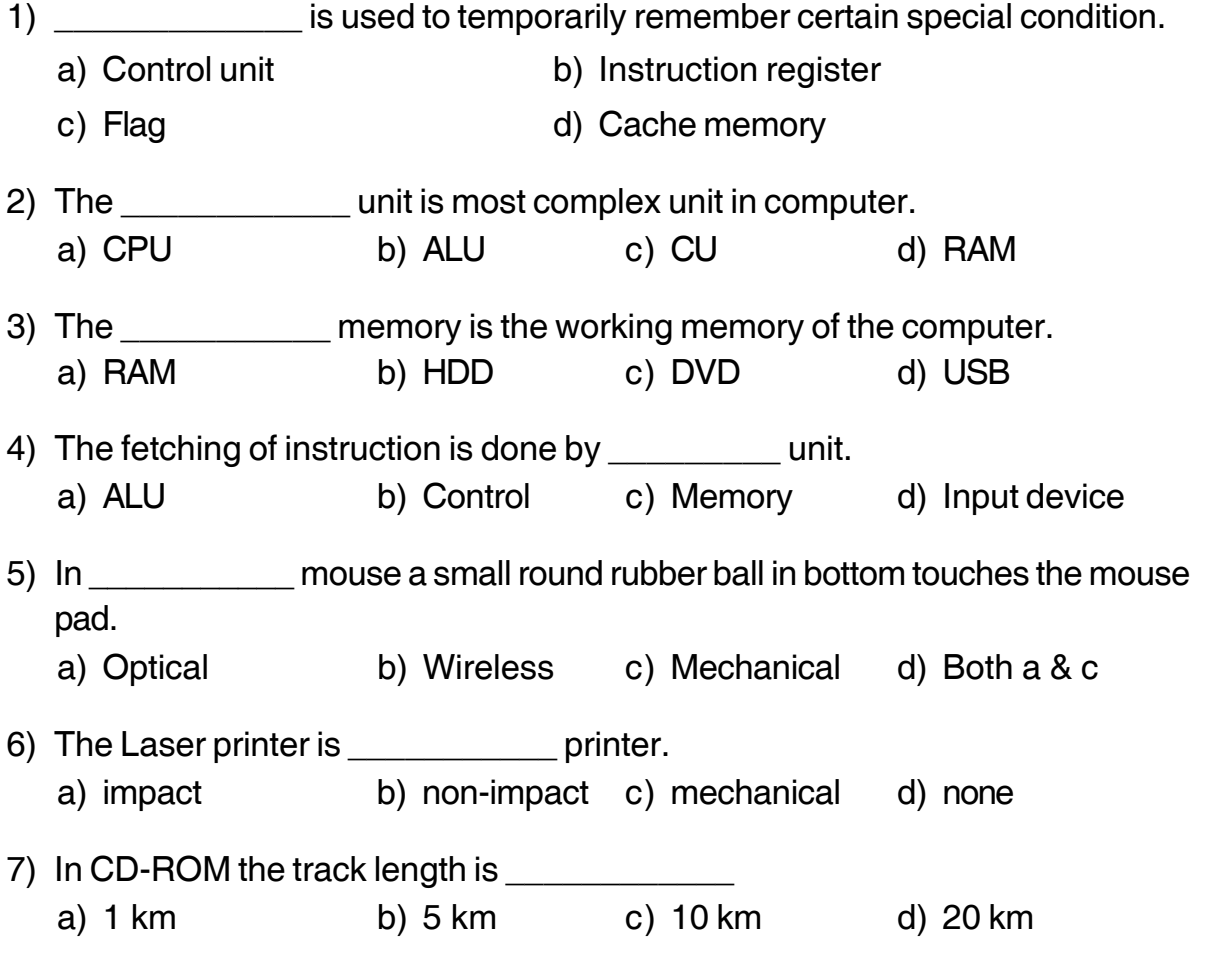

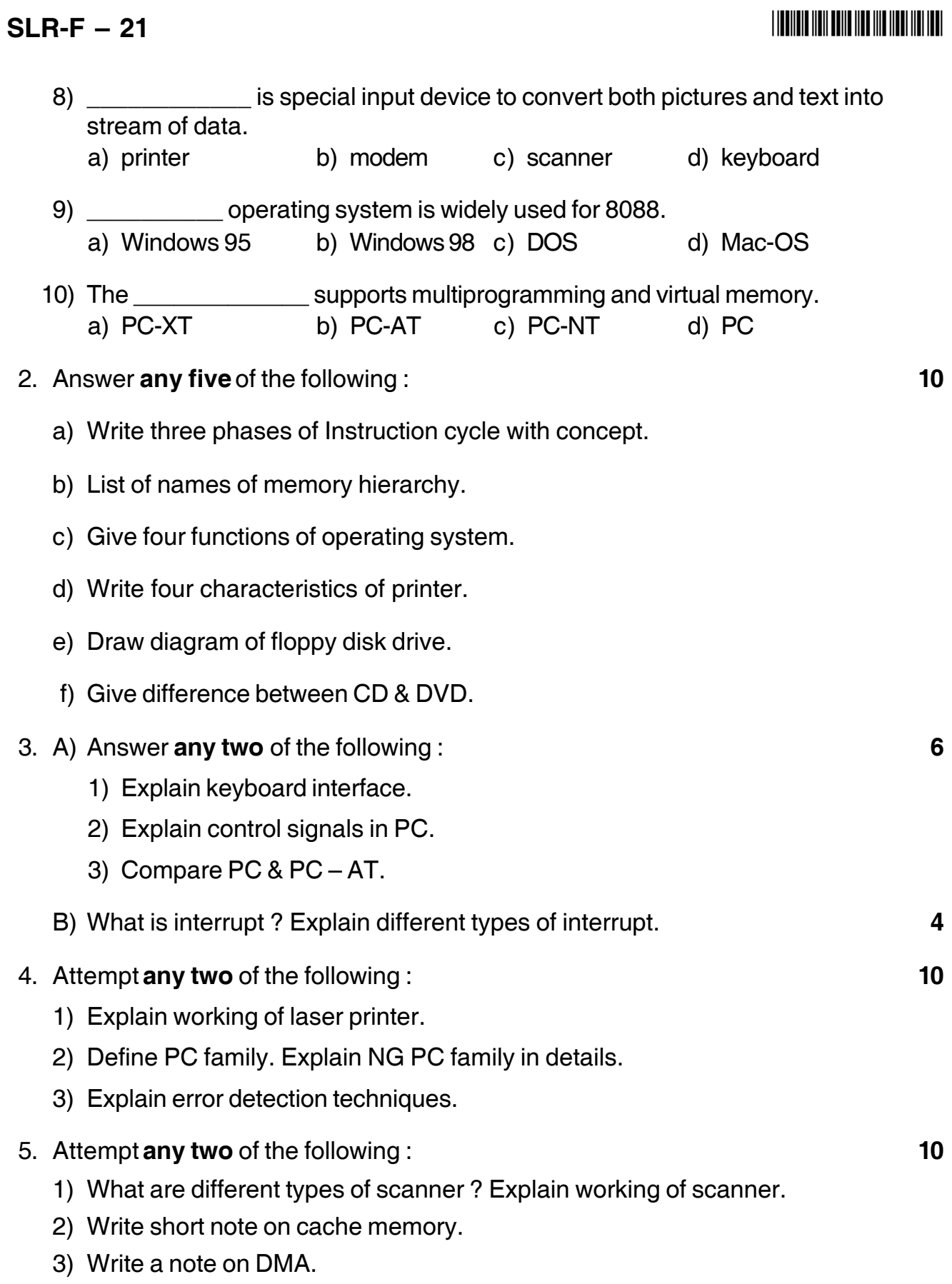

——————

-

# **SLR-F– 23**

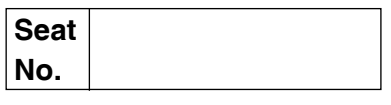

# **B.Sc. (ECS) II (Semester – III) Examination, 2014 ENGLISH – I (Compulsory) (Paper – VII)**

Day and Date : Tuesday, 20-5-2014 May and Date : 50 Time : 3.00 p.m. to 5.00 p.m.

*Instructions: i) All questions are compulsory. ii) Figures to the right indicate full marks.*

- 1. A) Fill in the blanks in the following sentences by choosing the correct alternative : **6**
	- 1) Ellsworth was greatly interested in
		- a) listening to radio b) reading books
		- c) business activities d) watching TV serials
- -
	- 2) The ice-cap is compared to
		- a) a big wedding-cake b) a giant
		- c) a vast ocean d) the round earth
	- 3) The growth of plant life on the Antarctic peninsula is due to
		- a) breaking of the iceberg b) global warming
		- c) ample sea-water d) chilly winds
- 

- 4) Garbage is
	- a) waste material b) fiber
	- c) stale food d) garden products
- 5) Use of the verb 'urge' in the title 'Say No To Plastic Bags' Urge Greens suggests :
	- a) a sense of politeness b) a sense of appeal
		-
	- c) a sense of sadness d) a feeling of anger
- 6) What is the intruders intention ?
	- a) to be Vincent Charles guard
	- b) to be a big smugler
	- c) to be a murderer
	- d) to be a good human being

### **THE THE TELL BELLEVIER THE THEFT THE TELL**

B) Pair the synonyms : **4 A B** 1) Specs a) a wandering race 2) Gypsy b) glasses 3) Green grocer c) something that gives pleasure 4) Treat d) a dealer in domestic goods e) counterfeit f) sentimental g) balanced 2. Give brief answers to the following questions. (attempt **any five**) **10** 1) Who was Ellsworth ? Why was he in the hospital ? 2) Where do swallows catch the insects ? 3) What is the intruder's intention ? 4) How large was the iceberg ? 5) What does the title "Say No To Plastic Bags" suggests ? 6) What interested Mr. Ellsworth in the art galleries ? 3. A) Write short notes on **any two** of the following : **6** 1) Frank Swain as tutor 2) Gerard as melodramatic character 3) The theme of 'Breaking The Ice'. 3. B) Attempt **any two** of the following : **4** 1) Write a paragraph about the reasons/ causes of road accidents :

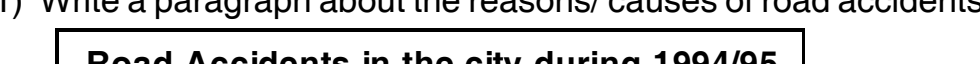

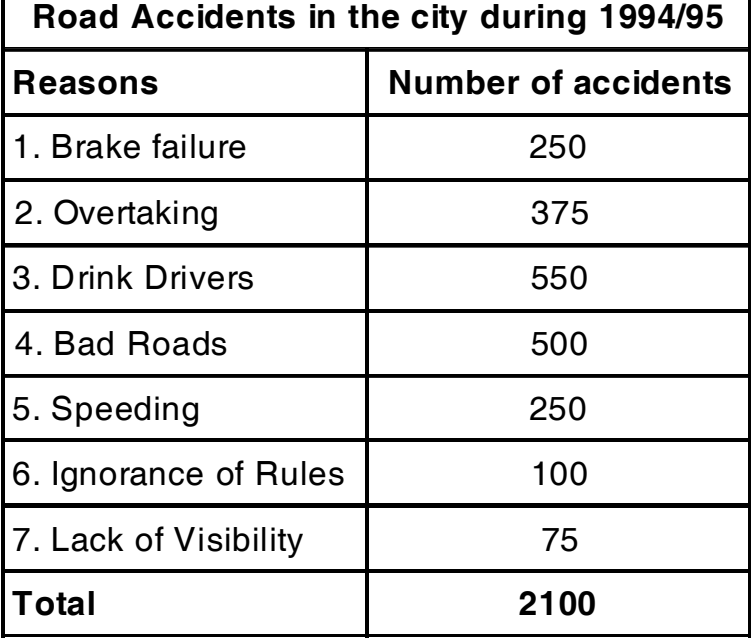

2) Narrate the information given in the circle about the distribution of patients in a hospital.

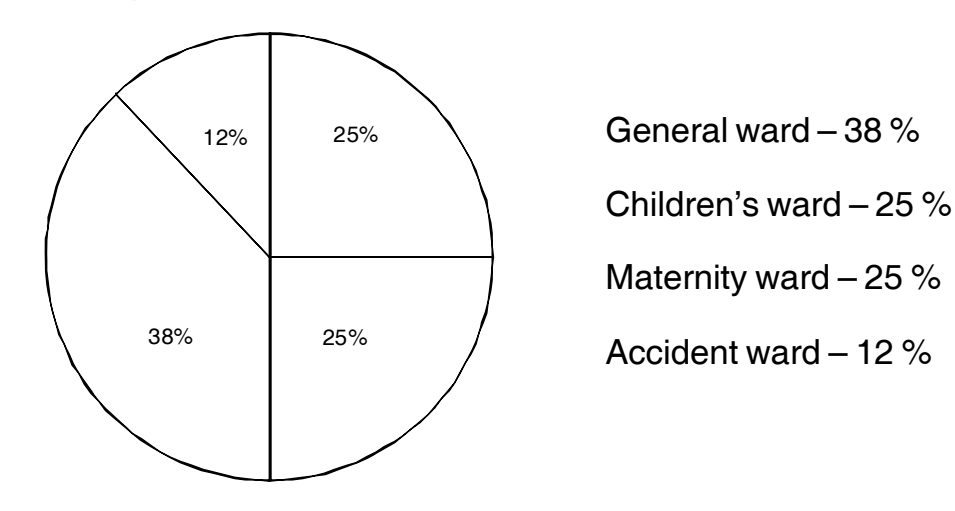

3) Write a paragraph based on the information given below in the tree diagram :

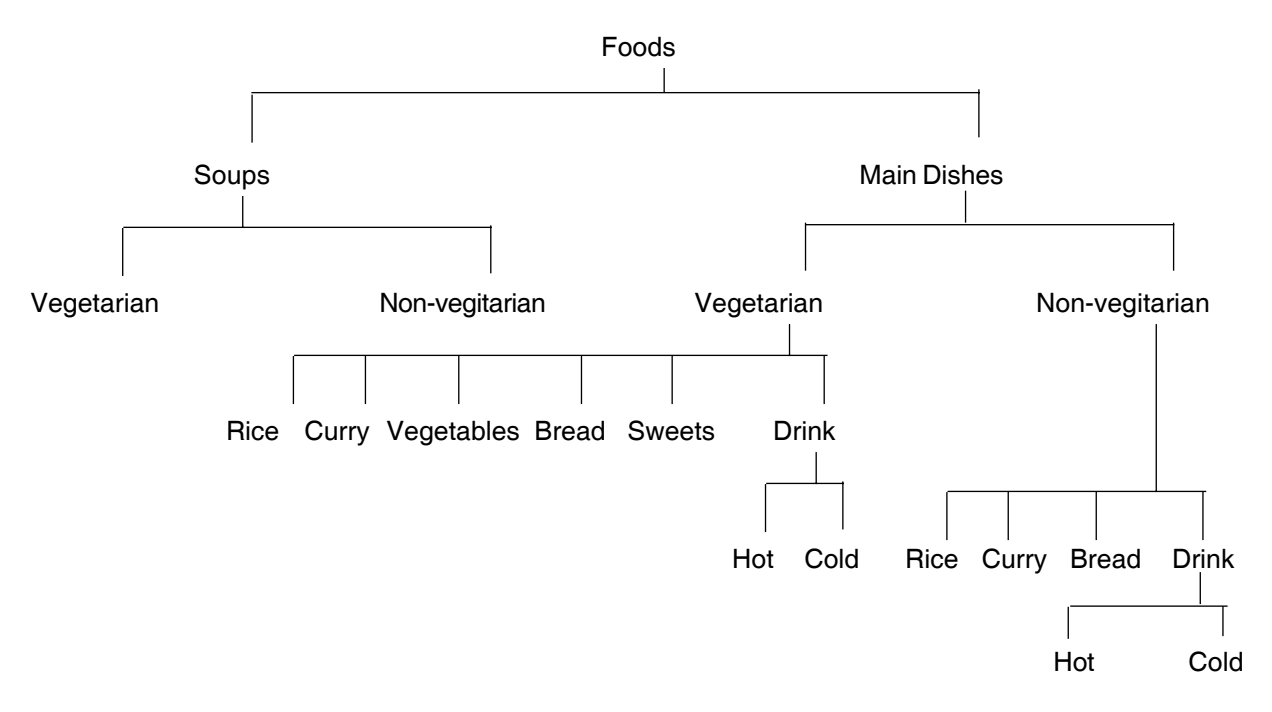

#### 4. Attempt **any one** of the following : **10**

1) Write a summary of the passage given below :

A man or women makes direct contact with society in two way : as a member of some familial, professional or religious group or as a member of a crowd. Groups are capable of being as a moral and intelligent as the individuals who form them; a crowd is chaotic, has no purpose of its own and is capable of anything except intelligent action and realistic thinking. Assembled in a crowd, people lose their powers of reasoning and their capacity for moral choic.

### **SLR-F** – 23  $-4$

### **THE THE TELL BELLE THE THE THE THILLET**

Their suggestibility is increased to the point where they cease to have any judgement or will of their own. They become very excitable they lose their all sense of individual or collective responsibility, they are subject to sudden excesses of rage, enthusiasm and panic. In a word, a man in a crowd behaves as though he had swallowed a large dose of some powerful intoxicant.

2) Write a small paragraph with a proper sequence of events :

Education : M.A. Oxford University doctorate from the University of Paris.

Died : December 1, 1964

1962-64 : Director, Genetics and Biometry Laboratory, Bhubaneswar

**\_\_\_\_\_\_\_\_\_\_\_\_\_\_\_**

- 1922-32 : Reader in Bio-chemistry, Cambridge University
- 1937-57 : Professor of Biometry, London University
- 1932 : Fellow of the Royal Society
- 1957-61 : Professor, Indian Statical Institute

Born : November 5, 1892.

5. Narrate your experience of the first day in the school/college. **10**

 $\tilde{}$ 

# **SLR-F – 24**

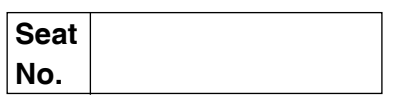

# **B.Sc. (E.C.S.) – II (Semester – IV) Examination, 2014 COMPUTER SCIENCE (Paper – I) Operating Systems – II**

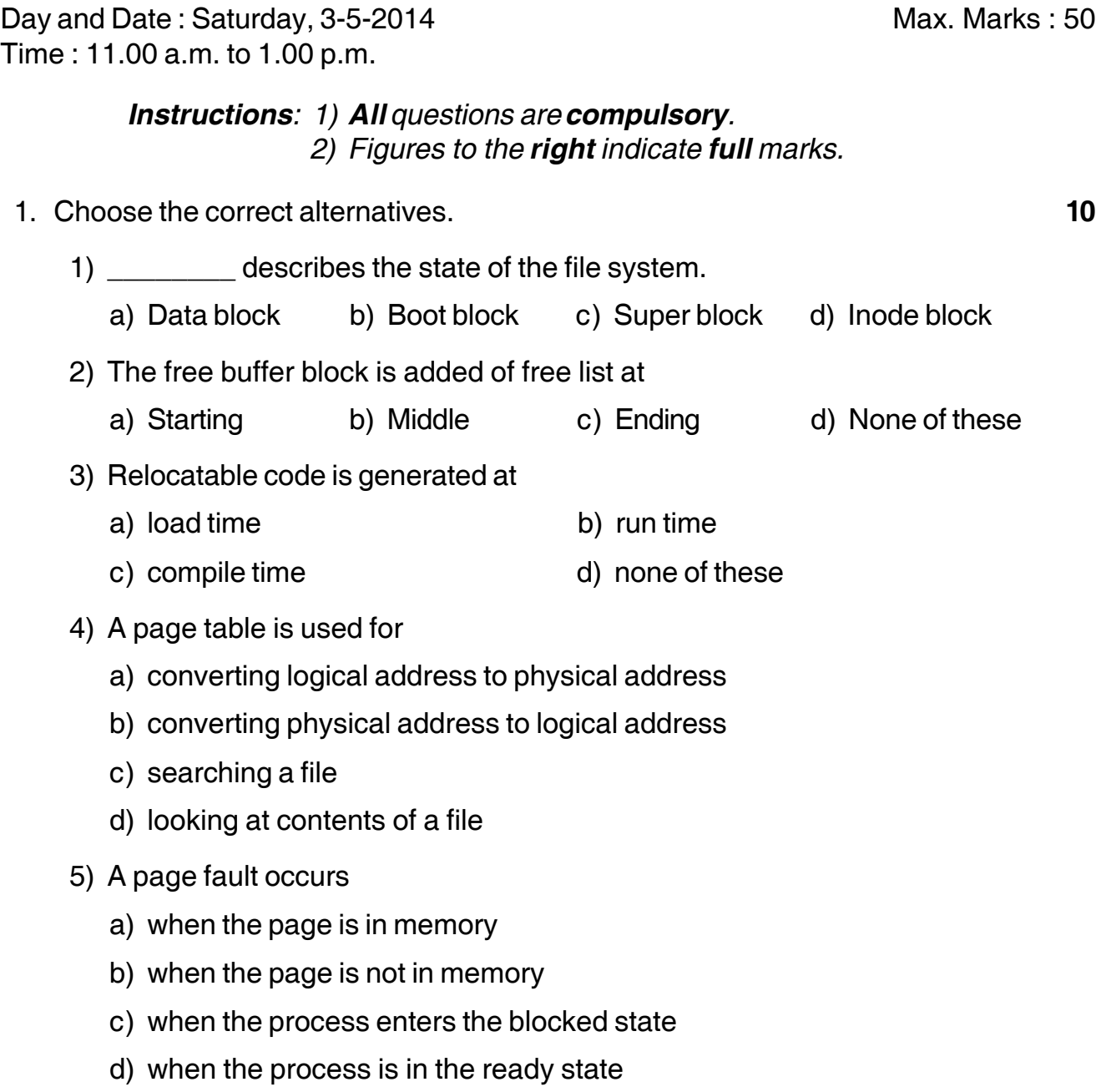

# **SLR-F** – 24  $-2$ -

I II II III IIII III III IIII IIII III

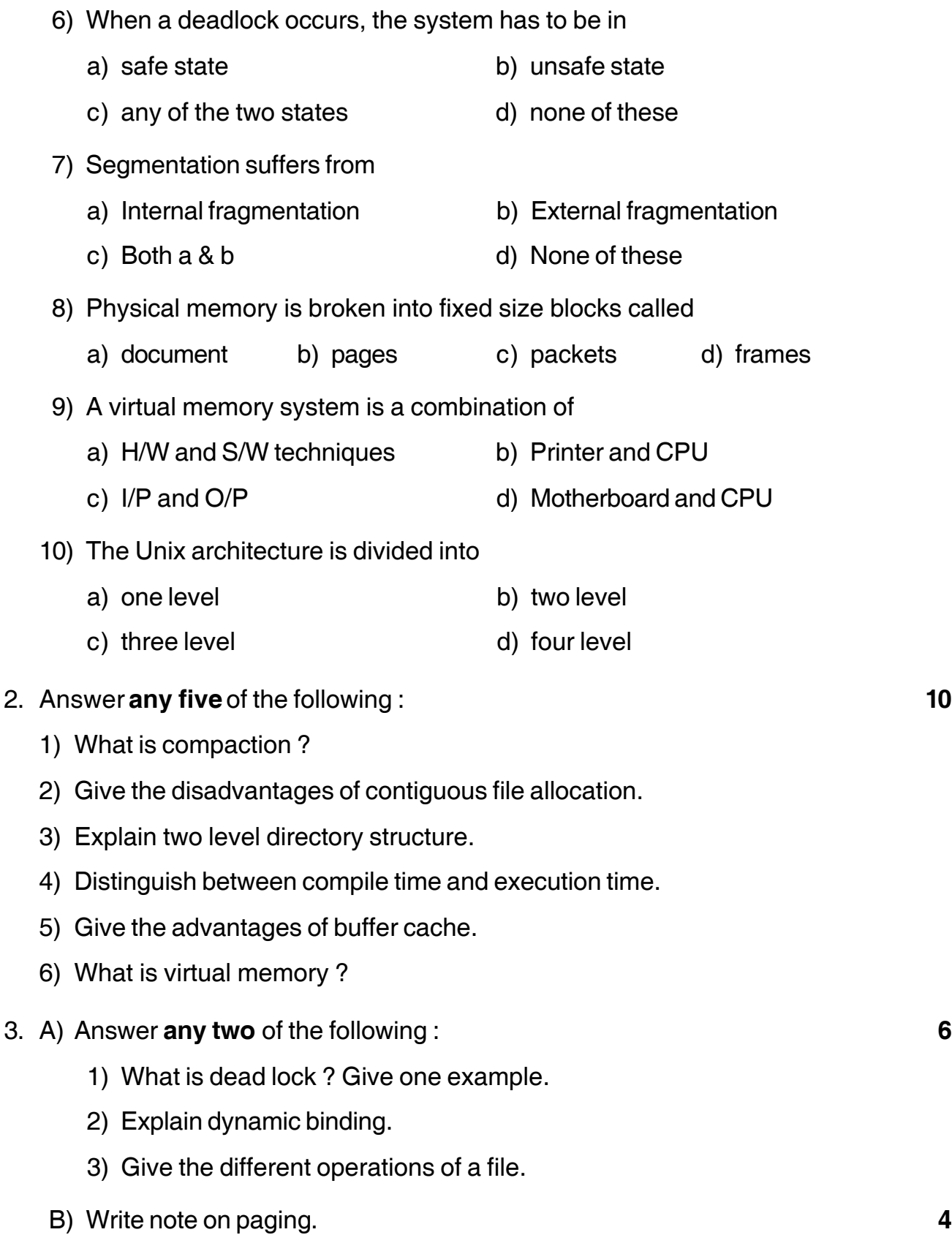

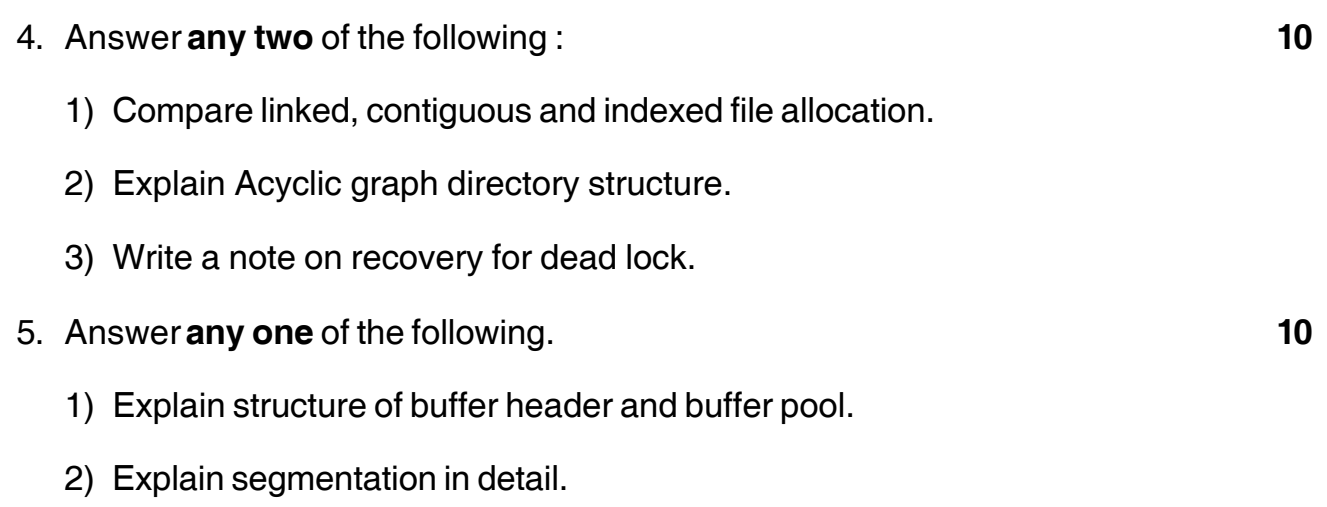

\_\_\_\_\_\_\_\_\_\_\_\_\_\_\_\_

# **SLR-F – 25**

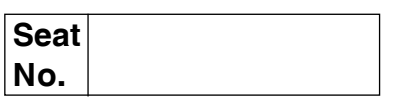

### **B.Sc. (ECS) – II (Semester – IV) Examination, 2014 Computer Science OBJECT ORIENTED PROGRAMMING USING C++ – II (Paper – II)**

Day and Date: Monday, 5-5-2014 May and Date: Monday, 5-5-2014 Time : 11.00 a.m. to 1.00 p.m.  *N.B. : 1) All questions are compulsory. 2) Figures to the right indicate full marks.* 1. Choose correct alternatives. **10** 1) A class can inherit the attribute of two more classes, this is known as a) multiple inheritance b) hybrid inheritance c) multilevel inheritance d) singal inheritance 2) The act of communicating with an object to get something done a) message passing b) polymorphism c) inheritance d) all 3) \_\_\_\_\_\_\_\_ file mode used to open a file in append mode. a)  $ios :: in$  b)  $ios :: out$  c)  $ios :: trunc$  d)  $ios :: app$ 4) A class is one that is not used to create objects. a) Abstract class b) derived class c) pure class d) virtual base class 5) Virtual function implements one form of polymorphism. a) True b) False 6) Find the wrong statement a)  $p = (int \cdot)(p - q) - a$ ; b)  $p = p - b$ c)  $p = p - q - a$  d) all of above 7) Which function is used input stream ? a) get ( ) b) put ( ) c) get line ( ) d) read ( )

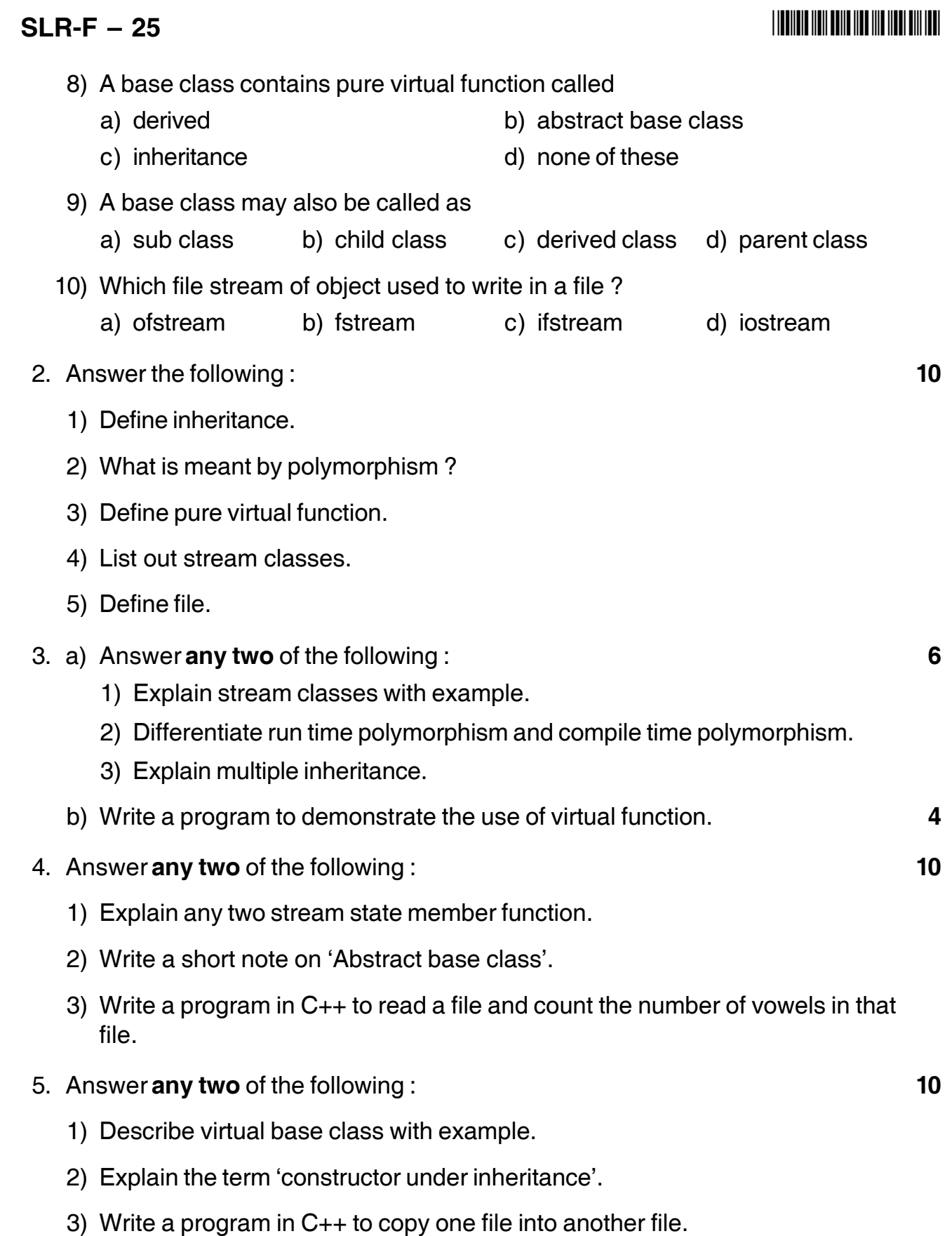

\_\_\_\_\_\_\_\_\_\_\_\_\_\_\_

-

# **SLR-F – 26**

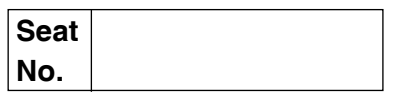

### **B.Sc. (ECS) – II (Semester – IV) Examination, 2014 COMPUTER SCIENCE Paper – III : Data Structures and Algorithms – II**

Day and Date : Tuesday, 6-5-2014 May and Date : 50 Time : 11.00 a.m. to 1.00 p.m.

*Instructions: 1) All questions are compulsory. 2) Figures to the right indicate full marks.*

#### 1. Choose correct alternatives. **10**

- 1) Which of the following data structure is suitable to represent hierarchical relationship between elements ?
	- a) Tree b) Deque c) Linked List d) Stack
- 2) Which of the following sorting algorithm is of divide and conquer type ?
	- a) Bubble sort b) Insertion sort
	- c) Quick sort d) All of these
- 3) The number of possible binary trees with 3 nodes is
	- a) 12 b) 13 c) 5 d) 15

4) \_\_\_\_\_\_\_\_\_ is useful for traversing a given graph by Breadth First Search (BFS) ?

- a) Stack b) Set c) List d) Queue
- 5) The post order traversal of a binary tree is DEBFCA. Find out pre-order traversal.
	- a) ABFCDE b) ABDECF c) ADBFEC d) ABDCEF
- 6) A binary tree whose every node has either zero or two children is called
	- a) Complete binary tree b) Binary search tree
	- c) Extended binary tree d) All of these
- 7) The searching technique that takes 0(1) time to find a data is
	- a) linear search b) binary search
	- c) tree search d) hashing

### $SLR-F - 26$

### I II II III IIII III III IIII IIII III

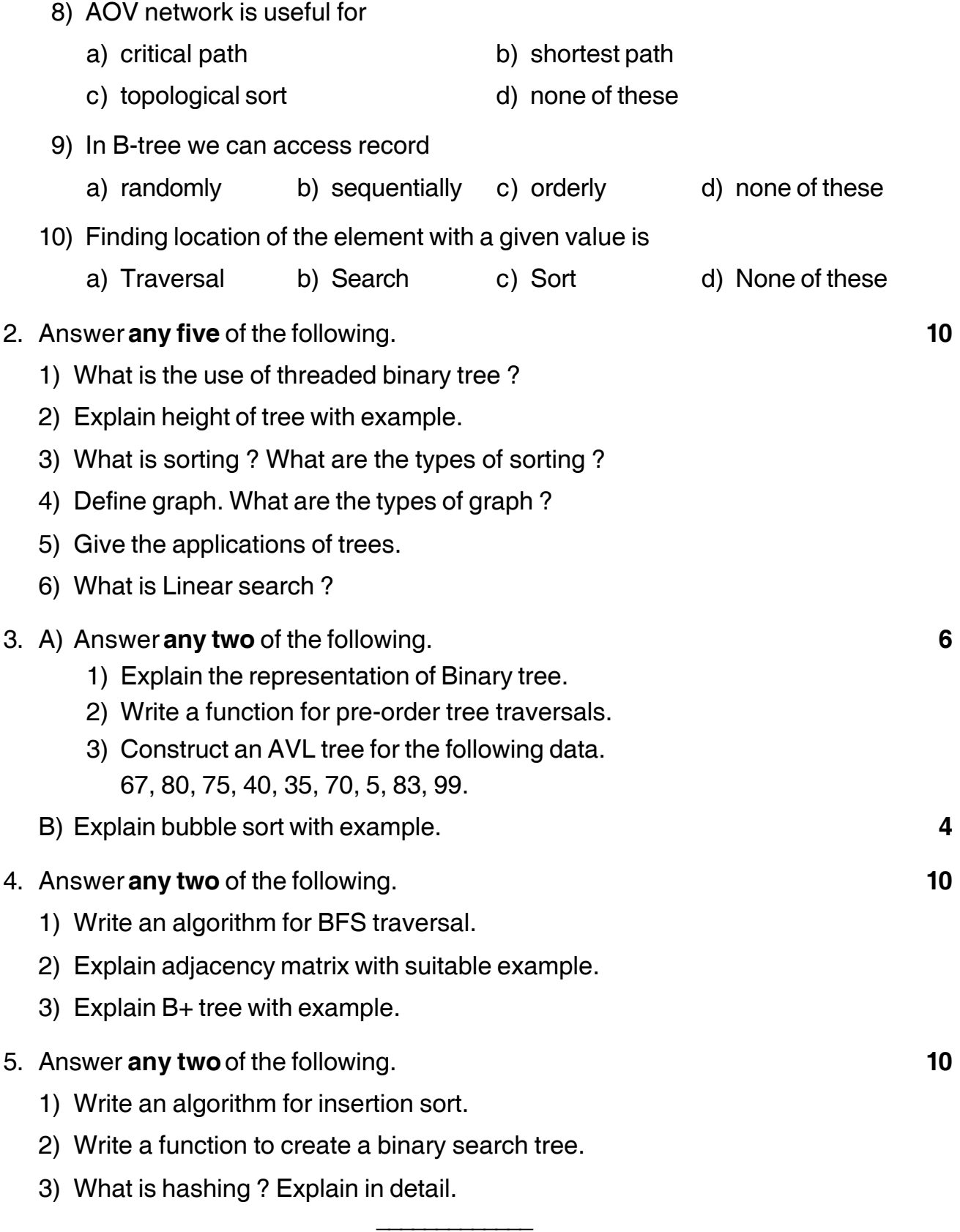

# **SLR-F – 27 R**

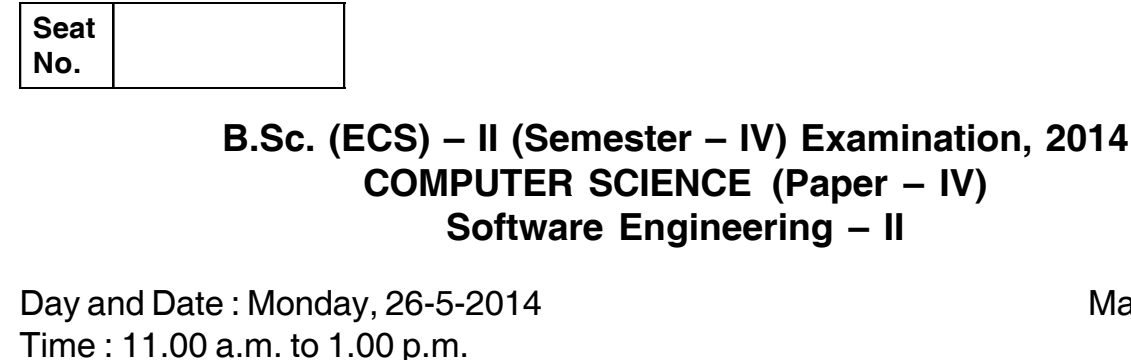

Max. Marks : 50

*N.B.*  $\div$  1) All questions are *compulsory*. *2) Figures to the right indicates full marks.*

#### 1. Choose the correct alternative. **10**

- 1) In \_\_\_\_\_\_\_\_\_\_\_ every non-key element is transitively dependent on the primary key.
	- a) 1 NF b) 2 NF c) 3 NF d) All of these

2) Which of the following is not element of Data Dictionary (DD) ?

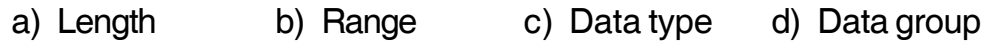

- 3) A structure chart is a design tool that shows the relationship between program modules.
	- a) True b) False
- 4) Conversion method in which users being used to an old system, continue to use an old system along with the new system is
	- a) Multiprocessing b) Parallel run
	- c) Direct d) Pilot approach

5) \_\_\_\_\_\_\_\_\_\_\_ involves collection of modules testing.

- a) System testing b) Sub-system testing
- c) Unit testing d) Acceptance testing
- 6) CASE tools help developers during the \_\_\_\_\_\_\_\_\_\_\_\_ phase of the process.
	- a) requirement specification b) planning
	- c) design d) all of these
- 7) During the maintenance phase
	- a) Programs are tested b) System analysis is carried out
	- c) Both a) and b) d) None of these
- 

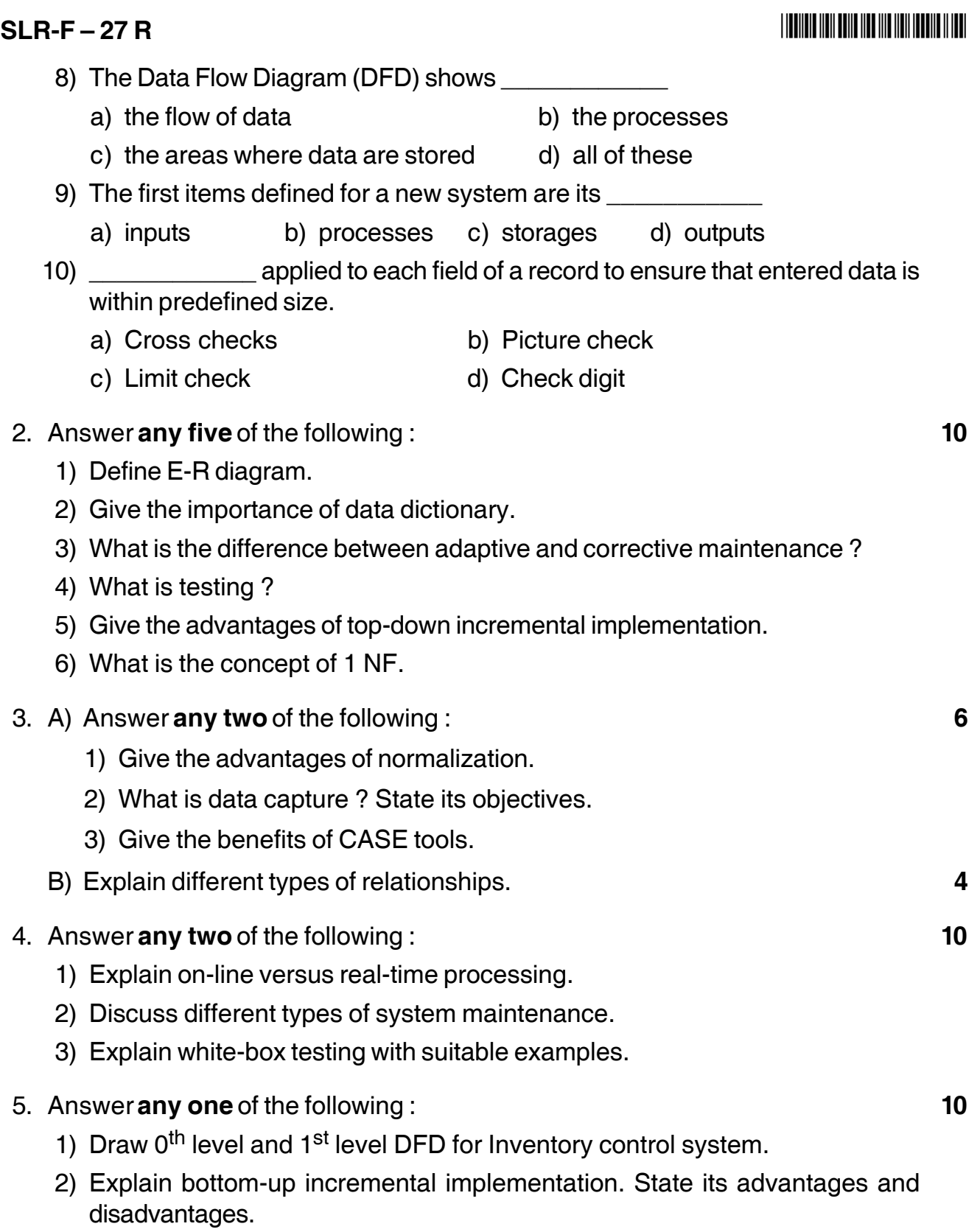

\_\_\_\_\_\_\_\_\_\_\_\_\_\_\_\_\_\_\_\_\_

# **SLR-F – 28**

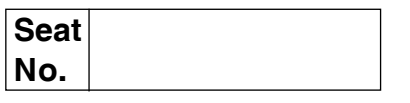

### **B.Sc. – II (E.C.S.) (Semester – IV) Examination, 2014 ELECTRONICS Paper – V : Organization of PC – II**

Day and Date : Thursday, 8-5-2014 Max. Marks : 50 Time : 11.00 a.m. to 1.00 p.m.

*Instructions :i) All questions are compulsory and carry equal marks. ii) Draw neat diagram wherever necessary.*

1. Fill in the blanks with correct alternative and rewrite : **10**

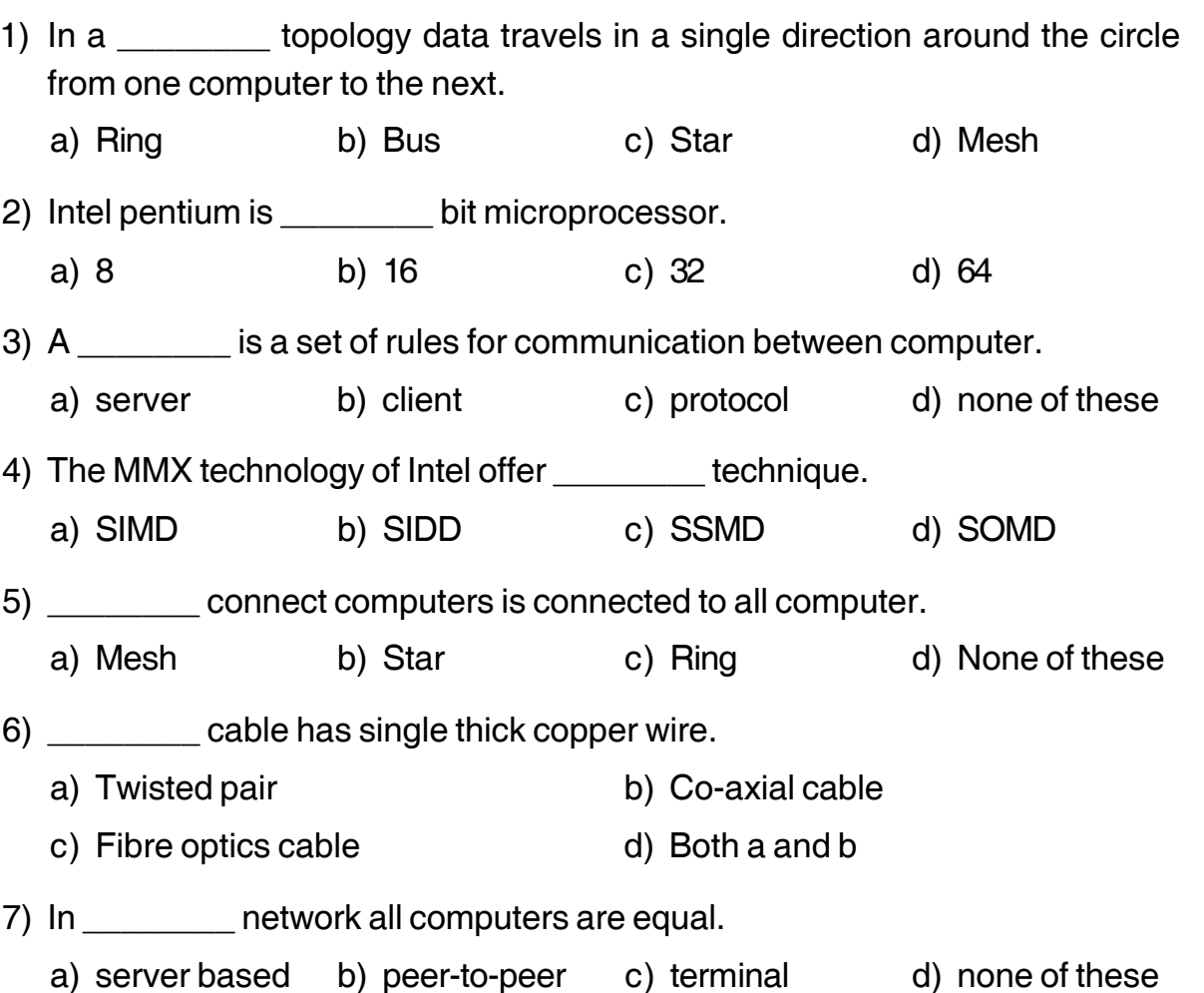

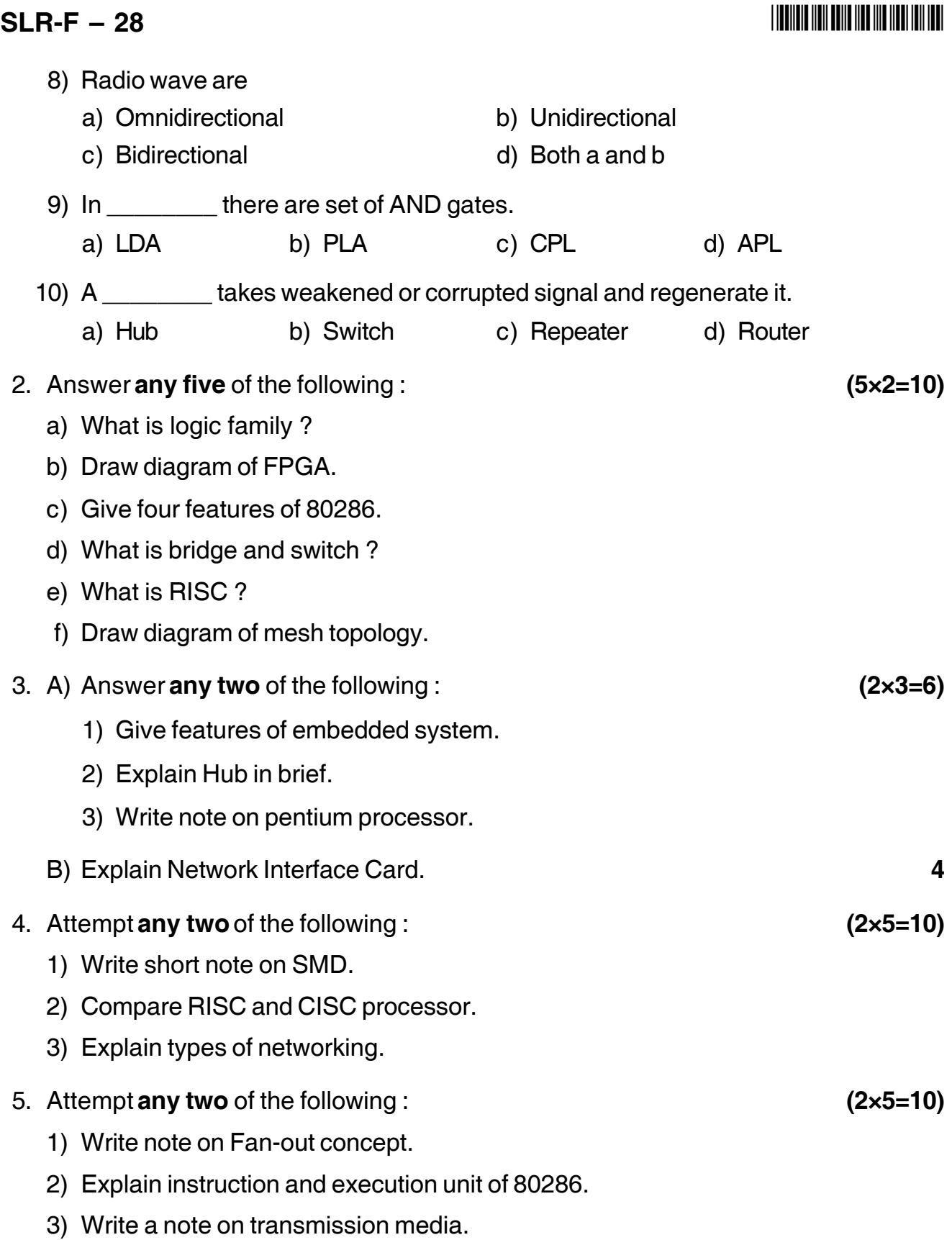

\_\_\_\_\_\_\_\_\_\_\_\_\_\_\_

# **SLR-F – 29**

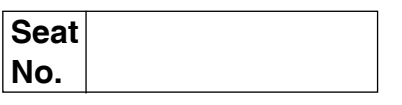

### **B.Sc. (ECS) – II (Semester – IV) Examination, 2014 MICROPROCESSORS – II (Paper – VI)**

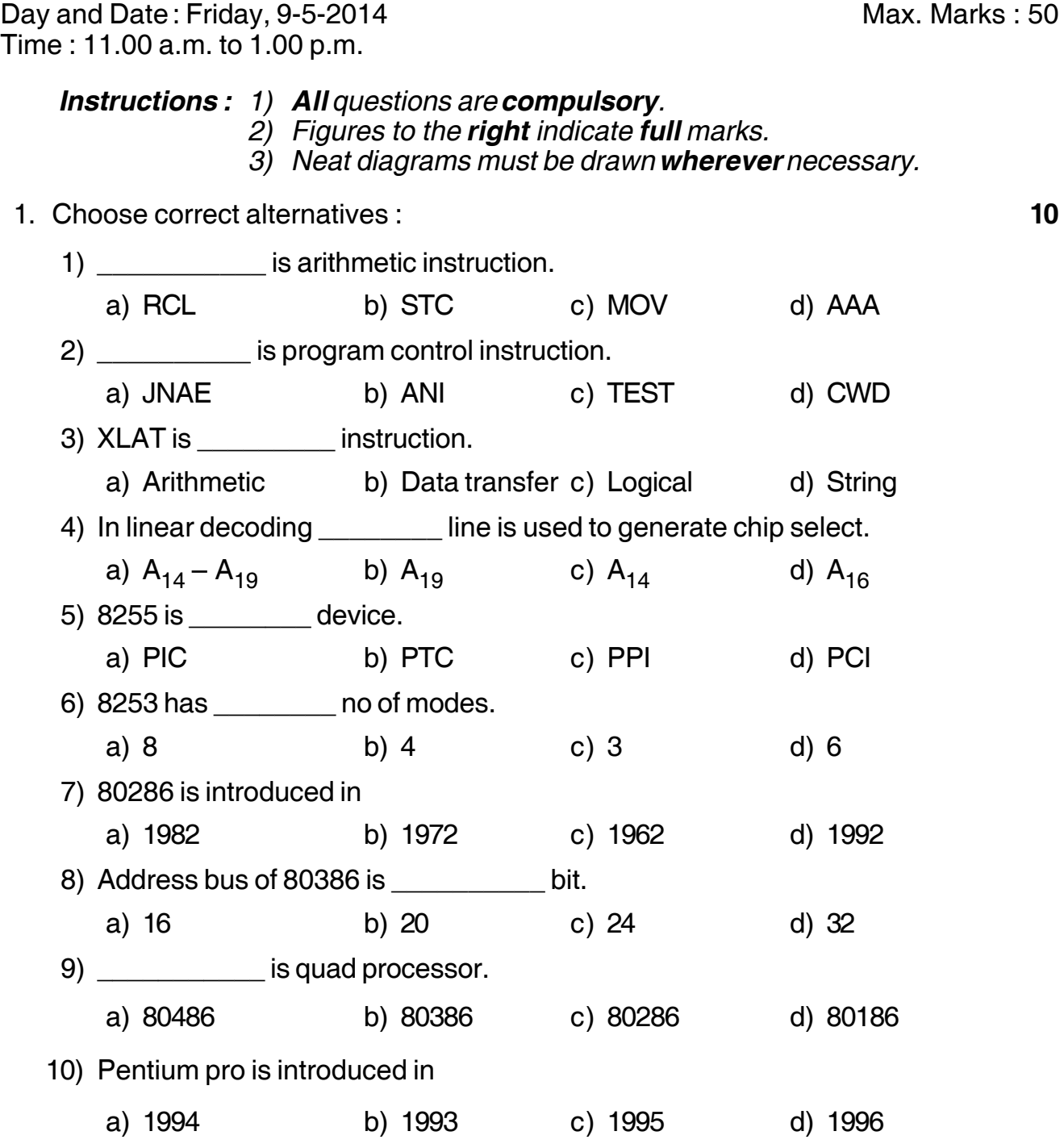
### **SLR-F – 29**

#### I II II III IIII III III IIII IIII III

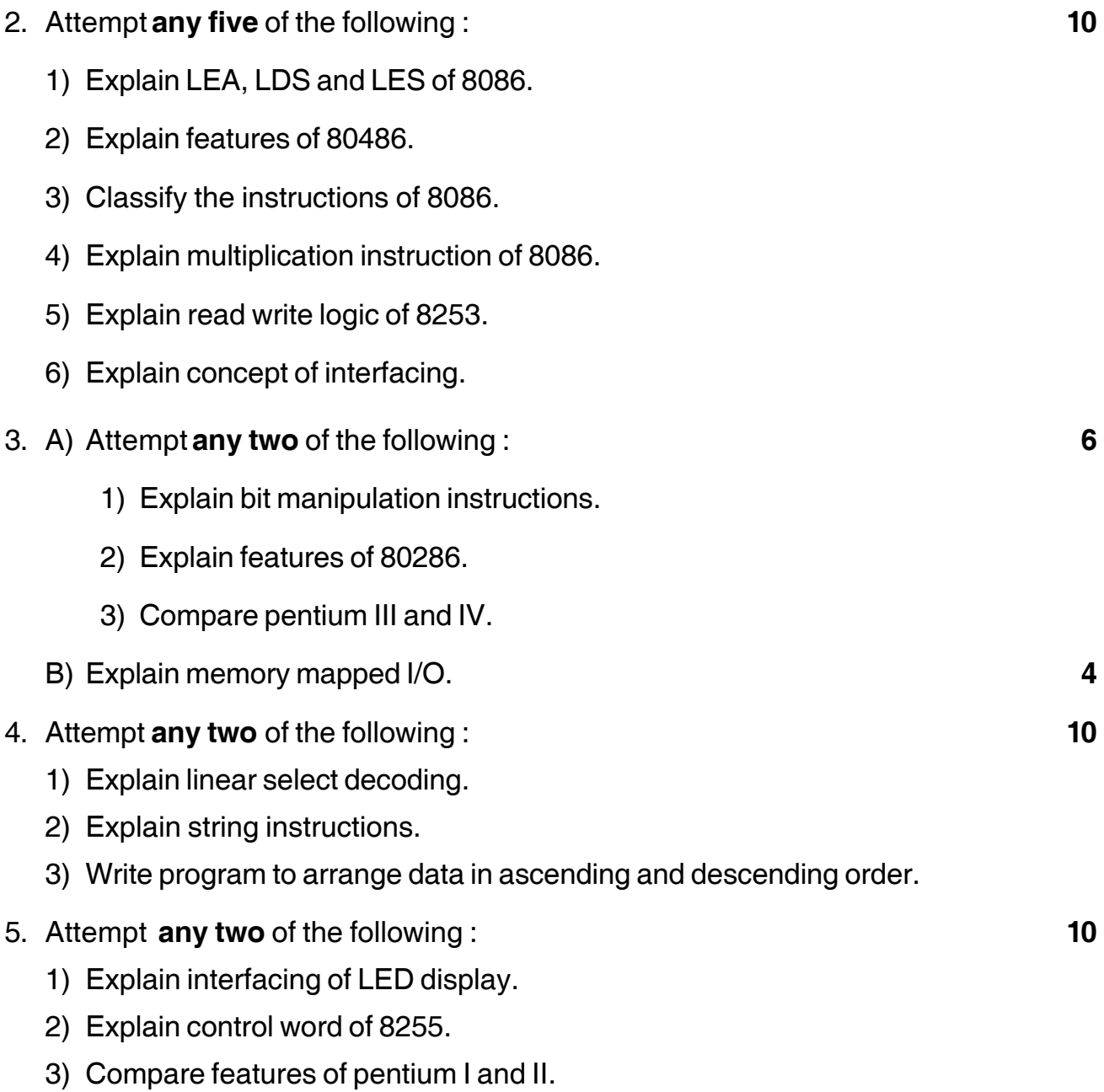

\_\_\_\_\_\_\_\_\_\_\_\_\_\_\_

# **SLR-F – 3**

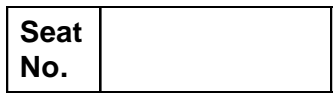

## **B.Sc. (E.C.S.) – (Sem. – I) Examination, 2014 LINEAR ELECTRONICS – I (Paper – III)**

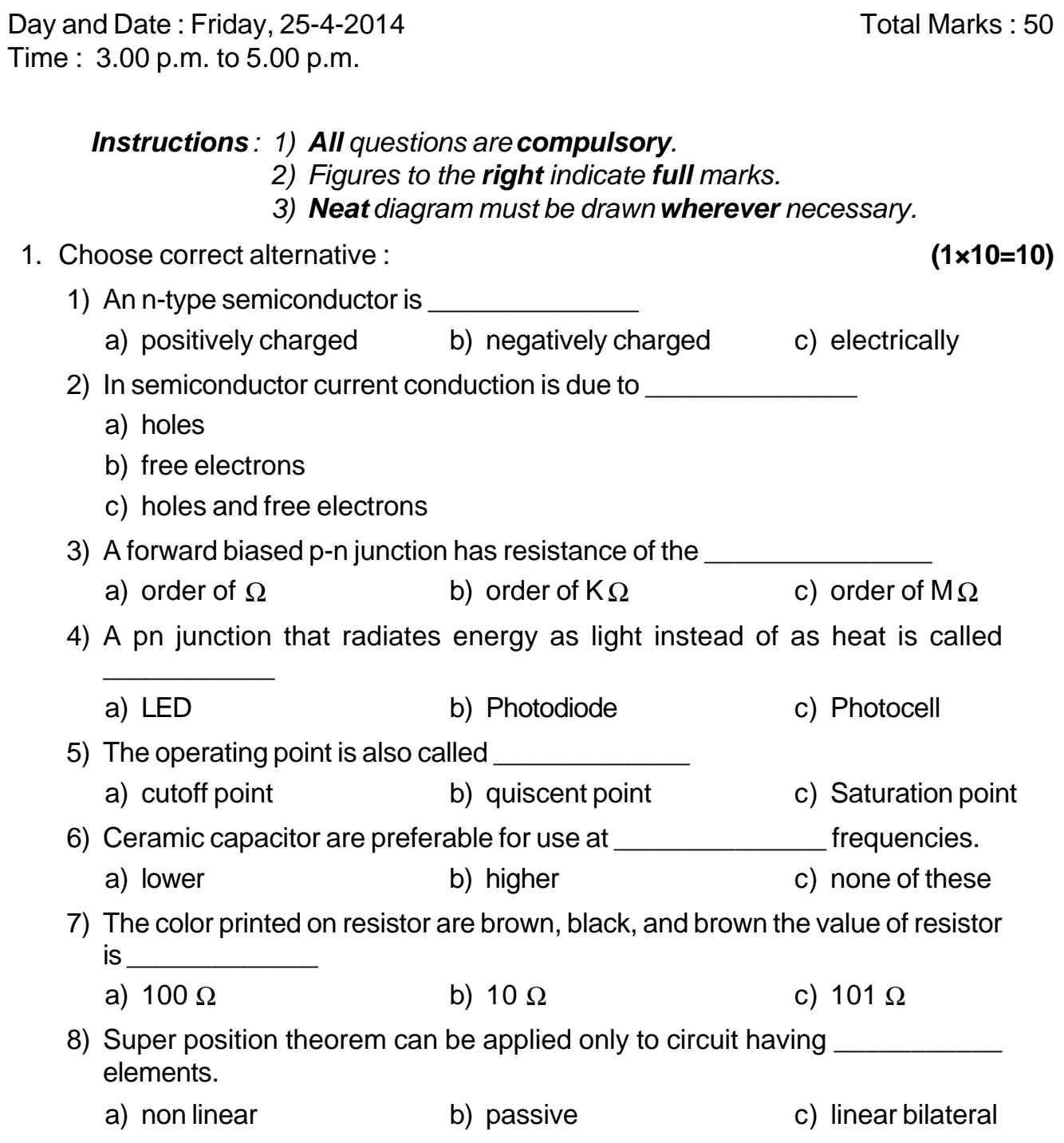

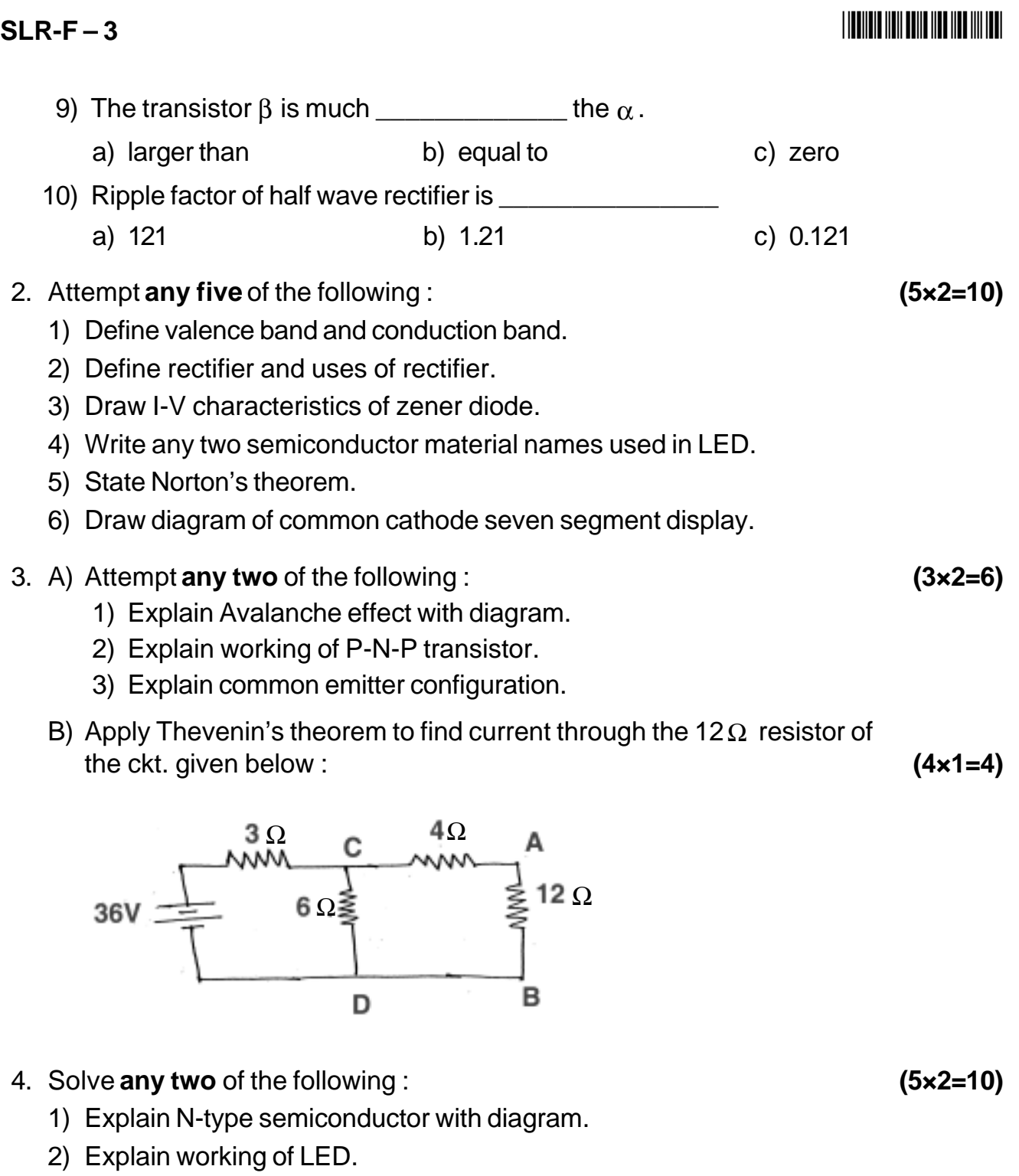

- 3) Explain the working of bridge rectifier.
- 5. Solve **any two** of the following : **(5×2=10)**
	- 1) Define Inductor. Explain air core, iron core and ferrite core inductor.

\_\_\_\_\_\_\_\_\_\_\_\_\_\_\_\_\_\_\_\_\_

- 2) State and explain maximum power transfer theorem.
- 3) Explain function of  $\pi$  filter in the rectifier with diagram.

-

# **SLR-F – 30**

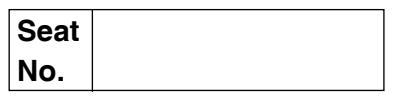

## **B.Sc. (ECS) – II (Semester – IV) Examination, 2014 ENGLISH – II (Paper – VII) English for Communication**

Day and Date : Saturday, 10-5-2014 Max. Marks : 50 Time : 11.00 a.m. to 1.00 p.m.

*Instructions : I) All questions are compulsory. II) Figures to the right indicate full marks.*

1. A) Fill in the blanks in the following sentences by choosing the correct alternatives : **6**

- 1) Bill kept worrying \_\_\_\_\_\_\_\_
	- a) because the machine would do him harm
	- b) because Mary Ann would find out that it was a machine which told him to propose to her
	- c) because he did not know what the machine would do
	- d) because Mary Ann would marry Cliff.
- 2) The Swamiji could not perform the feat of driving the road engine over his chest as \_\_\_\_\_\_\_\_\_
	- a) The Muncipal Chairman did not allow him to do so
	- b) The talkative man did not allow the Swamiji to use his engine
	- c) The Magistrate did not permit him to perform the feat there
	- d) The people of the town were not ready to pay the Swamiji for the yoga feat
- 3) Aminocentesis technology, originally develop to
	- a) sex determination b) detect skin problem
	- c) detect foetal abnormalities d) none

#### **SLR-F – 30**  $-2$ -

4) The tree is very dear to the soul because

#### **THEIN HEI FEITHEIN HEI HAT HEILEN**

a) under it she played with her companions b) cows were sleeping under it c) birds were singing in it d) monkies were sitting in it 5) A Waytail came near ford for \_\_\_\_\_\_\_\_\_\_ a) play with water b) wandering c) drinking d) to meet the baby 6) book contain ideas on medicine and surgery. a) Sulabh Sutra b) Charak and Sushruta Samhitas c) Brihad Vimanshastra d) Puranas and epic B) Study the following verbal phrases and use them in the following sentences [cling to, provide with, put off, dispose of] **4** 1) Every shopkeeper should the needs of the customer. 2) He doesn't want to his property. 3) The child wanted to \_\_\_\_\_\_\_\_\_\_\_\_\_\_\_ its mother. 4) You should \_\_\_\_\_\_\_\_\_\_\_\_ your doubts and fears. 2. Give brief answers to the following questions (attempt **any five**) : **10** 1) Who moved the road engine finally ? 2) When was Shukra Neeti written ? What is the subject of the book ? 3) What is amniocentesis ? What was it developed for originally ? 4) Who is watching the sunrise ? 5) What was the reaction of the bird when an angry bull went wading through ? 6) What does the phrase 'beating of the drums of the human heart' suggest ?

- 3. A) Write short notes on **any two** of the following : **6**
	- 1) Write the theme of 'Wastail and Baby'.
	- 2) Write in a brief about the talkative man represented by R.K. Narayan in his work Engine Trouble.
	- 3) Write in brief about 'Going Back in Time'.
	- B) Attempt **any one** of the following : **4**
		- 1) Frame a set of questions that you would like to ask a candidate applying for the post of clark in a bank.
		- 2) Interpret the following rule answering the questions given below :

In order to be licensed by the state to operate a motor vehicle, a driver must achieve a score of at least 90% on a twenty-item. Fill in examination covering traffic signs; and 80% on a practical driving examination administered and scored by a state highway patrolman.

- a) What are the two tests for getting a driving license ?
- b) What percentage of score should a driver achieve in each test ?
- c) Who administers and scores the practical examination ?
- d) What should a driver identify in these tests ?
- 4. Attempt **any one** of the following : **10**
	- 1) Write a formal report on following topic.
		- I) The course which you joined in summer vacation.
	- 2) Express your agreement, disagreement and partial agreement with the statement given below. Give your reasons also.
		- I) Newspapers are responsible for creating public opinion.
- 5. Write a letter to M/s Natwarlal and Sons, Laxmi Road, Pune-2 complaining that the T.V. bought by you from them shows only two colours and sound system also does not work properly. Mention the model of the T.V. and guarantee period etc. **10**

———————

# **SLR-F – 31**

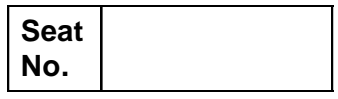

### **B.Sc. (E.C.S.) (Sem. – V) Examination, 2014 DATA COMMUNICATION AND NETWORKING – I (Paper – I)**

Day and Date : Wednesday, 23-4-2014 Max. Marks : 50 Time : 3.00 p.m. to 5.00 p.m.

#### *Instructions : 1) All questions are compulsory. 2) Figures to right indicate full marks.*

1. Choose the correct alternative and rewrite the answer. **10**

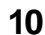

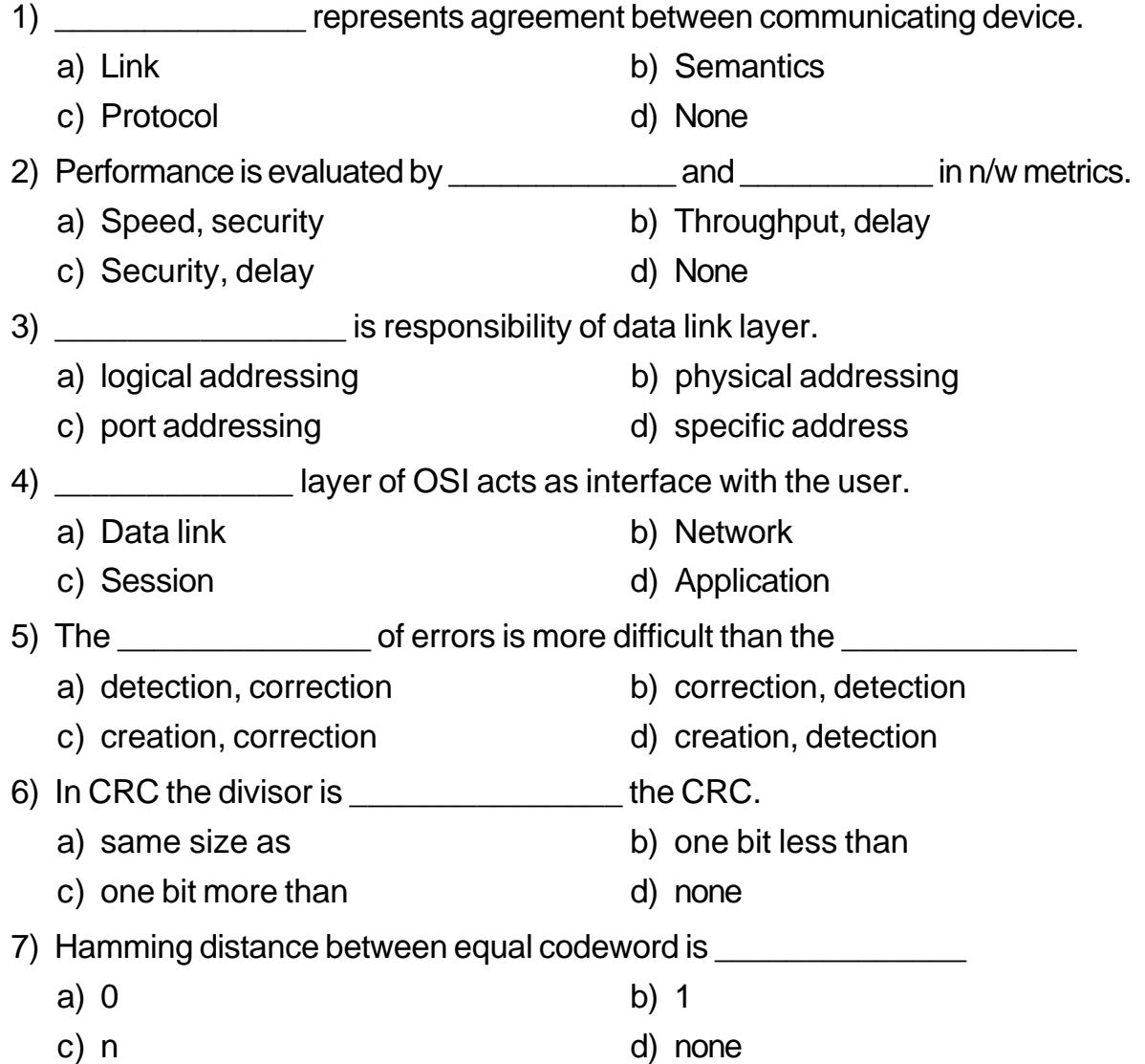

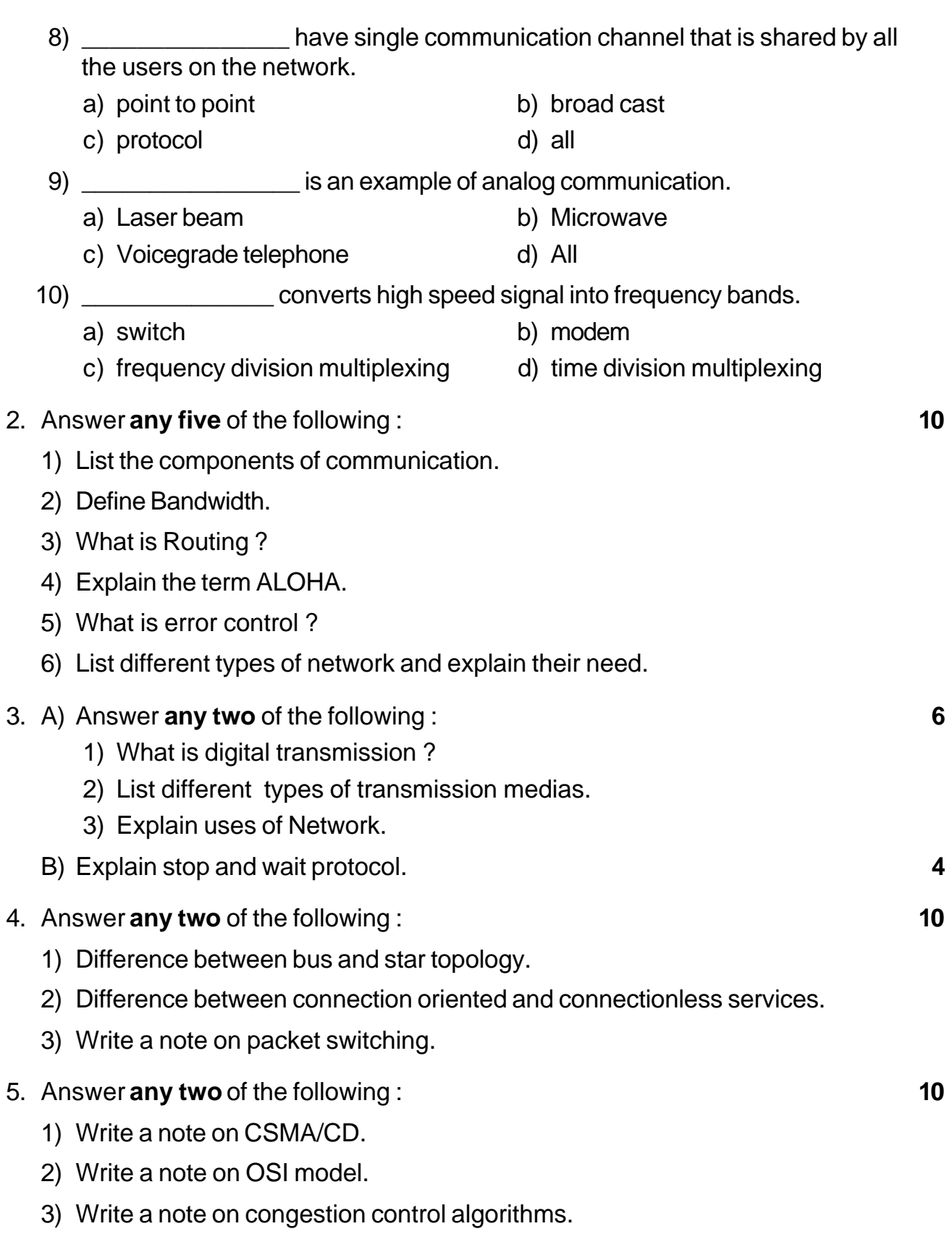

\_\_\_\_\_\_\_\_\_\_\_\_\_\_\_\_\_\_\_\_\_

#### $SLR-F-31$

#### -

## **Seat No.**

## **B.Sc. (ECS) – III / Semester – V Examination, 2014 COMPUTER SCIENCE (Paper – III) Core Java**

Day and Date : Friday, 25-4-2014 May 10 Max. Marks : 50

Time : 3.00 p.m. to 5.00 p.m.  *N.B. : 1) All questions are compulsory. 2) Figures to the right indicate full marks.* 1.A) Choose the correct alternatives : **7** 1) Class written in another class is known as a) Sealed class b) Inner class c) Both a) & b) d) None of these 2) Super can be used for a) Accessing super class variable b) Calling super class method c) Both a)  $\&b)$  d) None of these 3) Two or more methods in same class with same name and different signature is called a) Method overloading b) Method overriding c) Both a)  $\&b)$  d) None of these 4) Method without a method body is called as \_\_\_\_\_\_\_\_\_\_\_\_\_\_\_ a) Empty method b) Blank method c) Abstract method d) None of these 5) \_\_\_\_\_\_\_\_\_\_\_\_\_\_\_\_ is a variable that tells the Java Compiler where to look for class files to import. a) Class path b) Abstract path c) Path d) All of these

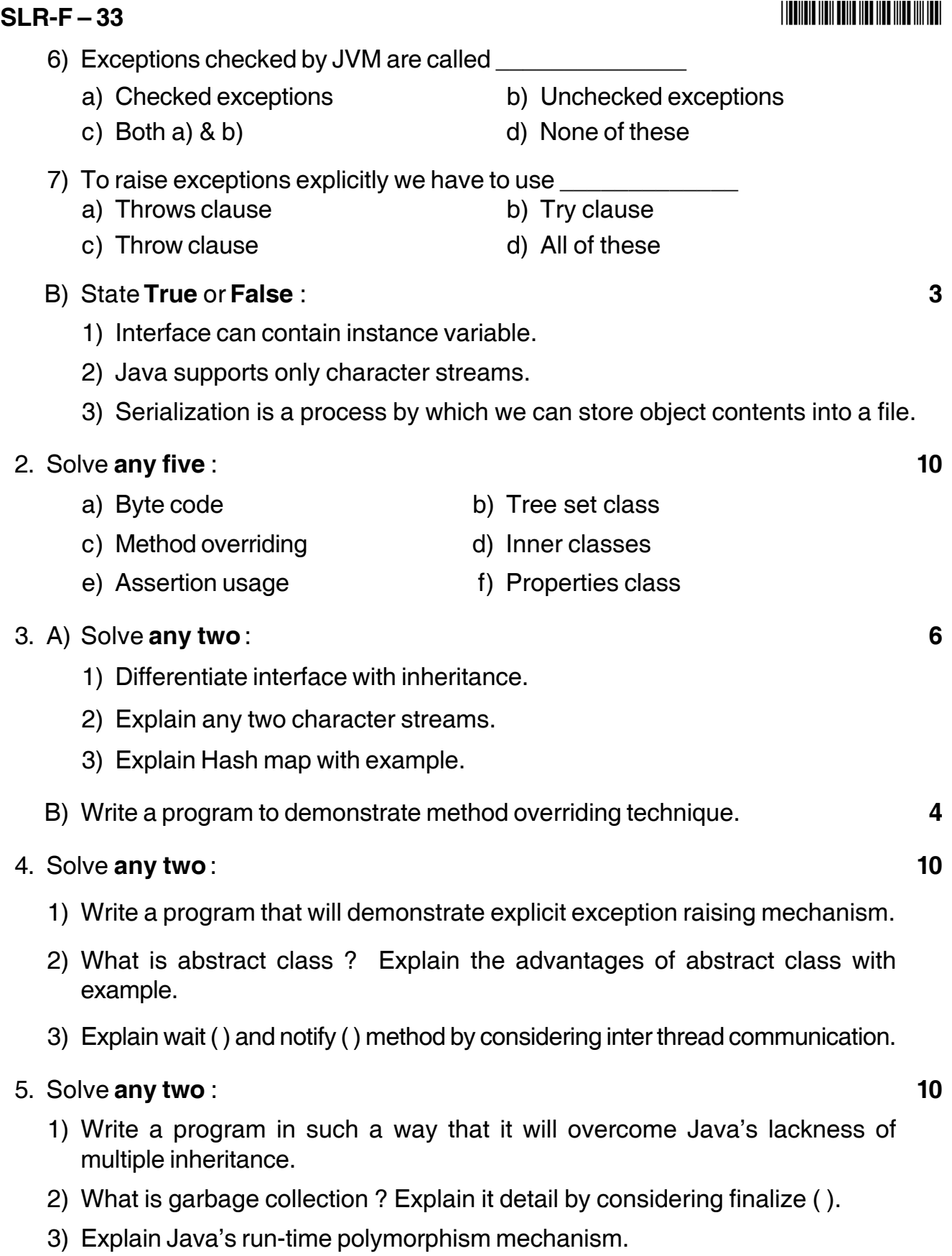

–––––––––––––––––

#### **THE THE TELL BELLEVILLE THE TELL BELL BELL**

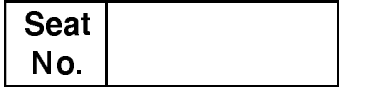

#### B.Sc. (ECS) – III (Semester – V) Examination, 2014 **COMPUTER SCIENCE (Paper – IV) Theory of Computer Science**

Day and Date: Saturday, 26-4-2014 Max. Marks: 50 Time: 3.00 p.m. to 5.00 p.m. **Instructions: 1) All questions are compulsory.** 2) Figures to the right indicates full marks. 1. Choose the correct alternative:  $10$ 1) L =  $\{a^p \mid p \text{ is prime, is }$ a) regular b) not regular d) accepted by PDA c) accepted by DFA 2) A PDM behaves like a TM, when the number of auxiliary memory it has,  $\overline{\phantom{a}}$  is  $a) 0$ b) 1 or more c) 2 or more d) none of these 3) Any given transition graph has an equivalent \_\_\_\_\_\_ b) deterministic FSM a) regular expression c) non-deterministic FSM d) all of these 4) Context-sensitive grammar can be recognized by a a) DPDM b) NPDM c) FSM d) Linearly bounded memory machine 5) Which of the following is not accepted by DPDM, but accepted by DPDM? a) strings end with a particular alphabet b) all strings in which a given symbol is present atleast twice c) even palindromes

 $SLR-F-34$ 

 $SLR-F-34$ 

 $-2-$ 

- 6) The major difference between a Moore and Melay machine is that
	- a) the output of the former depends on the present state and present input
	- b) the output of the former depends on the only on the present state
	- c) the output of the former depends only on the present input
	- d) all of these
- 7) A PDM behaves like FSM, when the number of auxiliary memory it has, is
	- b)  $1$  $a) 0$
	- $c) 2$ d) none of these
- 8) Consider the following regular expression  $R = (ab \mid abb)^*$  bba b

which of the following string is not in the set denoted by R?

- a) ababab b) ababbabbbab
- c) abbab d) abbabbbab
- 9) The following CFG,

- a)  $(a + b)$ b)  $(a + b) (a + b)^*$
- c)  $(a + b) (a + b)$ d) All of these
- 10) The set  $\{a^n b^n \mid n = 1, 2, 3, ...\}$  can be generated by CFG is \_\_\_\_\_\_\_\_\_\_\_\_\_\_\_\_\_
	- a)  $S \rightarrow ab \mid aSb$ b)  $S \rightarrow ab \mid aa$ Sab d) none of these c) both  $a)$  and  $b)$
- 2. Answer any five of the following:

10

1) Let  $A = \{x \mid x \in N \text{ and } 6 \le x \le 10 \}$  $B = \{x \mid x \in N \text{ and } x < 8 \}$ Find: 1)  $n(A)$ 2)  $n(A \cap B)$ .

 $-3-$ 

- 3) Represent the following sets by the regular expression:
	- 1)  $\{w \in \{a, b\}^* \mid w \text{ has only one } a\}$
	- 2) The set of all strings over  $\{0, 1\}$ which has atmost two zero's.
- 4) Construct the CFG accepting the following set

L = { $0^n$  1<sup>m</sup> | n, m > 0}.

- 5) How many ways a language L can be accepted by PDA?
- 6) Obtain an instantaneous description (ID) for TM.
- 3. A) Answer any two of the following:
	- 1) Show that  $(a + b)^* = (a + b)^* + (a + b)^*$ .
	- 2) State equivalence of DFA and NFA.
	- 3) Find CFG for each of the following regular expression
		- 1)  $ab^*$
		- 2)  $a^*b^*$
		- 3)  $(baa + abb)^*$
	- B) Let  $U = \{1, 2, 3, \dots, 8\}$

A = {1, 2, 3, 4} and B = {2, 4, 6, 8} and C = {3, 4, 5, 6}. Find (1)  $(A \cup B)$ 

(2)  $(B' \cap C')$ , (3)  $(A \cap C)'$ , (4)  $(B-C)'$ .

- 4. Answer any two of the following:
	- 1) Convert the following grammar equivalent to CNF.

$$
S\to \mathsf{PQP}
$$

$$
P \rightarrow OP \mid \in
$$

- $Q \rightarrow |Q| \in$ .
- 2) Construct CFG to PDA
	- $S \rightarrow aB \mid bA \land A \rightarrow a \mid aS \mid bAA \land B \rightarrow b \mid bS \mid aBB$

 $\overline{\mathbf{4}}$ 

#### $SLR-F-34$

3) Find an equivalent DFA for the following the  $\epsilon$ -NFA given in figure.

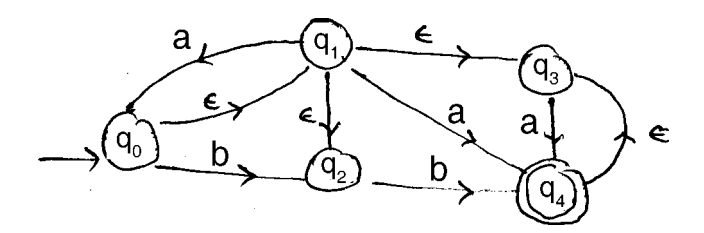

- 5. Answer any two of the following:
	- 1) Check whether the following grammar is ambiguous or not; if found ambiguous remove the ambiguity and write an equivalent unambiguous grammar.

 $E \rightarrow E + E |E * E | id.$ 

- 2) Construct FA for the regular expression, a  $(ba)^* a + a (ba)^* bb$ .
- 3) Construct TM accepting the following language

$$
L=\Big\{0^i\ 12^{i+2}\mid i\geq 0\ \Big\}.
$$

 $10$ 

## **Seat No.**

### **B.Sc. (ECS) – III (Semester – V) Examination, 2014 COMPUTER SCIENCE Web Technology and E-Commerce – I (Paper – V)**

Day and Date : Monday, 28-4-2014 Max. Max. Marks : 50 Time : 3.00 p.m. to 5.00 p.m.

*Instructions : 1) All questions are compulsory. 2) All questions carry equal marks.*

## 1. Choose the correct alternative : **10**

- 1) By default event for TextBox is \_\_\_\_\_\_\_\_\_\_\_
	- a) Checked change b) Click c) Text changed d) None of these
	-
- 2) Web controls support CSS
	- a) True b) False
- 3) \_\_\_\_\_\_\_\_\_\_ property of calendar control is used to change behaviour to allow select entire week.
	- a) Week b) Select week c) Selection mode d) All of these
- 4) User can control the behaviour of ASP.Net page by using \_\_\_\_\_\_\_\_ types of directives.
	- a) 9 b) 10 c) 11 d) 12
- 5) \_\_\_\_\_\_\_\_\_\_\_ displays all the error messages from the validators in one specific sports on the page.
- a) Validation summary b) Validation errors c) Validation group d) None of these 6) By default ASP. Net store session Id in a) Catche b) Cookies c) Global variable d) Url
- 7) Is Post Back property return value in \_\_\_\_\_\_\_ data type.
	- a) int b) string c) char d) boolean

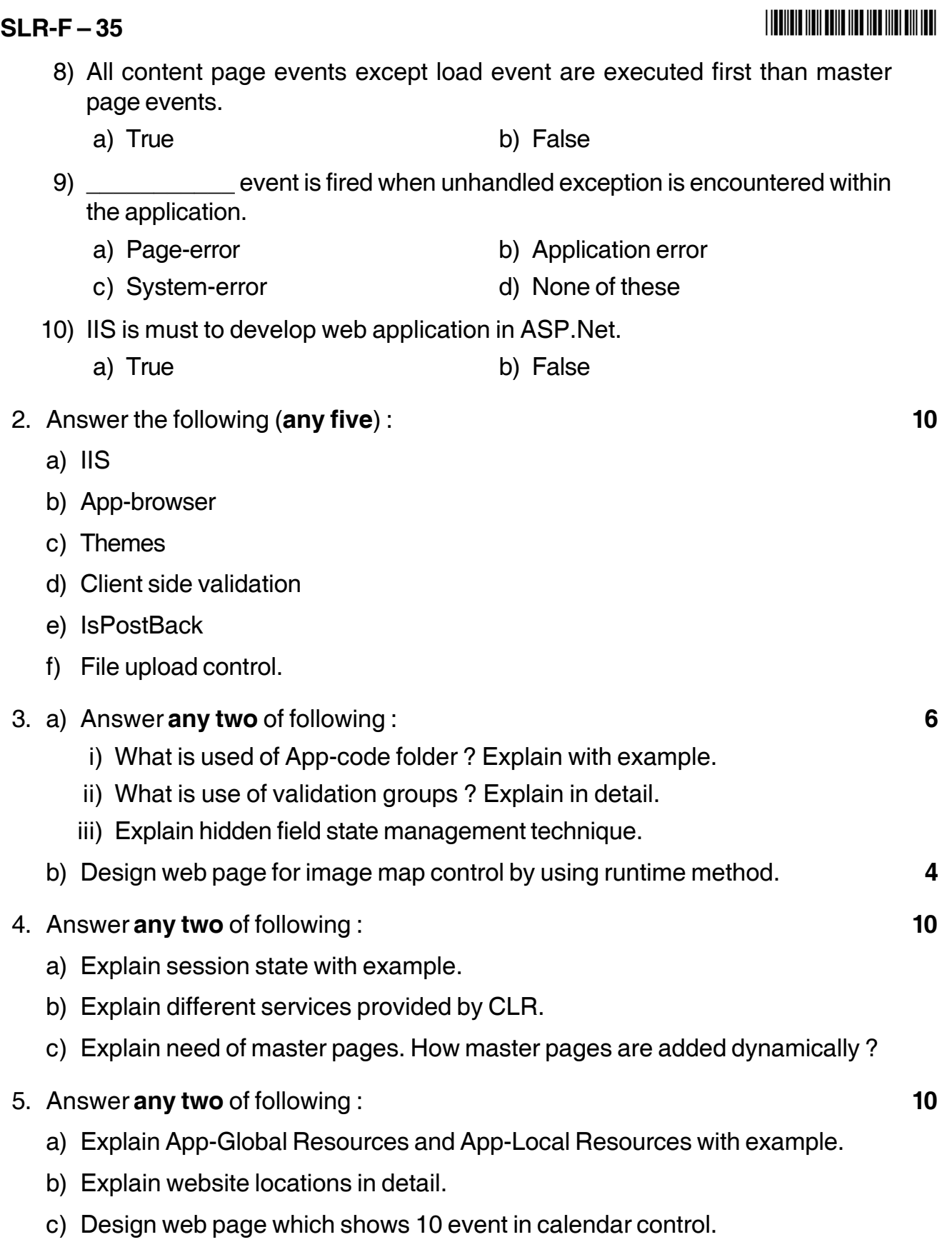

\_\_\_\_\_\_\_\_\_\_\_\_\_\_\_\_\_\_\_\_\_

## **Seat No.**

### **B.Sc. (ECS) – III (Semester – V) Examination, 2014 COMPUTER SCIENCE (Paper – VI) Visual Programming and Application Software – I**

Day and Date : Tuesday, 29-4-2014 Max. Max. Marks : 50 Time : 3.00 p.m. to 5.00 p.m. *Instructions : 1) All questions are compulsory. 2) Figures to the right indicate full marks.* 1. Choose the correct alternatives : **10** 1) Which of the following cannot belong to a .Net namespace ? a) Class b) Struct c) Data d) Interface 2) An object reference refers to a value type is known as \_\_\_\_\_\_\_\_\_\_\_\_\_\_\_\_\_\_\_\_\_\_ a) Boxing b) Unboxing c) Indexing d) Clustering 3) The same is the core of the .Net framework and its responsible for loading and running the programs. a) CTS b) CLS c) CLR d) MSIL 4) **and is predefined reference type.** a) Structure b) Object c) Enumeration d) Class 5) The default value of integer type is a) 0 b) 1 c) Garbage value d) Null 6) Which of the following method is used to remove the element at the specified place in Array List ? a) Remove( ) b) Delete( ) c) Drop( ) d) Remove At( ) 7) Override method overrides an inherited virtual method. a) True b) False 8) A local variable a) can be used any where in the program b) represent a class object c) is declared within a method d) none of these

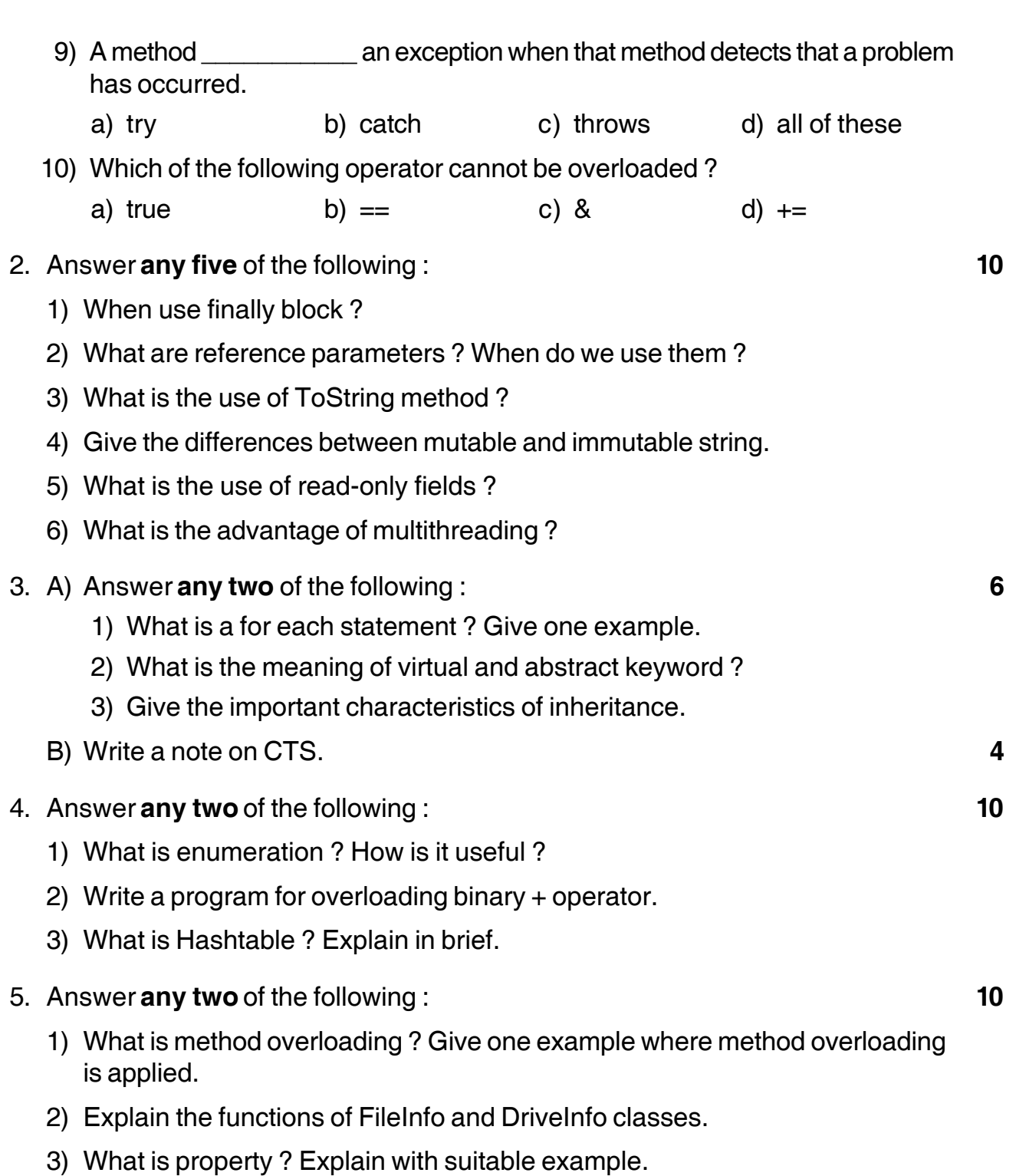

\_\_\_\_\_\_\_\_\_\_\_\_\_\_\_\_\_\_\_\_\_

I II III IIIII IIII IIII IIII IIII IIII

**SLR-F – 36** -

# **SLR-F – 37**

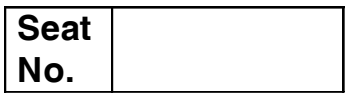

### **B.Sc. (ECS) – III (Semester – VI) Examination, 2014 COMPUTER SCIENCE (Paper – I) Data Communication and Networking – II**

Day and Date: Wednesday, 23-4-2014 Max. Marks :50 Time : 11.00 a.m. to 1.00 p.m.

## *Instructions :1) All questions are compulsory. 2) Figures to the right indicate full marks.*

- 1. Choose the correct alternative and rewrite answer : **10**
	- 1) \_\_\_\_\_\_\_\_\_\_\_\_\_ is an application layer service of TCP/IP.
		- a) File transfer b) N/w virtual terminal
		- c) Mail service d) All
	- 2) Router \_\_\_\_\_\_\_\_\_\_\_\_\_
		- a) Forwards a packet to all outgoing links
		- b) Forwards a packet to next free outgoing links
		- c) Forwards packet to all outgoing links except original link
		- d) Determine on which outgoing link packet to be forward

3) server allows windows to access LINUX system.

- a) Samba b) Apache c) CUPS d) TUX
- 4) A \_\_\_\_\_\_\_\_\_\_\_\_\_\_\_ provides privacy for LANs that must communicate through a global Intranet.

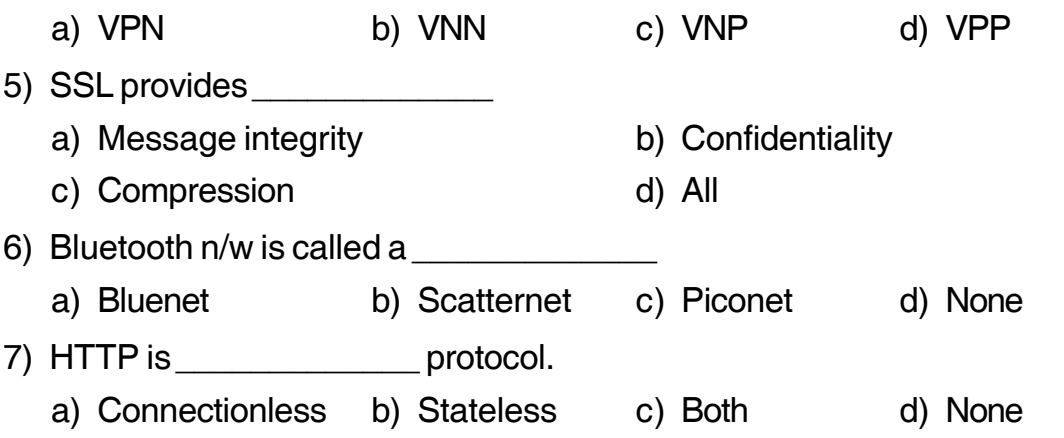

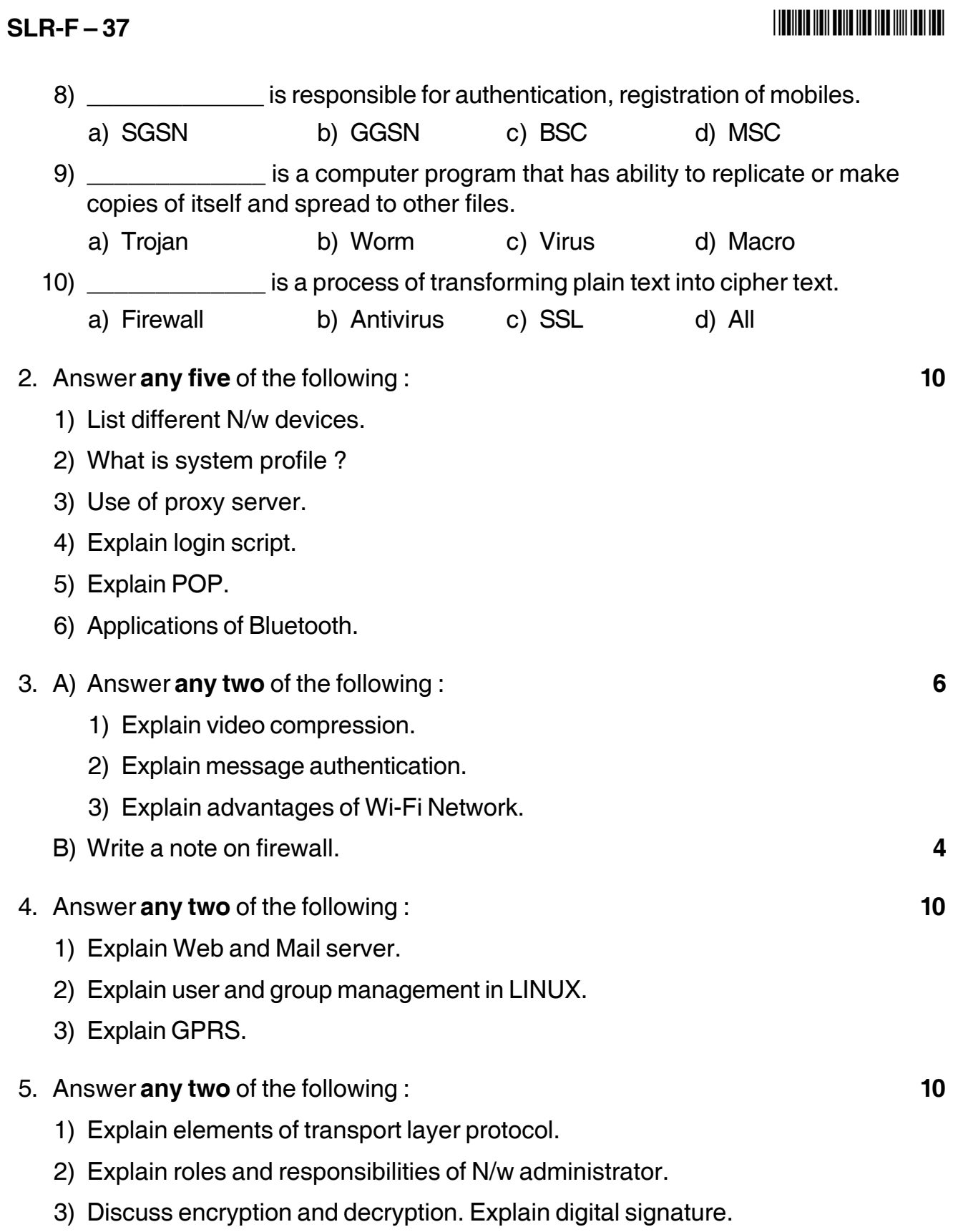

**\_\_\_\_\_\_\_\_\_\_\_\_\_**

**No.**

## **B.Sc. (E.C.S.) – III (Semester – VI) Examination, 2014 DATABASE MANAGEMENT SYSTEM – II (Paper – II)**

Day and Date : Thursday, 24-4-2014 Max. Marks : 50 Time : 11.00 a.m. to 1.00 p.m.  *N.B. : 1) All questions are compulsory. 2) Figure to the right indicate full marks.* 1. Choose the correct alternative : **10** 1) Two actions on same data object are conflict if one of them a) read b) write c) read/write d) none of them 2) The major fact for concurrency control is a) granularity b) locking c) time stamping d) none of the above 3) The point in the schedule where transaction has obtained its final lock is a) dead lock b) commit point c) lock point d) none of above 4) The block's residing on the disk are called a) physical blocks b) buffer blocks c) disk buffer d) none of the above 5) A transaction must be a) atomic and concurrent b) isolated c) durable d) all of above 6) Group of procedures, functions, variables constants, cursors and sql statements are put in single unit called a) class b) package c) namespace d) header file 7) When the users request for the connection has been denied then exception. a) DUP VAL ON INDEX b) LOGIN DENIED

c) VALUE ERROR d) ZERO DIVIDE

**SLR-F – 38**

**Seat**

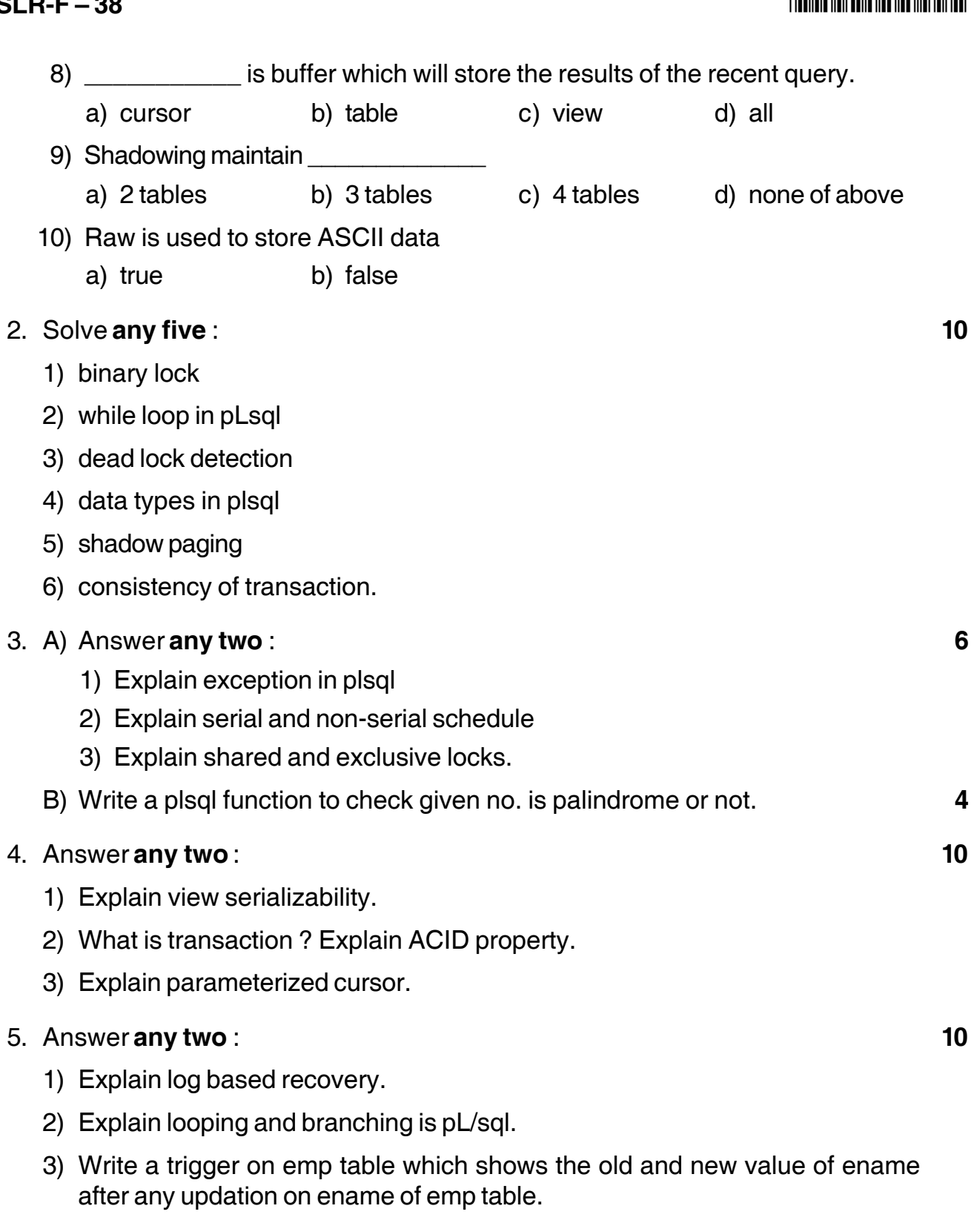

\_\_\_\_\_\_\_\_\_\_\_\_\_\_\_\_\_\_\_\_\_

**SLR-F – 38** 

## **THEIR IN THE REAL PROPERTY OF A SET OF A SET OF A SET OF A SET OF A SET OF A SET OF A SET OF A SET OF A SET O**

**Seat**

# **SLR-F – 39**

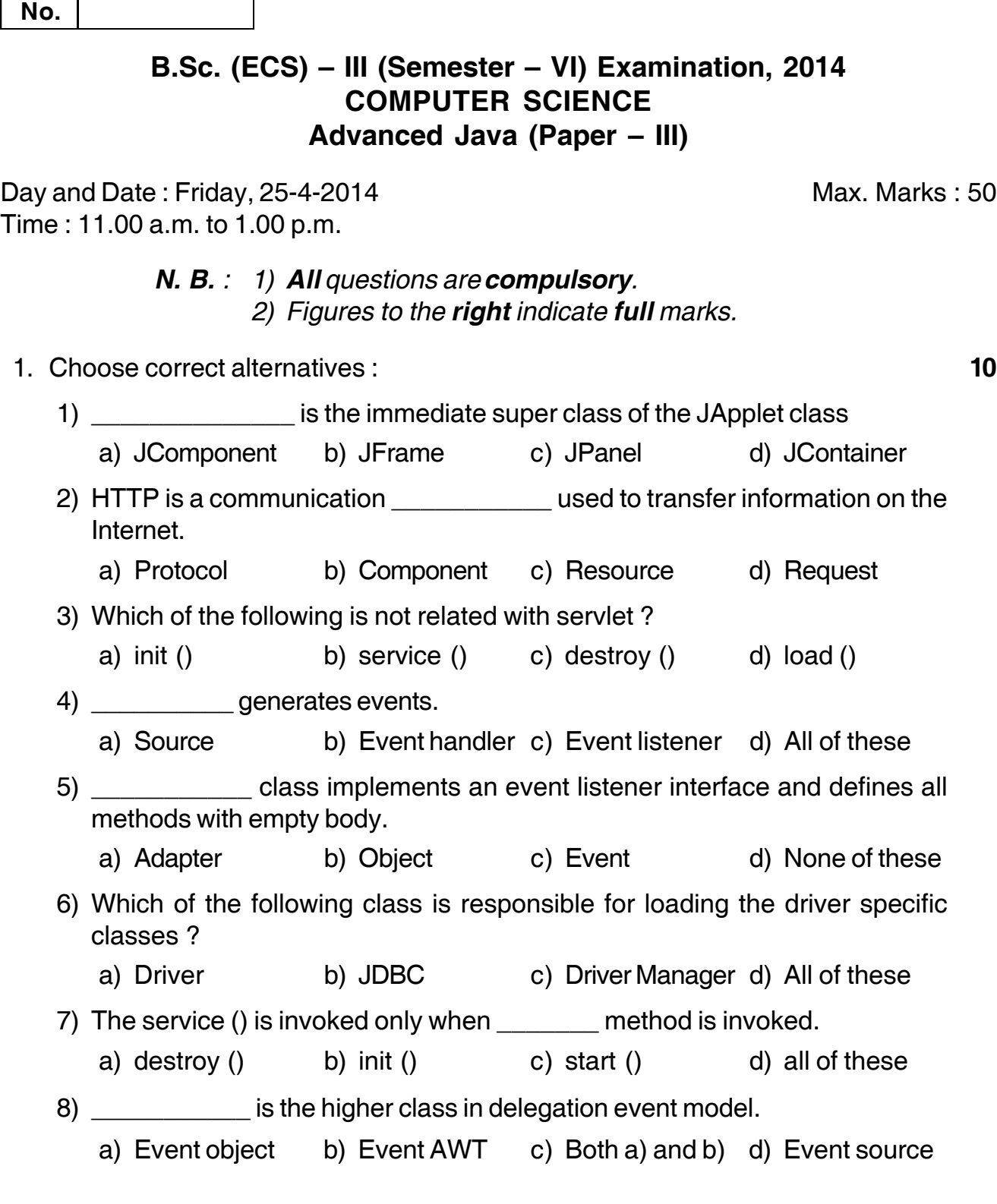

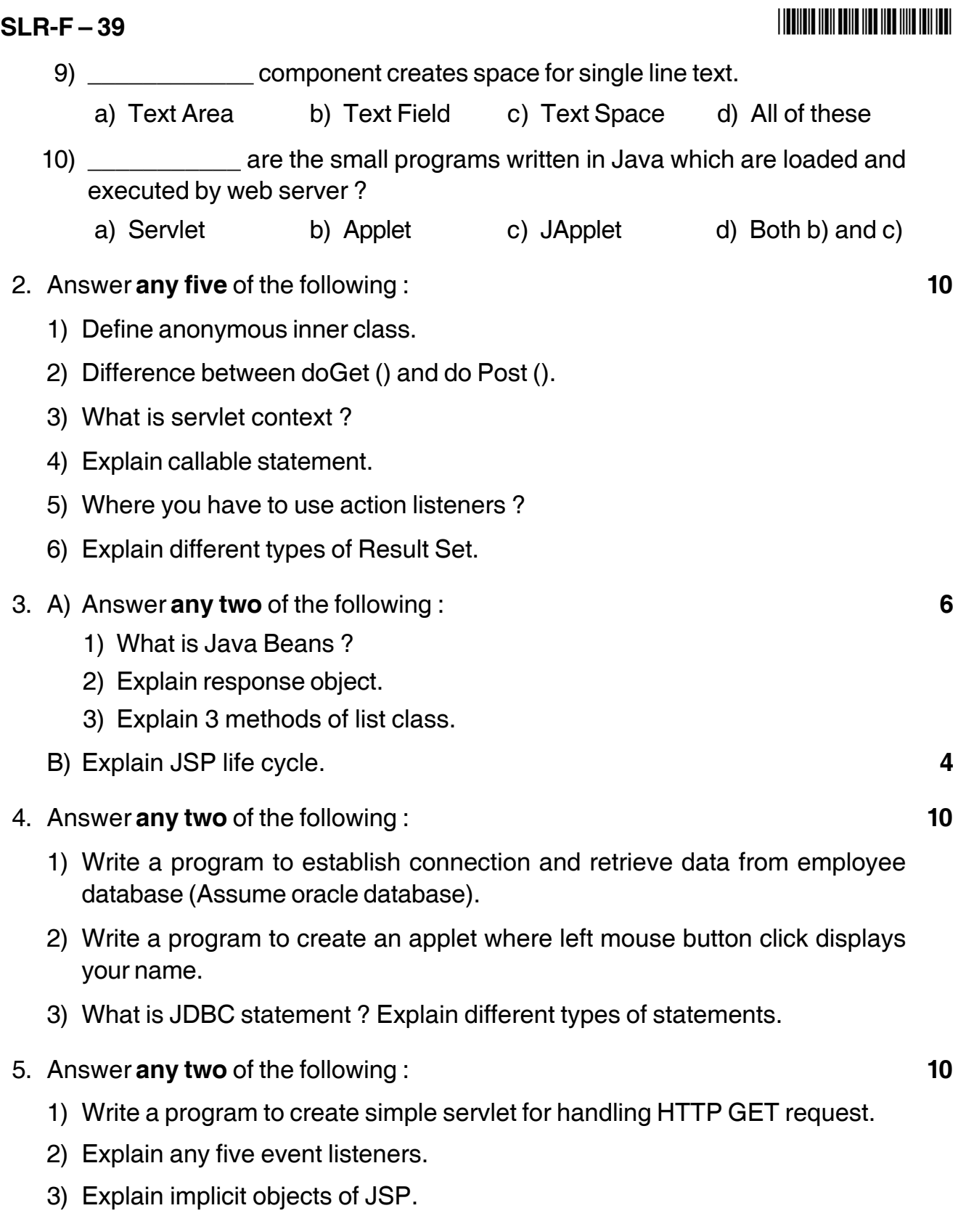

\_\_\_\_\_\_\_\_\_\_\_\_\_\_\_\_\_\_\_\_\_

## **Seat No.**

### **B.Sc. (E.C.S.) – III (Semester – VI) Examination, 2014 COMPUTER SCIENCE (Paper – IV) Compiler Construction**

Day and Date : Saturday, 26-4-2014 Max. Max. Marks : 50 Time : 11.00 a.m. to 1.00 p.m.

*Instructions : 1) All questions are compulsory.*

- *2) Each question carries equal marks.*
- *3) Figures to the right place indicate full marks.*

#### 1. Multiple choice questions. **10**

- 1) \_\_\_\_\_\_\_\_\_\_ analysis, in which the stream of characters making up the source program is read from left-to-right and grouped into the tokens.
	- a) Linear b) Hierarchical
	- c) Semantic d) All
- 2) \_\_\_\_\_\_\_\_\_ produce collections of routines that walk the parse tree, generating intermediate code.
	- a) Parser generators
	- b) Scanner generators
	- c) Syntax-directed translation engines
	- d) All
- 3) The relation  $\frac{1}{\sqrt{3}}$  is a short hand for  $r / \epsilon$ .
	- a)  $r$ ? b)  $r$ <sup>+</sup> c)  $r$ <sup>\*</sup> d) None of them
- 4) A cover some alphabet is a finite sequence of symbols drawn from that alphabet.
	- a) language b) character class
	- c) alphabet d) string
- 5) Left factoring is a grammar transformation i.e. useful for producing a grammar suitable for \_\_\_\_\_\_\_\_\_\_\_\_\_\_ parsing.
	- a) Non-recursive b) Operator-precedence
	- c) Shift-reduce d) Predictive

# **SLR-F – 40**

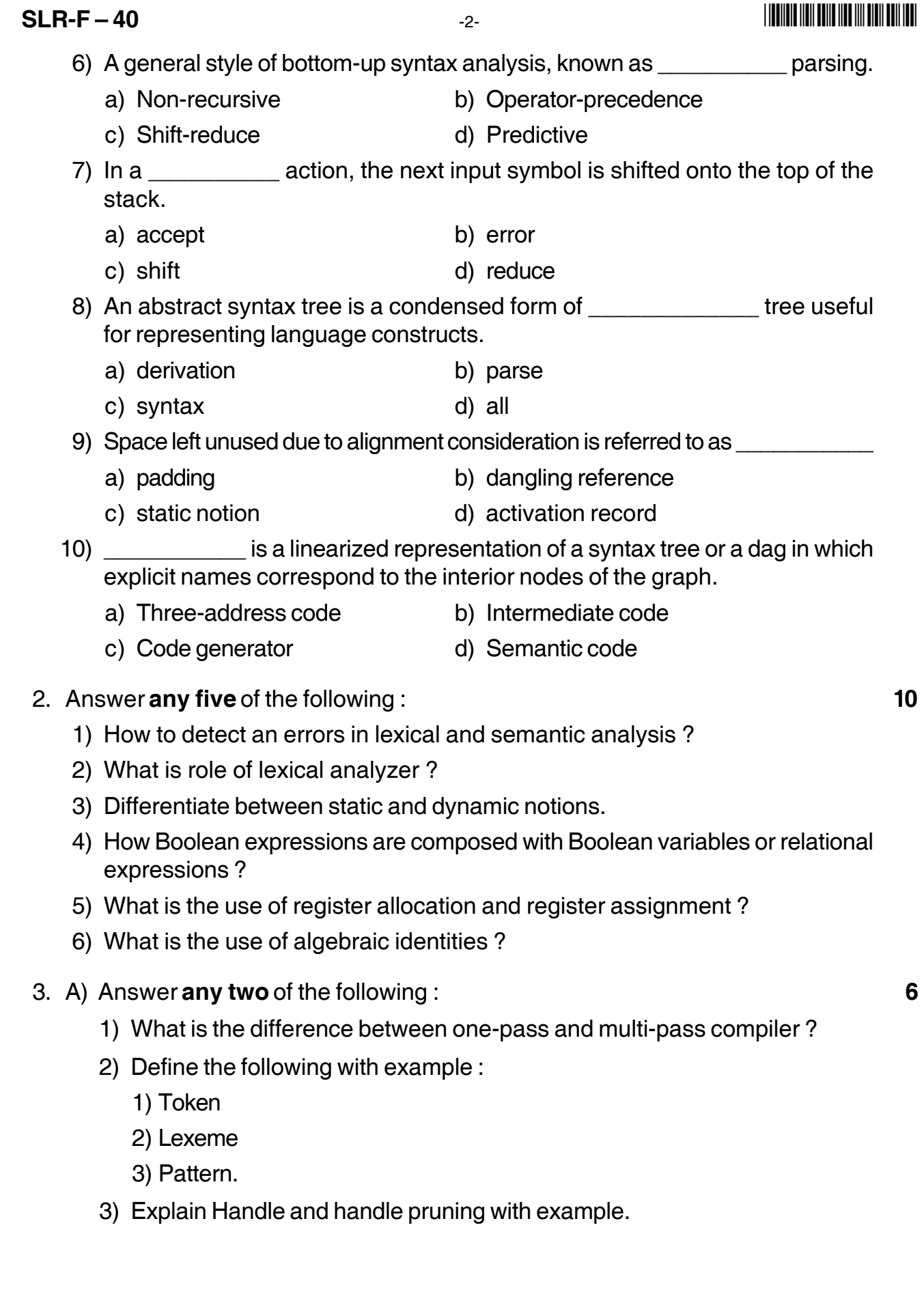

- B) Construct the sequence of moves made by the parser on input 3\*5+4n, using the following productions : **4**
	- $L \rightarrow E_n$
	- $E \rightarrow E_1 + T$
	- $E \rightarrow T$
	- $T \rightarrow T_1*F$
	- $T \rightarrow F$
	- $F \rightarrow (E)$
	- $F \rightarrow$  digit
- 4. Answer **any two** of the following : **10**
	- 1) Explain the notational conventions for grammars.
	- 2) Construct the syntax tree for expression  $3 \times 5 + 4$  according to the following syntax directed definition :
		- Productions Semantic rules  $E \rightarrow E_1 + T$  E.nptr := mknode('+', E<sub>1</sub>.nptr, T.nptr)  $E \rightarrow E_1 \cdot T$  E.nptr := mknode(\*\*, E<sub>1</sub>.nptr, T.nptr)  $E \rightarrow T$  E.nptr := T.nptr  $T \rightarrow (E)$  T.nptr := E.nptr  $T \rightarrow num$  T.nptr := mkleaf (num, num.val)
	- 3) Discuss dynamic storage strategies.

#### 5. Answer **any two** of the following : **10**

1) Translate the arithmetic expression –

 $a := b * - c + b * - c$  into

- 1) Graphical representation of syntax tree and dag
- 2) Tree address code for syntax tree and dag.
- 2) Explain the characteristics of peephole optimization.
- 3) Define dominator and immediate dominator. Explain with example.

\_\_\_\_\_\_\_\_\_\_\_\_\_\_\_\_\_\_\_\_\_

-3- **SLR-F – 40**

## 

# $SLR-F-41$

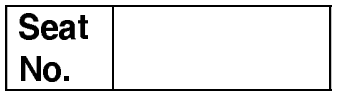

## B.Sc. (ECS) - III (Sem. - VI) Examination, 2014 COMPUTER SCIENCE (Paper – V) Web Technology and E-Commerce - II

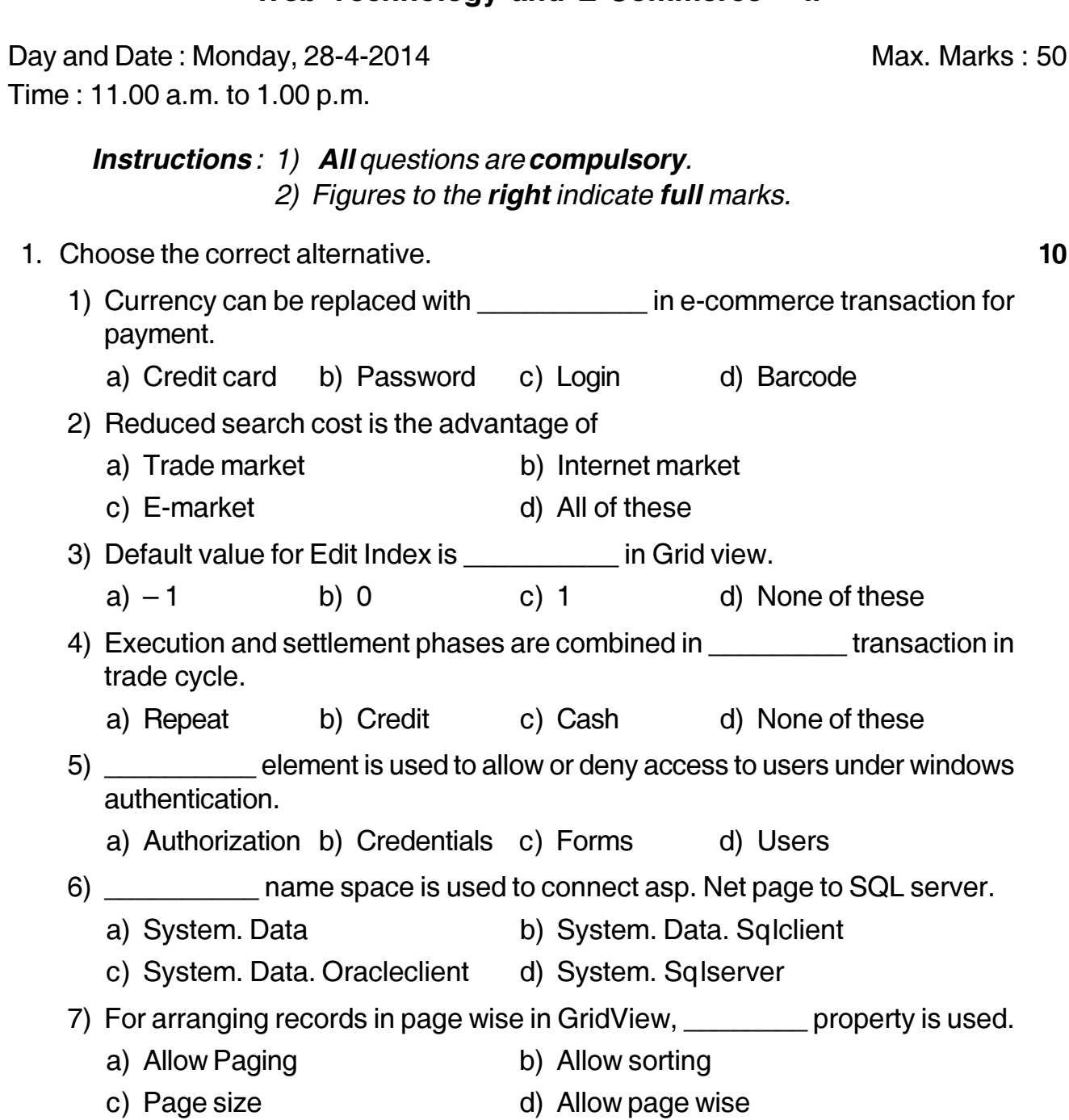

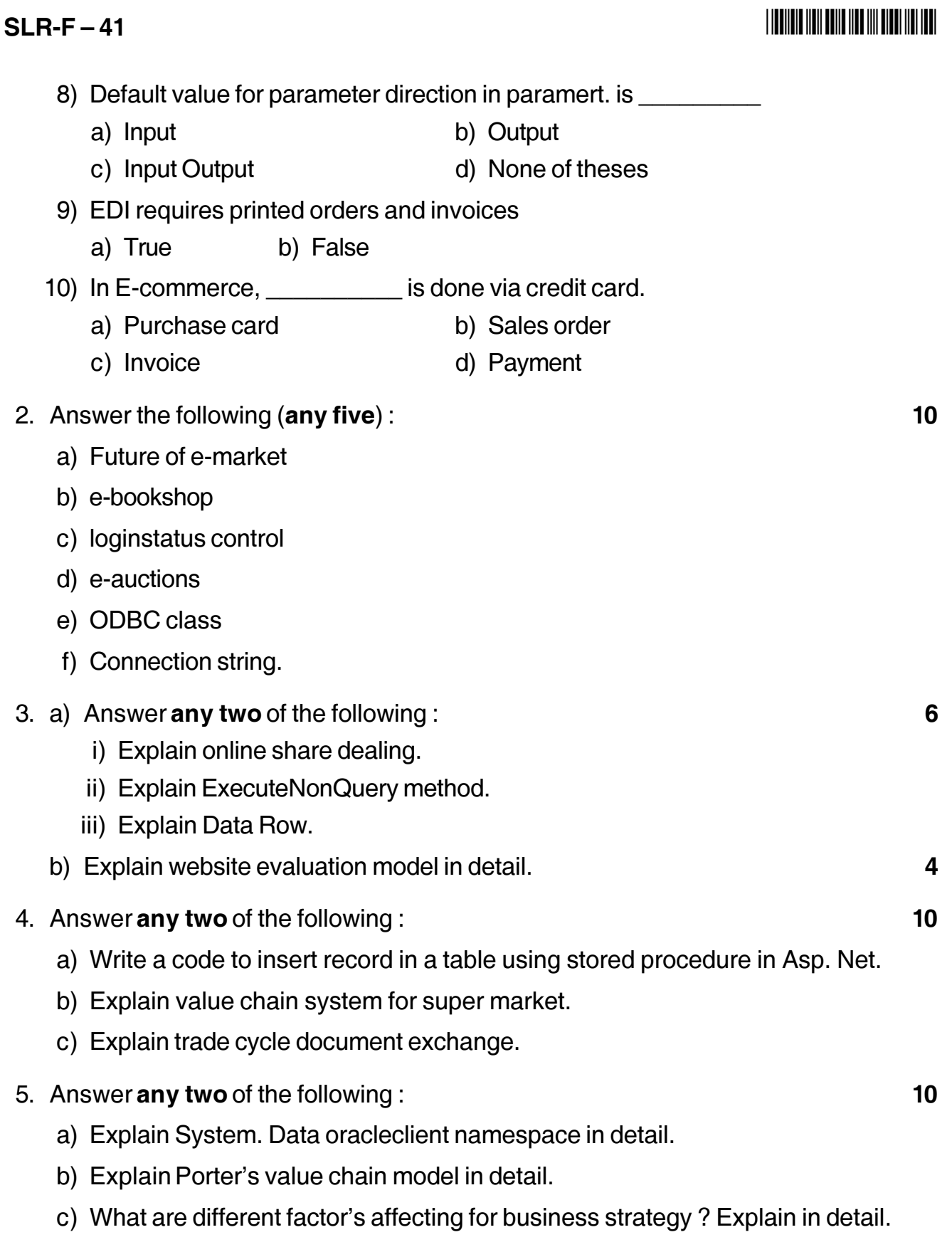

# **SLR-F – 42**

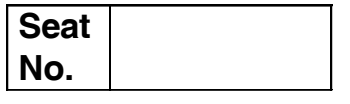

### **B.Sc. (ECS) – III (Semester – VI) Examination, 2014 COMPUTER SCIENCE (Paper – VI) Visual Programming and Application Software – II**

Day and Date : Tuesday, 29-4-2014 Max Max Marks : 50 Time : 11.00 a.m. to 1.00 p.m.

> *N.B. : 1) All questions are compulsory. 2) Figures to the right indicate full marks.*

- 1. Choose correct alternative : **10**
	- 1) Which of the following statement is incorrect about delegate ?
		- a) Delegates are reference types
		- b) Delegates are type safe
		- c) Delegates are object oriented
		- d) Only one method can be called using delegate
	- 2) Radio buttons allow the user to choose one of several options
		- a) True b) False
	- 3) \_\_\_\_\_\_\_\_\_\_\_\_\_\_\_ letter is used for underline in the button control.
		- a) b)  $*$  c) % d) &
	- 4) The load event occurs before object instantiation.
		- a) True b) False
	- 5) MDI stands for
		- a) Many Document Information b) Many Data Information
		- c) Multiple Document Interface d) Multiple Data Interface
	- 6) The default event of button is
		- a) Paint b) Leave c) Click d) Paint
	- 7) In LINQ query clause arranges the data in an ascending order.
		- a) Order By b) Order
		- c) Both a) and b) d) None of these

#### **SLR-F – 42** -

#### I II II III IIII IIII IIII IIII IIII III

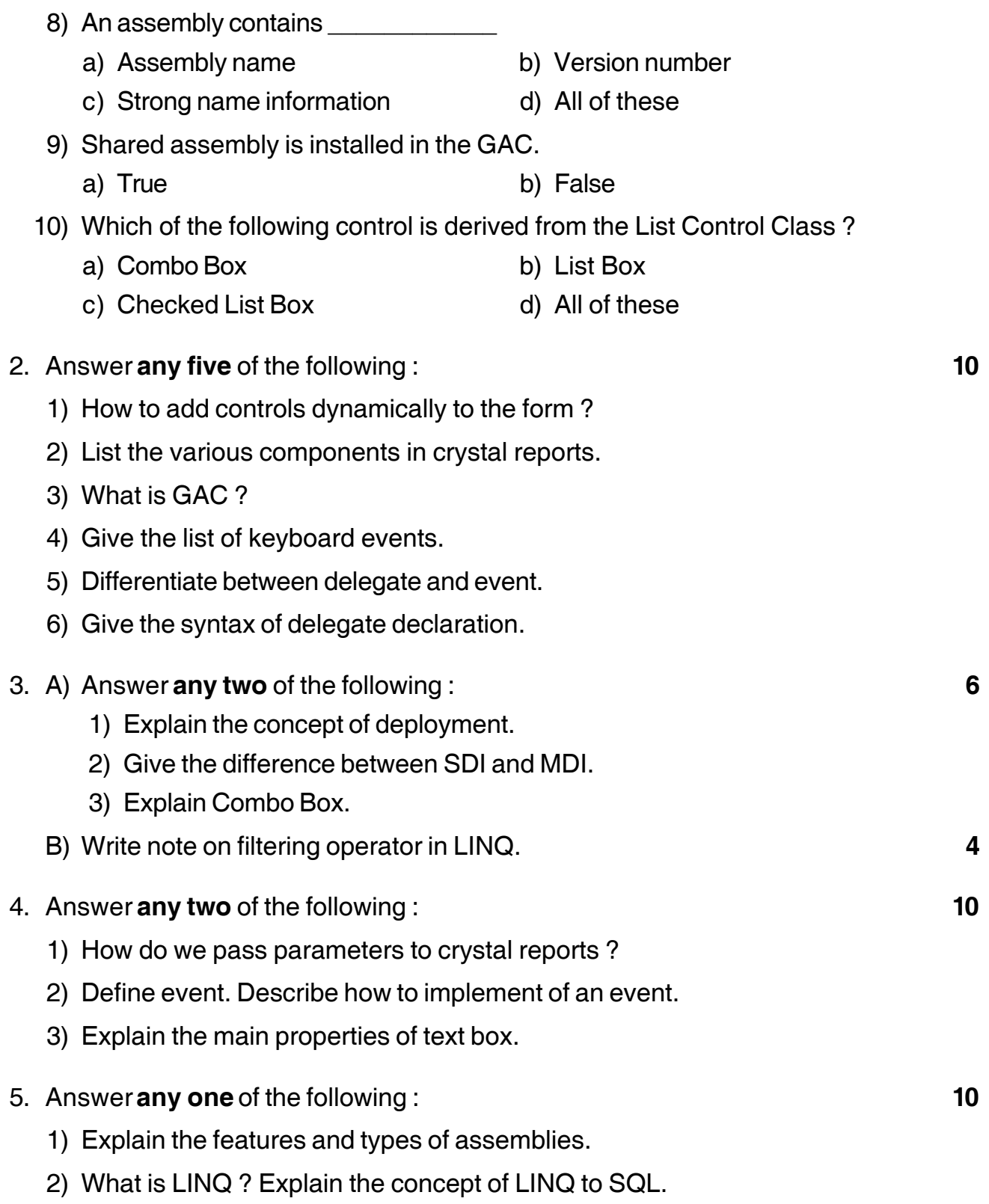

\_\_\_\_\_\_\_\_\_\_\_\_\_

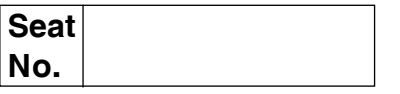

### **B.Sc. (Entire Computer Science) (Part – I) (Semester – I) Examination, 2014 Paper – VII : DESCRIPTIVE STATISTICS – I**

Day and Date: Wednesday, 30-4-2014 Total Marks : 50 Time : 3.00 p.m. to 5.00 p.m.

*Instructions : i) All questions are compulsory.*

- *ii) Use of simple or scientific calculator is allowed.*
- *iii) Figures to the right indicate full marks.*
- 1. Select most correct alternative : **10**
	- i) An attribute is
		- a) a qualitative characteristic b) a quantitative characteristic
		- c) a measurable characteristic d) all of these

#### ii) In case of an even number of observations which of the following is median ?

- a) Any of the two middle most value
- b) The simple average of the two middle values
- c) The weighted average of the two middle values
- d) Any of these

#### iii) If a constant 15 is subtracted from each observation of a set, the mean is

- a) increased by 15 b) decreased by 15
- c) 15 times the original mean d) not affected

iv) The measure of dispersion that is free from unit in which data is expressed is

a) Range b) Q.D. c) S.D. d) C.V.

- v) If the coefficient of variation and mean of a distribution are 4 % and 400 respectively, then the variance of the distribution is
	- a) 1024 b) 256 c) 16 d) 4
- vi) Second order central moment is always
	- a) zero b) S.D.
	- c) arithmetic mean d) variance

# **SLR-F – 7**

### **SLR-F – 7**  $\overline{2}$ -

- vii) The value of coefficient of Kurtosis  $β_2$  can be
	-
	- c) equal to 3 d) all of these
- viii) Drinking habit of a person is
	-
	- c) a continuous variable d) a variable
	- ix) Mode can be obtained from
		- a) Pie diagram b) Histogram
		-
	- x) For a symmetric distribution
		- a) mean  $\lt$  median  $\lt$  mode  $\lt$  b) mode  $\lt$  median  $\lt$  mean
		-
- 2. Answer **any five** of the following : **10**
	- i) Define data.
	- ii) Define mode.
	- iii) Define standard deviation.
	- iv) State the relation between  $4<sup>th</sup>$  central moment and first four raw moments.
	- v) Define Karl Pearson's coefficient of skewness.
	- vi) Define Statistics.
- 3. A) Answer **any two** of the following : **6**
	- i) The average salary of a group of unskilled workers is Rs. 10,000 and that of skilled workers is Rs. 15,000. If the combined average salary is Rs. 12,000, then what is the percentage of number of skilled workers ?
	- ii) Following are the marks of the 7 students : 56, 48, 65, 35, 42, 82, 75. Find quartile deviation and its coefficient.
	- iii) A distribution has mean 30, coefficient of variation 20 % and coefficient of skewness 0.3. Find its mode.
	- B) Write a note on Kurtosis. **4**
- a) less than 3 b) greater than 3
	-
- a) an attribute b) a discrete variable
	-
	-
- c) Less than ogive d) More than ogive
	-
- c) median = mean = mode d) median < mode < mean
- 

- -3- **SLR-F 7**
- 4. Answer **any two** of the following : **10**
	- i) Define population and sample and state various sampling methods.
	- ii) Write a note on classification of data.
	- iii) Write the procedure for constructing histogram.
- 5. Answer **any two** of the following : **10**
	- i) Given that  $\beta_1 = 0.19$ ,  $\beta_2 = 2.6$ ,  $\mu_2 = 1.2$ , find  $\mu_3$  and  $\mu_4$ .
	- ii) From the following data of the height of persons in a certain company find coefficient of variation.

\_\_\_\_\_\_\_\_\_\_\_\_\_\_\_

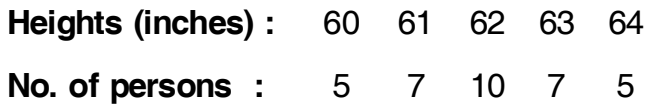

iii) Draw a pie diagram from the following data :

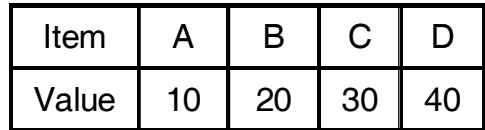

 $\tilde{}$ 

# **SLR-F – 8**

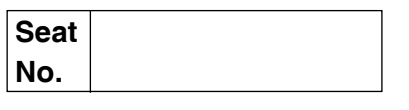

# **B.Sc. (E.C.S.) (Part – I) (Semester – I) Examination, 2014 PROBABILITY THEORY – I (Paper – VIII)**

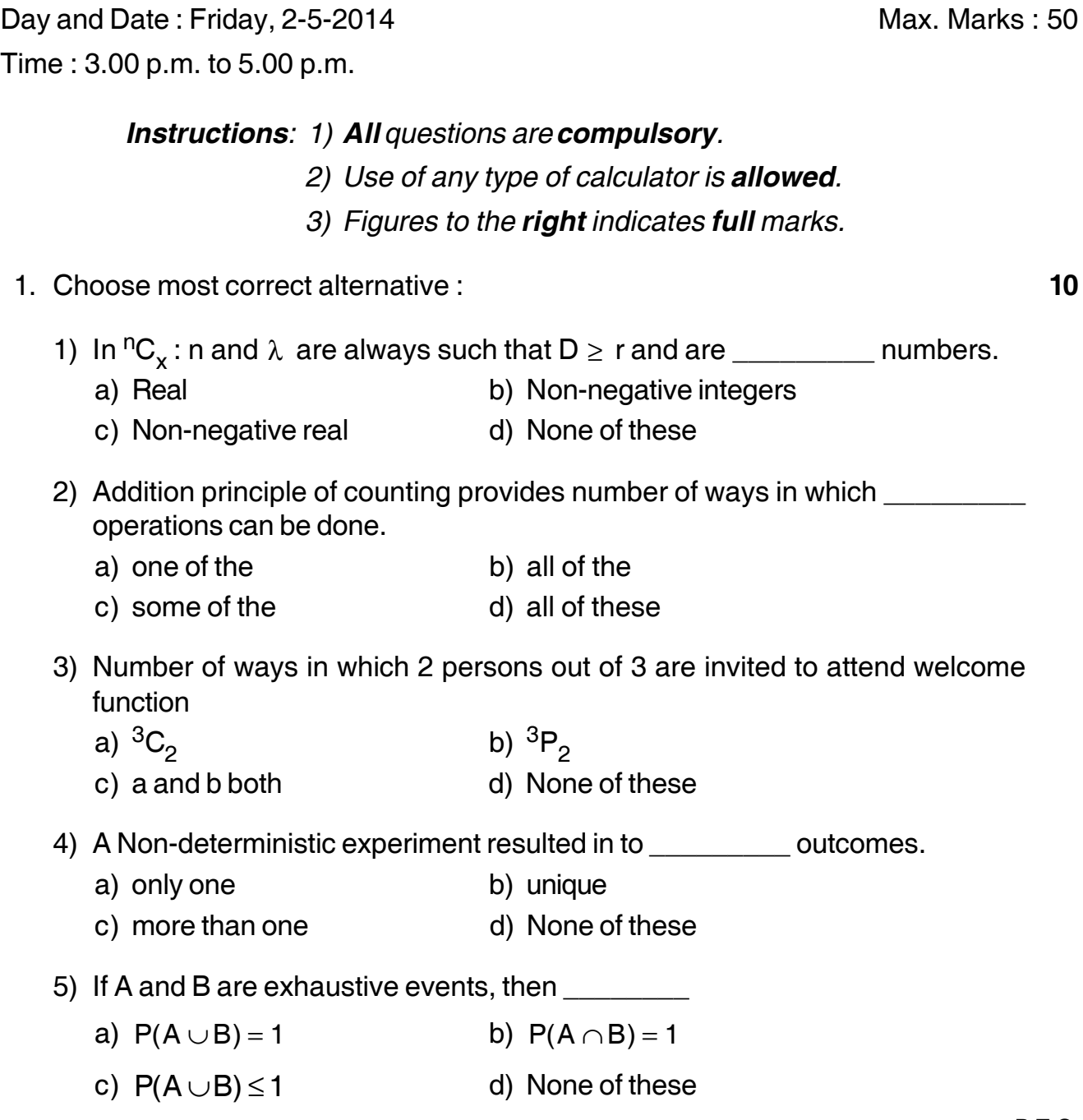
## **SLR-F – 8**  $-2$ -

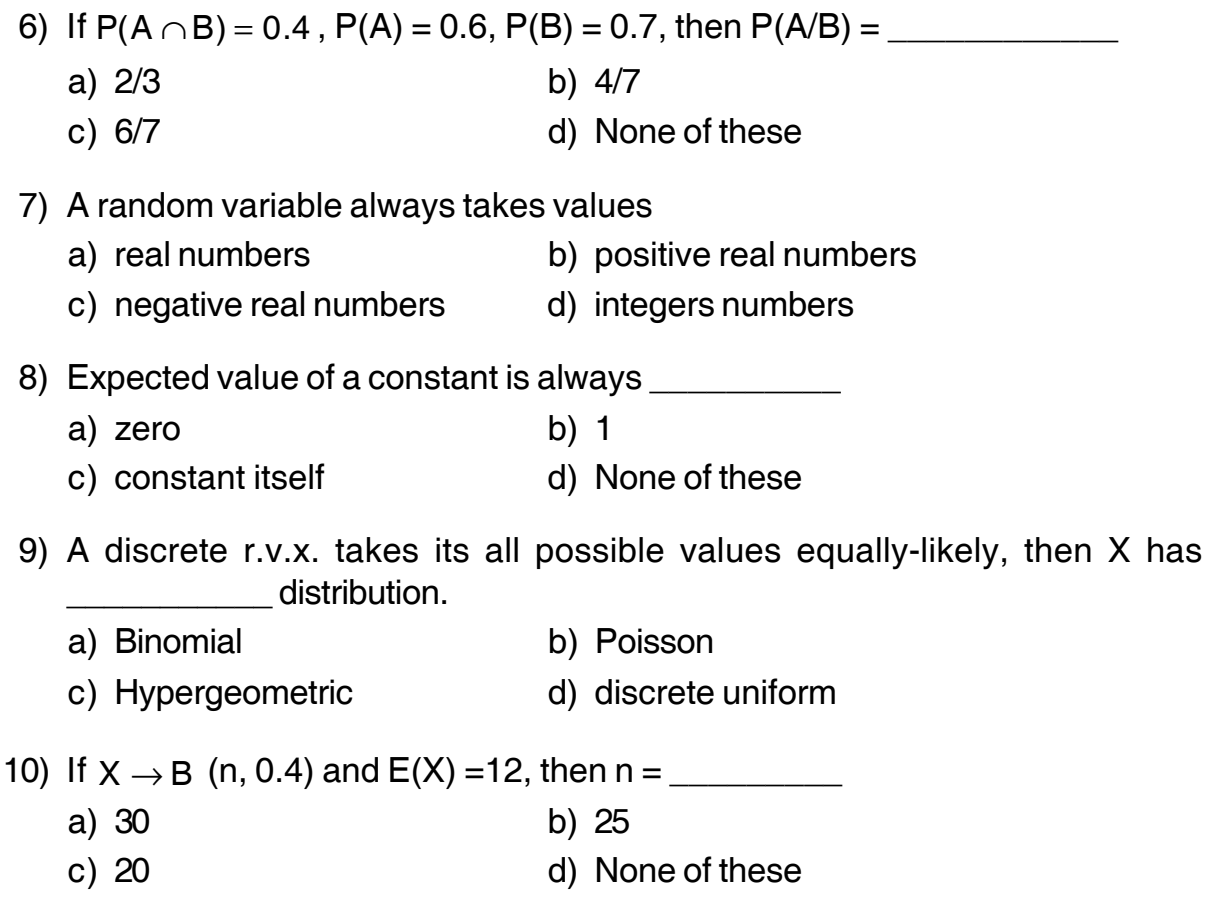

## 2. Attempt **any five : 10**

- 1) State addition principle of counting.
- 2) Define Impossible event.
- 3) Define c.d.f. of discrete r.v.x.
- 4) Find value of  $\lambda$ , of  $8P_x = 20.8P_{x-2}$ .
- 5) Given : P(A) = 0.5, P(B) = 0.6, P(A ∩B) = 0.25 Find P(A ∪B).
- 6) Let  $X \rightarrow B$  (10, 0.45),  $Y \rightarrow B(6, 0.45)$  of X, Y are independent r.vs., then state p.m.f. of  $(X + Y)$ .

# --

- 3. A) Attempt **any two : 6**
	- 1) The p.m.f. of r.v.x is as follows :

**X :** 1 2 3 4 5

**p(x) :** k 2k 3k k AK

Find value of k and hence obtain  $P(X \le 3)$ .

- 2) A box contains 10 tomatoes of which 6 are rotton, a sample of size 4 is drawn at random without replacement. Find prob of getting 2 rotton tomatoes.
- 3) Define Axiomatic defination of probability.
- B) Two dice are rolled at a time. Let X and Y denotes number on upper faces of 1st and II<sup>nd</sup> dice respectively.

Find  $P(X + Y > g|x = 6)$ . 4

#### 4. Attempt **any two : 10**

- 1) Define Binomial distribution, state its mean and variance, give one real life example where it is applicable.
- 2) Find value of  $\lambda$ , If

 $^{14}C_2$  +  $^{14}C_3$  +  $^{15}C_4$  +  $^{16}C_5$  +  $^{17}C_6$  =  $^{18}C_9$ 

3) If  $P(A) = 0.4$ ,  $P(B) = 0.5$  and A, B are mutually exclusive events.

Find: i)  $P(\overline{A}/B)$  ii)  $P(A/\overline{B})$ 

#### 5. Attempt **any two : 10**

- 1) State and prove Addition law of probability.
- 2) The c.d.f of r.v.x is as follows :

**X :** 0 2 4 6 8 **F(x) :** 0.2 0.5 0.7 0.8 1

Obtain p.m.f. and hence find  $E(X^2)$ 

3) A discrete r.v. X has poison distribution such that  $P(X = 1) = P(X = 2)$ . Find  $P(X \geq 4)$ .

———————

## --

# **SLR-F – 9**

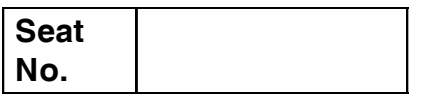

# **B.Sc. (Entire Computer Science) (Part – I) (Sem. – II) Examination, 2014 COMPUTER SCIENCE (Paper – I) Computer Fundamentals – II**

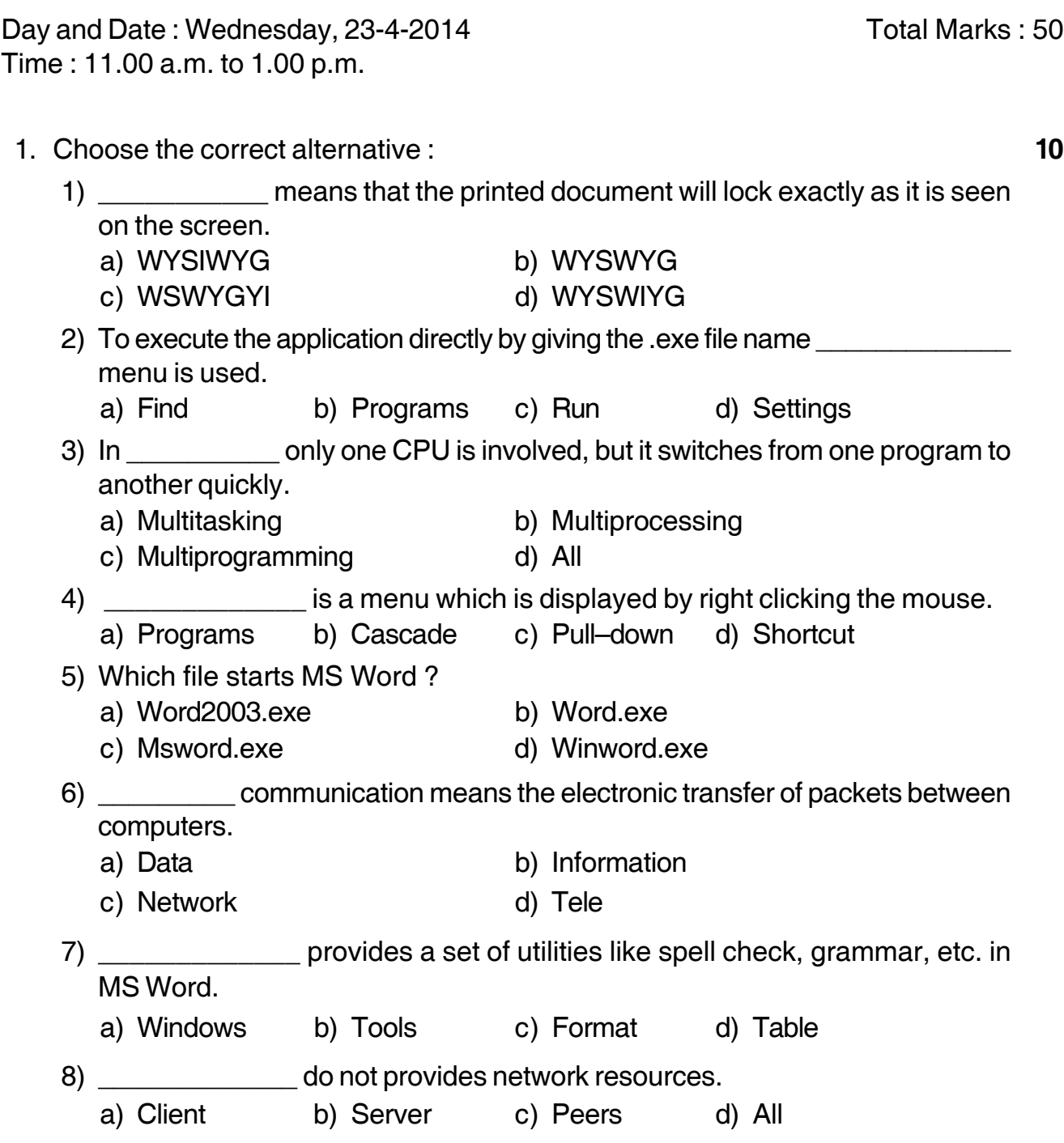

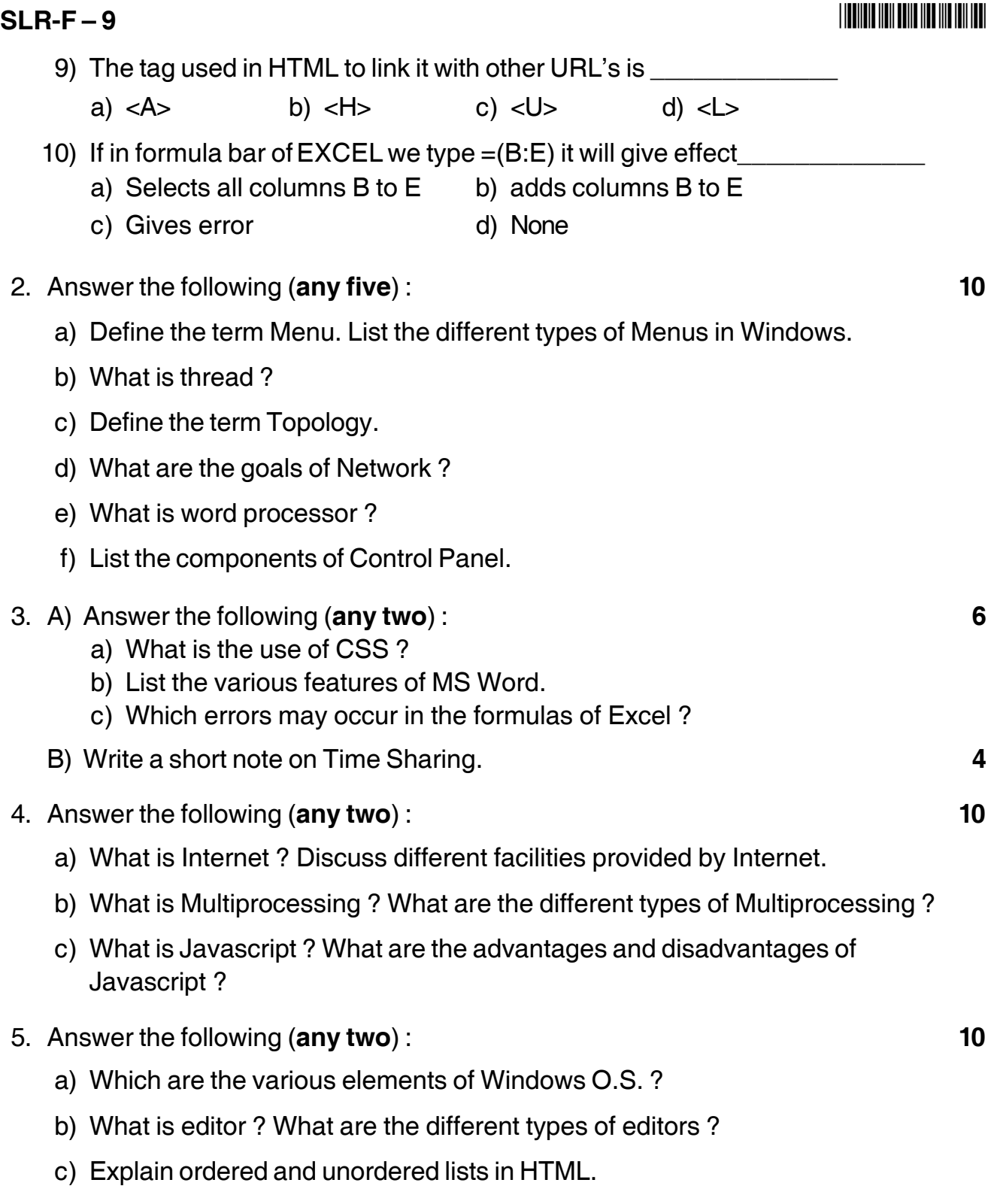

\_\_\_\_\_\_\_\_\_\_\_\_\_\_\_\_\_\_\_\_\_